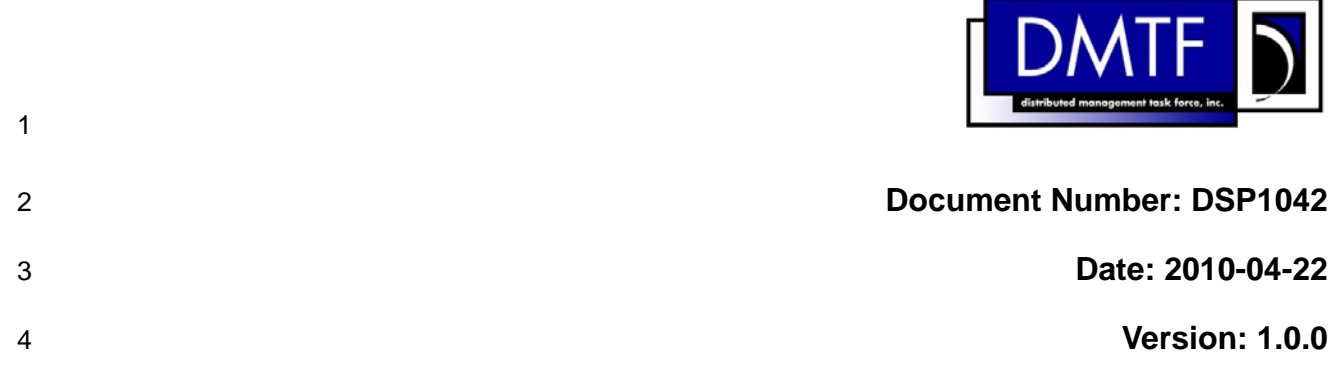

#### 5 **System Virtualization Profile**

6 **Document Type: Specification** 

- 7 **Document Status: DMTF Standard**
- 8 **Document Language: E**

#### 9 | Copyright Notice

10 | Copyright © 2007, 2010 Distributed Management Task Force, Inc. (DMTF). All rights reserved.

11 12 13 14 DMTF is a not-for-profit association of industry members dedicated to promoting enterprise and systems management and interoperability. Members and non-members may reproduce DMTF specifications and documents, provided that correct attribution is given. As DMTF specifications may be revised from time to time, the particular version and release date should always be noted.

15 Implementation of certain elements of this standard or proposed standard may be subject to third party

16 patent rights, including provisional patent rights (herein "patent rights"). DMTF makes no representations

17 18 to users of the standard as to the existence of such rights, and is not responsible to recognize, disclose, or identify any or all such third party patent right, owners or claimants, nor for any incomplete or

19 inaccurate identification or disclosure of such rights, owners or claimants. DMTF shall have no liability to

20 any party, in any manner or circumstance, under any legal theory whatsoever, for failure to recognize,

21 disclose, or identify any such third party patent rights, or for such party's reliance on the standard or

22 incorporation thereof in its product, protocols or testing procedures. DMTF shall have no liability to any

23 party implementing such standard, whether such implementation is foreseeable or not, nor to any patent

24 owner or claimant, and shall have no liability or responsibility for costs or losses incurred if a standard is

25 withdrawn or modified after publication, and shall be indemnified and held harmless by any party

26 implementing the standard from any and all claims of infringement by a patent owner for such

27 implementations.

28 For information about patents held by third-parties which have notified the DMTF that, in their opinion,

29 such patent may relate to or impact implementations of DMTF standards, visit

30 <http://www.dmtf.org/about/policies/disclosures.php>.

# 31 CONTENTS

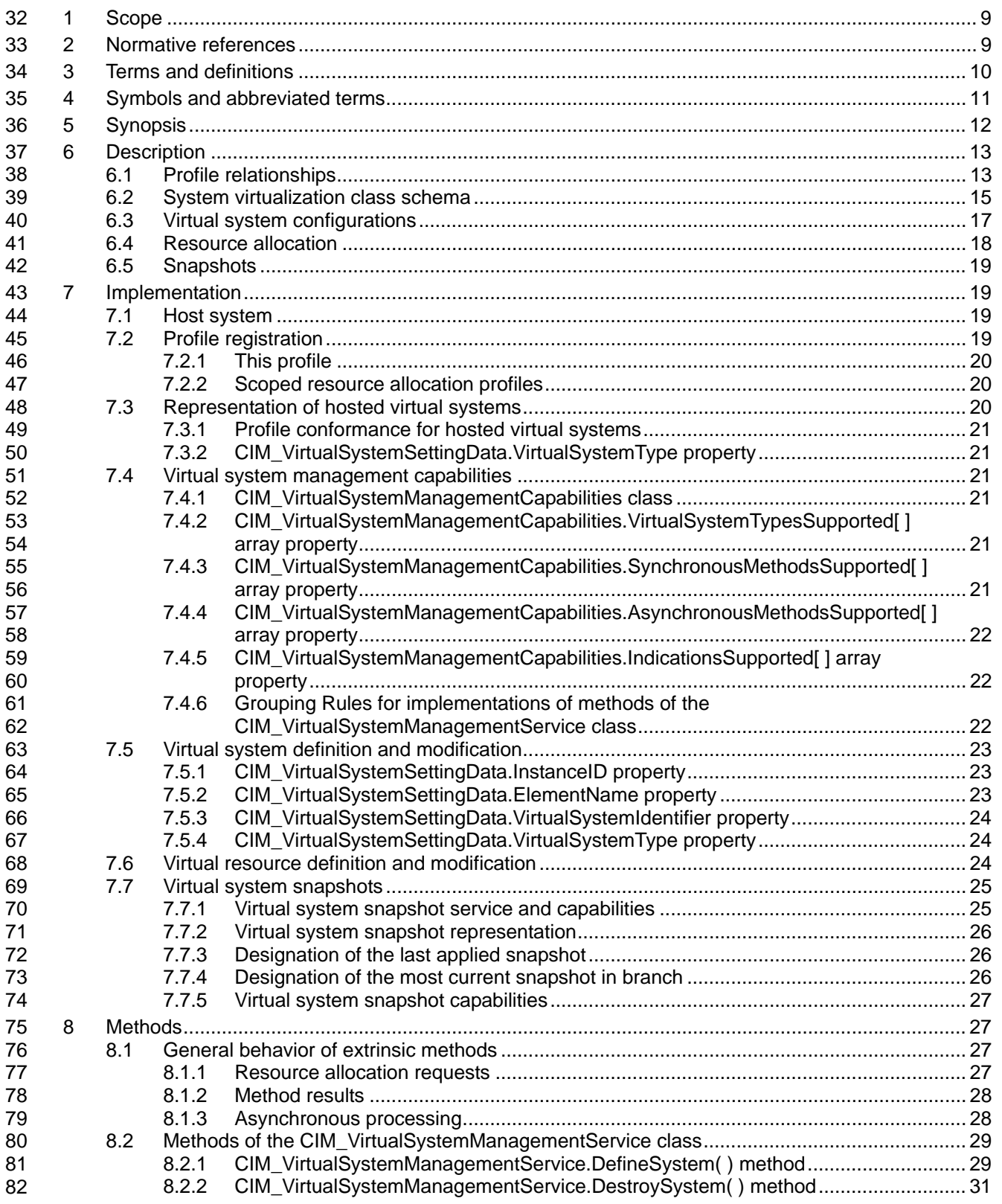

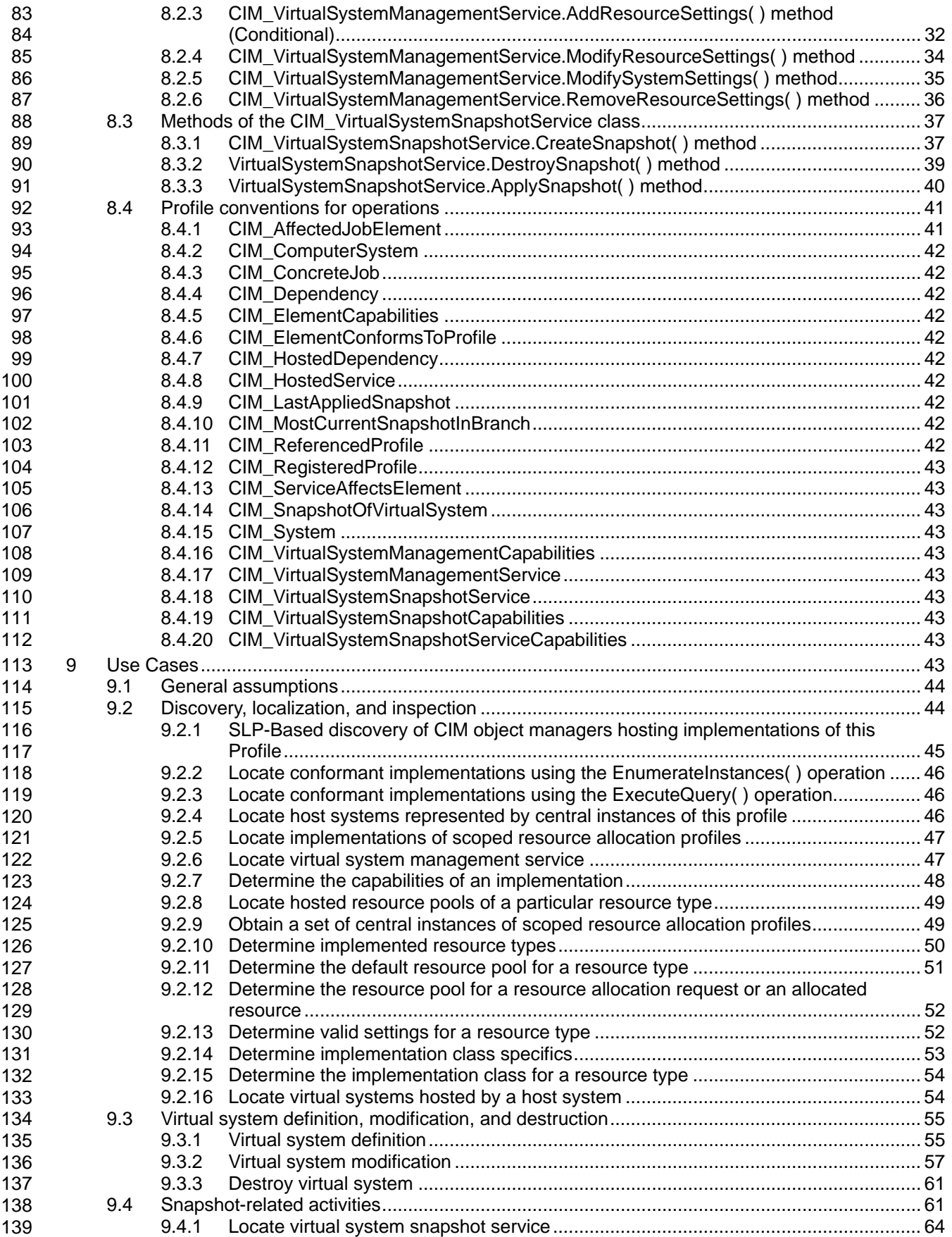

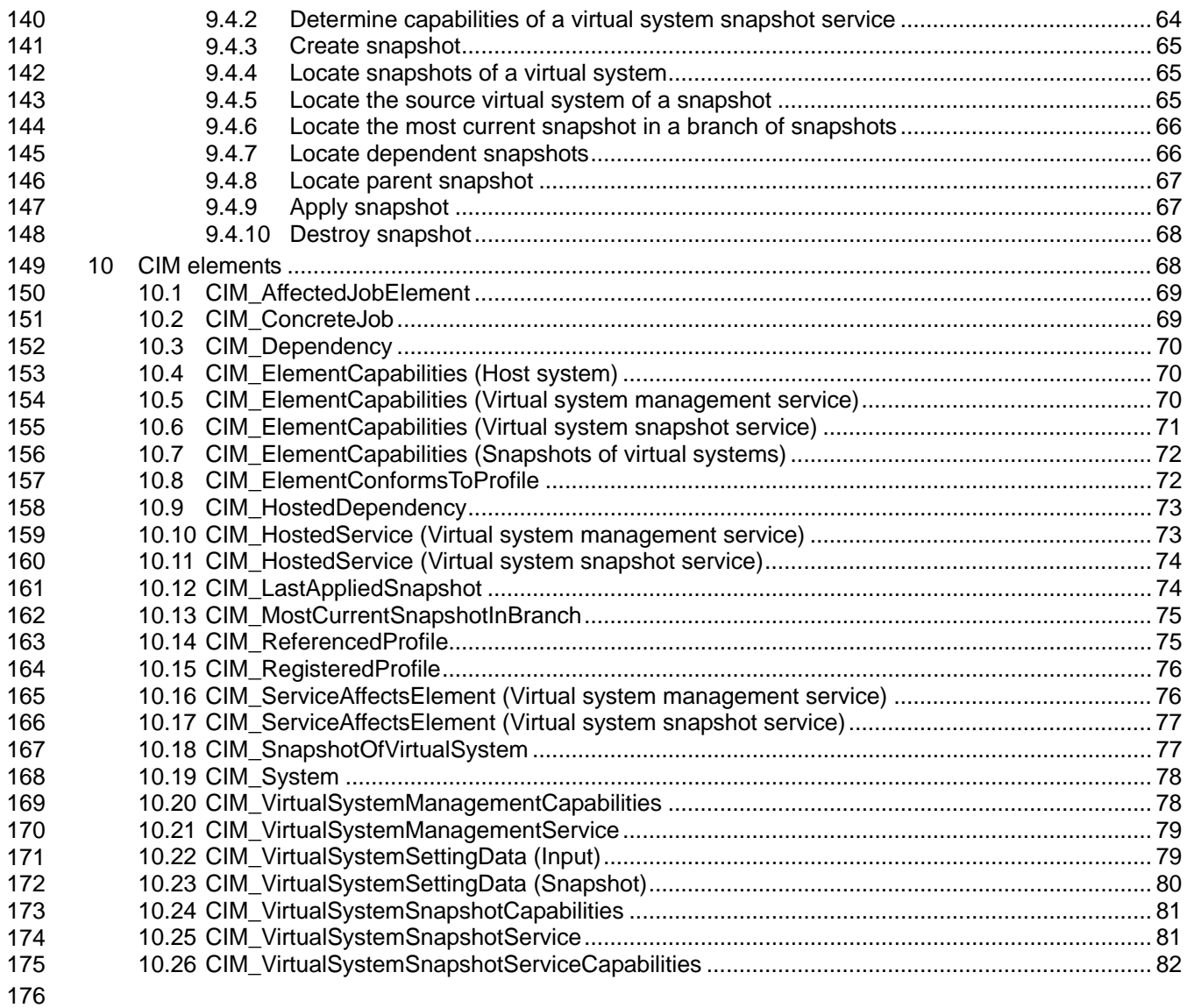

### 177 **Figures**

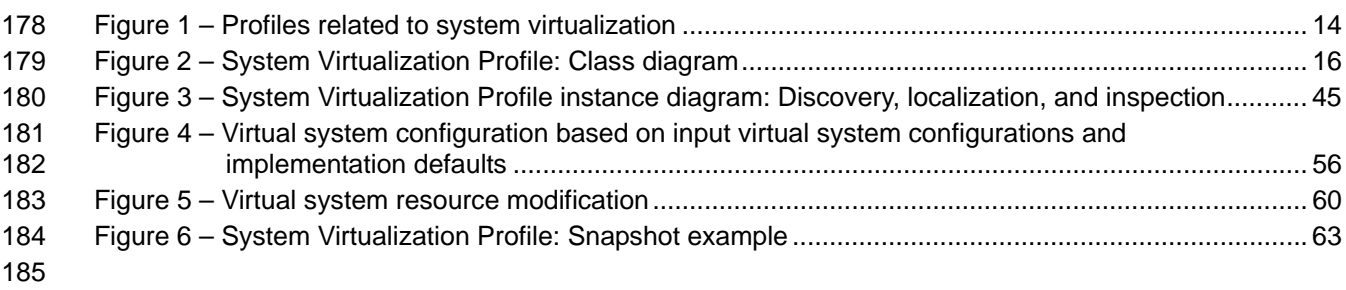

#### 186 **Tables**

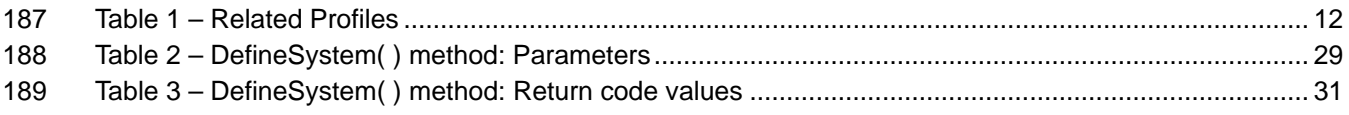

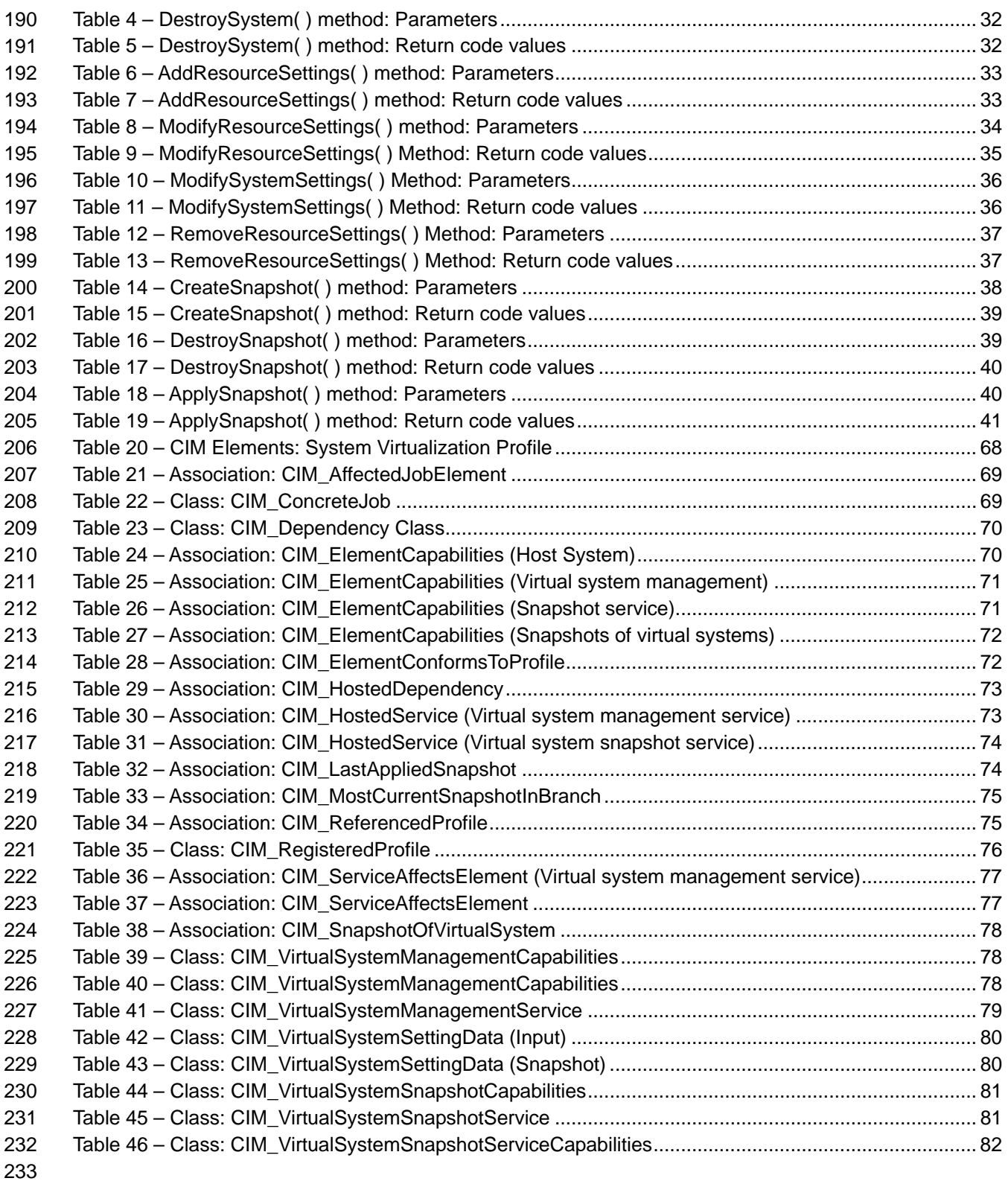

## **Foreword**

- This profile (DSP1042, *System Virtualization Profile*) was prepared by the System Virtualization,
- Partitioning and Clustering Working Group of the DMTF.
- The DMTF is a not-for-profit association of industry members dedicated to promoting enterprise and systems management and interoperability.

#### **Acknowledgments**

- The authors wish to acknowledge the following people.
- Editor:
- Michael Johanssen IBM
- Contributors:
- Gareth Bestor IBM
- Chris Brown HP
- Mike Dutch Symantec
- 247 Jim Fehlig Novell
- Kevin Fox Sun Microsystems, Inc.
- Ron Goering IBM
- Daniel Hiltgen EMC/VMware
- Michael Johanssen IBM
- Larry Lamers EMC/VMware
- Andreas Maier IBM
- Aaron Merkin IBM
- John Parchem Microsoft
- Nihar Shah Microsoft
- David Simpson IBM
- Carl Waldspurger EMC/VMware

## 259 **Introduction**

260 261 262 263 264 265 The information in this specification should be sufficient for a provider or consumer of this data to unambiguously identify the classes, properties, methods, and values that shall be instantiated and manipulated to represent and manage a host system, its resources, and related services, and to create and manipulate virtual systems. The target audience for this specification is implementers who are writing CIM-based providers or consumers of management interfaces that represent the components described in this document.

## <span id="page-8-0"></span><sup>266</sup>**System Virtualization Profile**

### 267 **1 Scope**

268 This profile is an autonomous profile that specifies the minimum top-level object model needed for the

- 269 representation of host systems and the discovery of hosted virtual computer systems. In addition, it
- 270 specifies a service for the manipulation of virtual computer systems and their resources, including
- 271 operations for the creation, deletion, and modification of virtual computer systems and operations for the
- 272 addition or removal of virtual resources to or from virtual computer systems.

### 273 **2 Normative references**

274 275 The following referenced documents are indispensable for the application of this document. For dated references, only the edition cited applies. For undated references, the latest edition of the referenced

- 276 document (including any amendments) applies.
- 277 DMTF DSP0004, *CIM Infrastructure Specification 2.5*
- 278 [http://www.dmtf.org/standards/published\\_documents/DSP0004\\_2.5.pdf](http://www.dmtf.org/standards/published_documents/DSP0004_2.5.pdf)
- 279 DMTF DSP0200, *CIM Operations over HTTP 1.3* 280 [http://www.dmtf.org/standards/published\\_documents/DSP0200\\_1.3.pdf](http://www.dmtf.org/standards/published_documents/DSP0200_1.3.pdf)
- 281 DMTF DSP0201, *Representation of CIM in XML 2.3* 282 [http://www.dmtf.org/standards/published\\_documents/DSP0201\\_2.3.pdf](http://www.dmtf.org/standards/published_documents/DSP0201_2.3.pdf)
- 283 DMTF DSP1001, *Management Profile Specification Usage Guide 1.0*  284 [http://www.dmtf.org/standards/published\\_documents/DSP1001\\_1.0.pdf](http://www.dmtf.org/standards/published_documents/DSP1001_1.0.pdf)
- 285 DMTF DSP1012, *Boot Control Profile 1.0*  286 [http://www.dmtf.org/standards/published\\_documents/DSP1012\\_1.0.pdf](http://www.dmtf.org/standards/published_documents/DSP1012_1.0.pdf)
- 287 DMTF DSP1022, *CPU Profile 1.0*  288 [http://www.dmtf.org/standards/published\\_documents/DSP1022\\_1.0.pdf](http://www.dmtf.org/standards/published_documents/DSP1022_1.0.pdf)
- 289 DMTF DSP1027, *Power State Management Profile 1.0*  290 [http://www.dmtf.org/standards/published\\_documents/DSP1027\\_1.0.pdf](http://www.dmtf.org/standards/published_documents/DSP1027_1.0.pdf)
- 291 DMTF DSP1033, *Profile Registration Profile 1.0*
- 292 [http://www.dmtf.org/standards/published\\_documents/DSP1033\\_1.0.pdf](http://www.dmtf.org/standards/published_documents/DSP1033_1.0.pdf)
- 293 DMTF DSP1041, *Resource Allocation Profile 1.1*
- 294 [http://www.dmtf.org/standards/published\\_documents/DSP1041\\_1.1.pdf](http://www.dmtf.org/standards/published_documents/DSP1041_1.1.pdf)
- 295 DMTF DSP1043, *Allocation Capabilities Profile 1.0*  296 [http://www.dmtf.org/standards/published\\_documents/DSP1043\\_1.0.pdf](http://www.dmtf.org/standards/published_documents/DSP1043_1.0.pdf)
- 297 DMTF DSP1044, *Processor Device Resource Virtualization Profile 1.0*  298 [http://www.dmtf.org/standards/published\\_documents/DSP1044\\_1.0.pdf](http://www.dmtf.org/standards/published_documents/DSP1044_1.0.pdf)
- 299 DMTF DSP1045, *Memory Resource Virtualization Profile 1.0*
- 300 [http://www.dmtf.org/standards/published\\_documents/DSP1045\\_1.0.pdf](http://www.dmtf.org/standards/published_documents/DSP1045_1.0.pdf)

#### 301 DMTF DSP1047, *Storage Resource Virtualization Profile 1.0*  302 [http://www.dmtf.org/standards/published\\_documents/DSP1047\\_1.0.pdf](http://www.dmtf.org/standards/published_documents/DSP1047_1.0.pdf)

- <span id="page-9-0"></span>303 DMTF DSP1052, *Computer System Profile 1.0*
- 304 [http://www.dmtf.org/standards/published\\_documents/DSP1052\\_1.0.pdf](http://www.dmtf.org/standards/published_documents/DSP1052_1.0.pdf)
- 305 DMTF DSP1053, *Base Metrics Profile 1.0*
- 306 [http://www.dmtf.org/standards/published\\_documents/DSP1053\\_1.0.pdf](http://www.dmtf.org/standards/published_documents/DSP1053_1.0.pdf)
- 307 DMTF DSP1057, *Virtual System Profile 1.0*  308 [http://www.dmtf.org/standards/published\\_documents/DSP1057\\_1.0.pdf](http://www.dmtf.org/standards/published_documents/DSP1057_1.0.pdf)
- 309 DMTF DSP1059, *Generic Device Resource Virtualization Profile 1.0*
- 310 [http://www.dmtf.org/standards/published\\_documents/DSP1059\\_1.0.pdf](http://www.dmtf.org/standards/published_documents/DSP1059_1.0.pdf)
- 311 ISO/IEC Directives, Part2:2004, *Rules for the structure and drafting of International Standards*,
- 312 <http://isotc.iso.org/livelink/livelink.exe?func=ll&objId=4230456&objAction=browse&sort=subtype>

## 313 **3 Terms and definitions**

- 314 For the purposes of this document, the following terms and definitions apply. For the purposes of this 315 document, the terms and definitions in [DSP1033](#page-8-0) and [DSP1001](#page-8-0) also apply.
- 316 **3.1**
- 317 **can**
- 318 used for statements of possibility and capability, whether material, physical, or causal
- 319 **3.2**
- 320 **cannot**
- 321 used for statements of possibility and capability, whether material, physical, or causal
- 322 **3.3**
- 323 **conditional**
- 324 indicates requirements to be followed strictly in order to conform to the document and from which no
- 325 deviation is permitted, when the specified conditions are met
- 326 **3.4**
- 327 **mandatory**
- 328 329 indicates requirements to be followed strictly in order to conform to the document and from which no deviation is permitted
- 330 **3.5**
- 331 **may**
- 332 indicates a course of action permissible within the limits of the document
- 333 **3.6**
- 334 **need not**
- 335 indicates a course of action permissible within the limits of the document
- 336 **3.7**
- 337 **optional**
- 338 indicates a course of action permissible within the limits of the document
- 339 **3.8**
- 340 **referencing profile**
- 341 indicates a profile that owns the definition of this class and can include a reference to this profile in its
- 342 "Related Profiles" table

<span id="page-10-0"></span>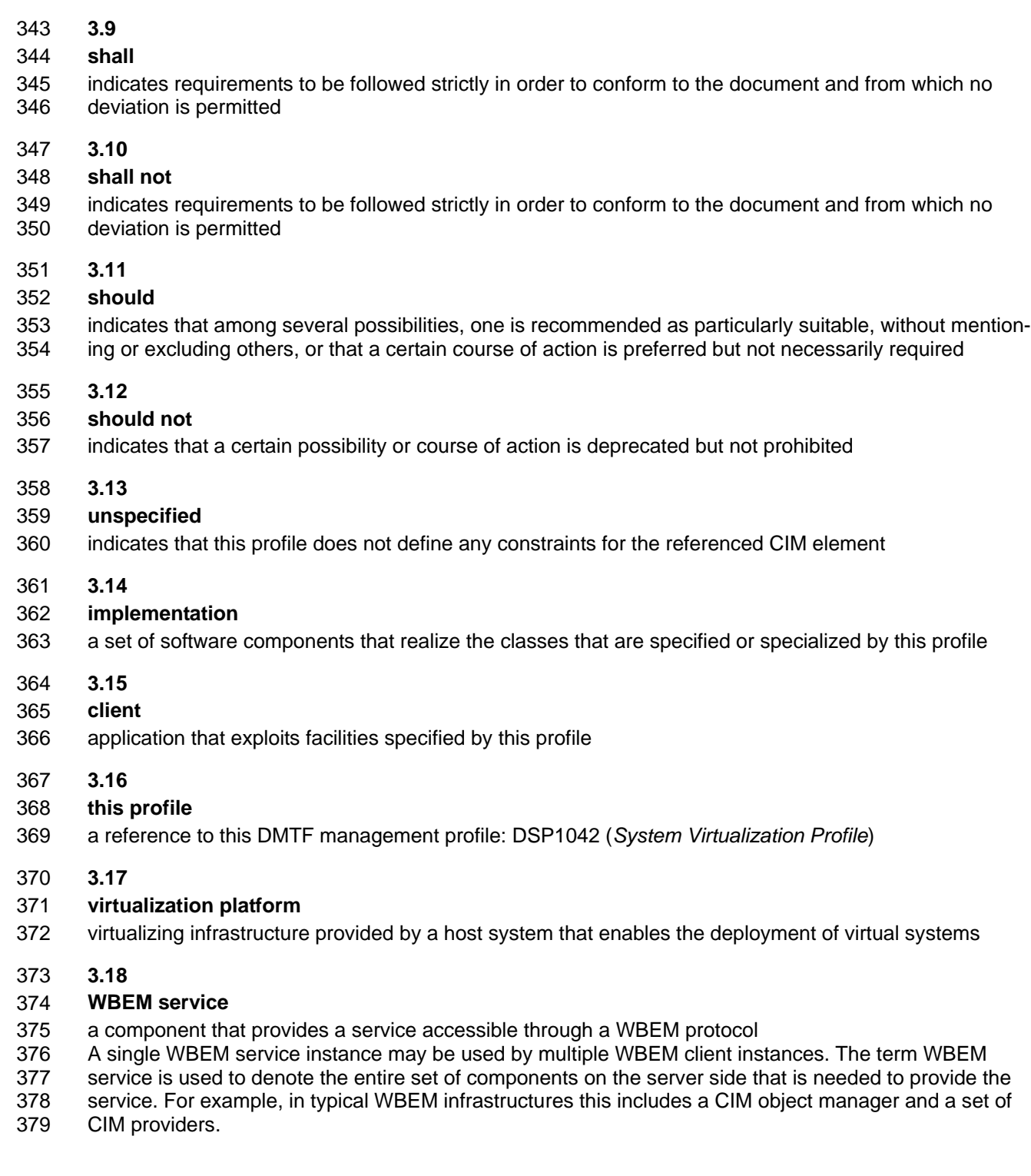

# 380 **4 Symbols and abbreviated terms**

- 381 The following symbols and abbreviations are used in this document.
- 382 **4.1**
- 383 **RASD**
- 384 resource allocation setting data

<span id="page-11-0"></span>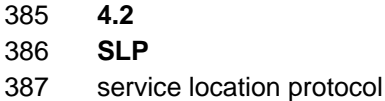

- 388 **4.3**
- 389 **VS**
- 390 virtual system
- 391 **4.4**
- 392 **VSSD**
- 393 virtual system setting data

## 394 **5 Synopsis**

- 395 **Profile Name:** System Virtualization
- 396 **Version: 1.0.0**
- 397 **Organization:** DMTF
- 398 **CIM Schema Version:** 2.22
- 399 **Central Class:** CIM\_System
- 400 **Scoping Class:** CIM\_System

401 402 This profile is an autonomous profile that defines the minimum object model for the representation of host systems. It identifies component profiles that address the allocation of resources. It extends the object

- 403 model for the representation of virtual systems and virtual resources defined in [DSP1057](#page-9-0).
- 404 405 The central instance and the scoping instance of this profile shall be an instance of the CIM\_System class that represents a host system.
- 406 407 [Table 1](#page-11-1) lists DMTF management profiles that this profile depends on, or that may be used in the context of this profile.

<span id="page-11-1"></span>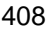

**Table 1 – Related Profiles** 

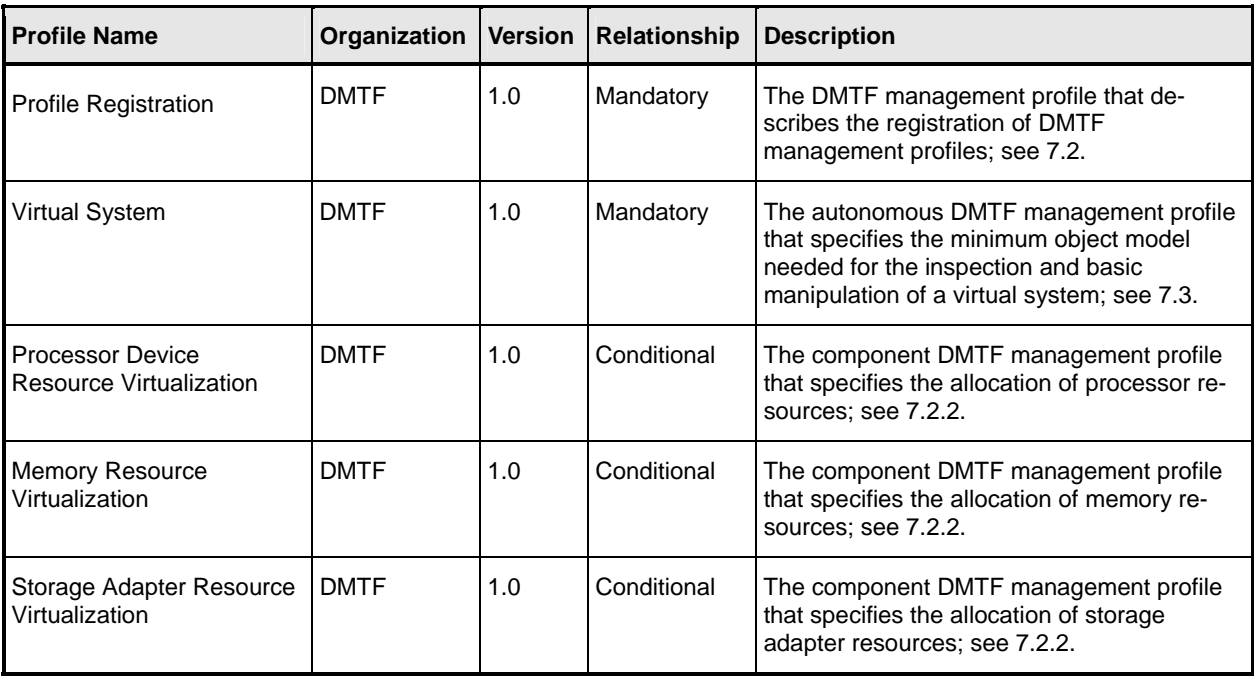

<span id="page-12-0"></span>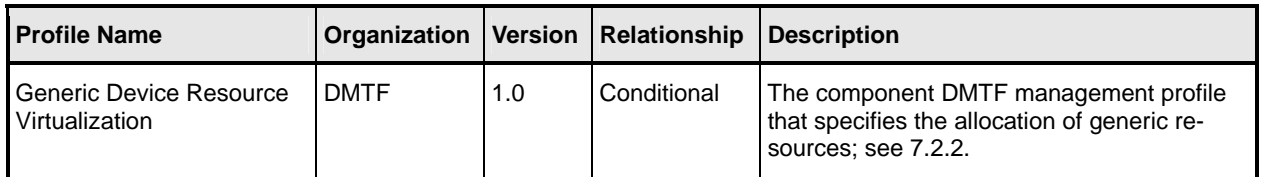

### 409 **6 Description**

- 410 This clause contains informative text only.
- 411 412 This profile defines a top-level object model for the inspection and control of system virtualization facilities provided by host systems. It supports the following range of functions:
- 413 • the detection of host systems that provide system virtualization facilities
- 414 • the discovery of scoped host resources
- 415 • the discovery of scoped resource pools
- 416 • the inspection of host system capabilities for
- 417 the creation and manipulation of virtual systems
- 418 – the allocation of resources of various types
- 419 • the inspection of resource pool capabilities
- 420 • the discovery of hosted virtual systems
- 421 422 • the inspection of relationships between host entities (host systems, host resources, and resource pools) and virtual entities (virtual systems and virtual resources)
- 423 424 • the creation and manipulation of virtual systems using input configurations, predefined configurations available at the host system, or both
- 425 426 • the creation and manipulation of snapshots that capture the configuration and state of a virtual system at a particular point in time

#### 427 **6.1 Profile relationships**

428 429 430 A client that is exploiting system virtualization facilities specified by this profile needs to be virtualization aware. The specified model keeps that knowledge at an abstract level that is independent of a particular system virtualization platform implementation or technology.

431 This profile complements **DSP1057**.

432 433 434 435 • This profile focuses on virtualization aspects related to host systems and their resources, such as modeling the relationships between host resources and virtual resources. Further it addresses virtualization-specific tasks such as the creation or modification of virtual systems and their configurations.

- [DSP1057](#page-9-0) defines a top-level object model for the inspection and basic operation of virtual systems. It is a specialization of [DSP1052](#page-9-0) that defines a management interface for general-436 purpose computer systems. Consequently, the interface specified for the basic inspection and operation of virtual systems is conformant with that specified for real systems. A client that is exploiting capabilities specified by **DSP1052** with respect to virtual systems that are instrument 437 438 439 conformant with **[DSP1057](#page-9-0)** can inherently handle virtual systems like real systems without being 440 virtualization aware. 441 442
- 443 [Figure 1](#page-13-1) shows the structure of DMTF management profiles related to system virtualization.

<span id="page-13-0"></span>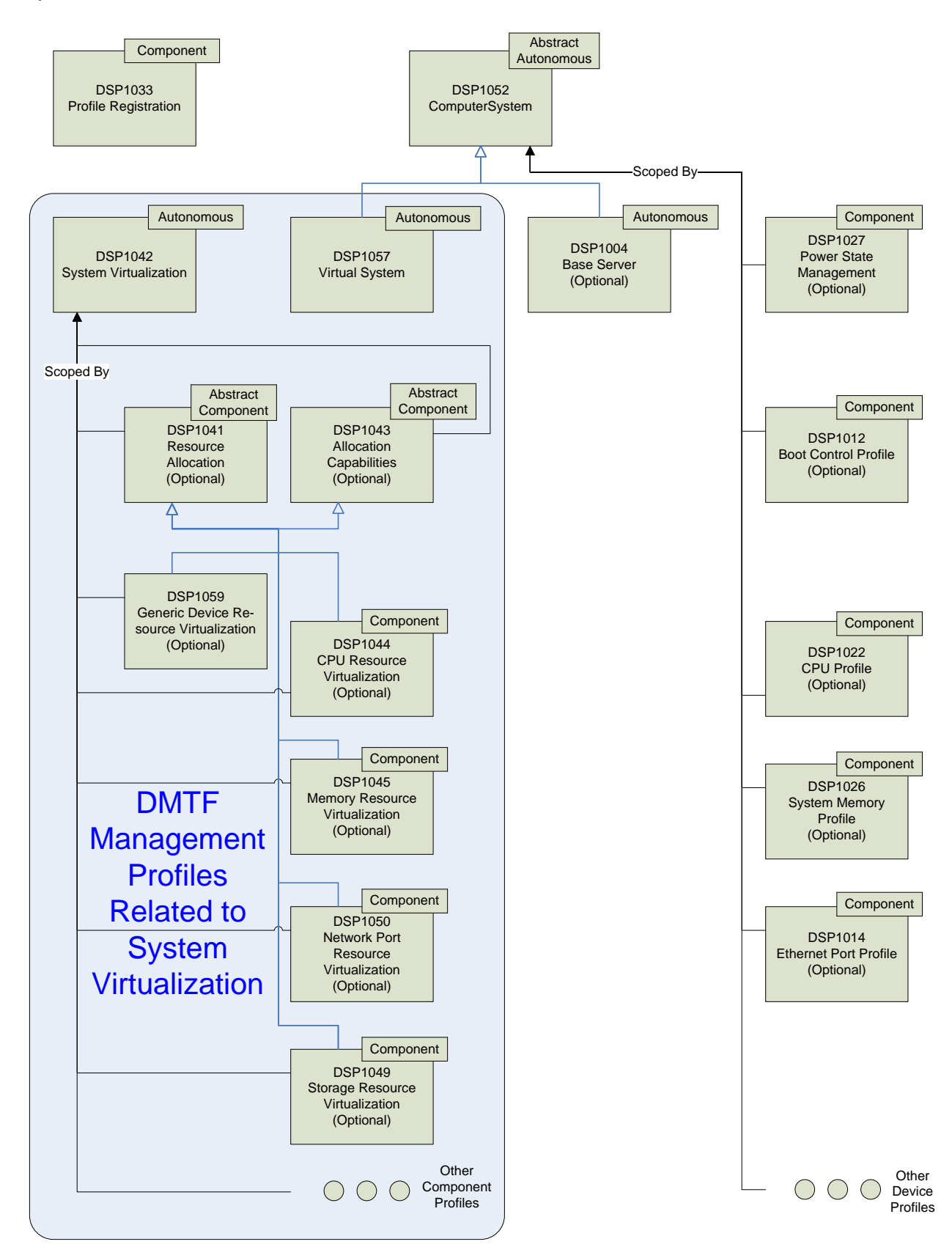

444

<span id="page-13-1"></span>445 **Figure 1 – Profiles related to system virtualization** 

- <span id="page-14-0"></span>For example, an implementation that instruments a virtualization platform may implement some of the following DMTF management profiles: 446 447
- 448 • This profile
- 449 450 This profile enables the inspection of host systems, their resources, their capabilities, and their services for creation and manipulation of virtual systems.
- 451 [DSP1057](#page-9-0)

#### 452 [DSP1057](#page-9-0) enables the inspection of and basic operations on virtual systems.

- 453 Resource-type-specific profiles
- 454 455 456 457 Resource-type-specific profiles enable the inspection and operation of resources for one particular resource type. They apply to both virtual and host resources; they do not cover virtualization-specific aspects of resources. A client may exploit resource-type-specific profiles for the inspection and manipulation of virtual and host resources in a similar manner.
- 458 • Resource allocation profiles
- 459 460 Resource allocation profiles enable the inspection and management of resource allocation requests, allocated resources, and resources available for allocation. Resource allocation profiles are based on [DSP1041](#page-8-0) and on [DSP1043](#page-8-0). Resource allocation profiles are scoped by this profile. A client may exploit resource allocation profiles for the inspection of 461 462
- 463 – allocated resources
- 464 – allocation dependencies that virtual resources have on host resources and resource pools
- 465 – capabilities that describe possible values for allocation requests
- 466 – capabilities that describe the mutability of resource allocations
- 467 For some resource types, specific resource allocation profiles are specified that address re-468 source-type-specific resource allocation aspects and capabilities. Examples are [DSP1044](#page-8-0) and 469 [DSP1047.](#page-8-0)
- 470 The management of the allocation of basic virtual resources that are not covered by a resource-471 type-specific resource allocation profile is specified in [DSP1059.](#page-9-0)

#### 472 **6.2 System virtualization class schema**

473 474 [Figure 2](#page-15-1) shows the complete class schema of this profile. It outlines elements that are specified or specialized by this profile, as well as the dependency relationships between elements of this profile and

475 476 other profiles. For simplicity in diagrams, the prefix *CIM\_* has been removed from class and association names.

<span id="page-15-0"></span>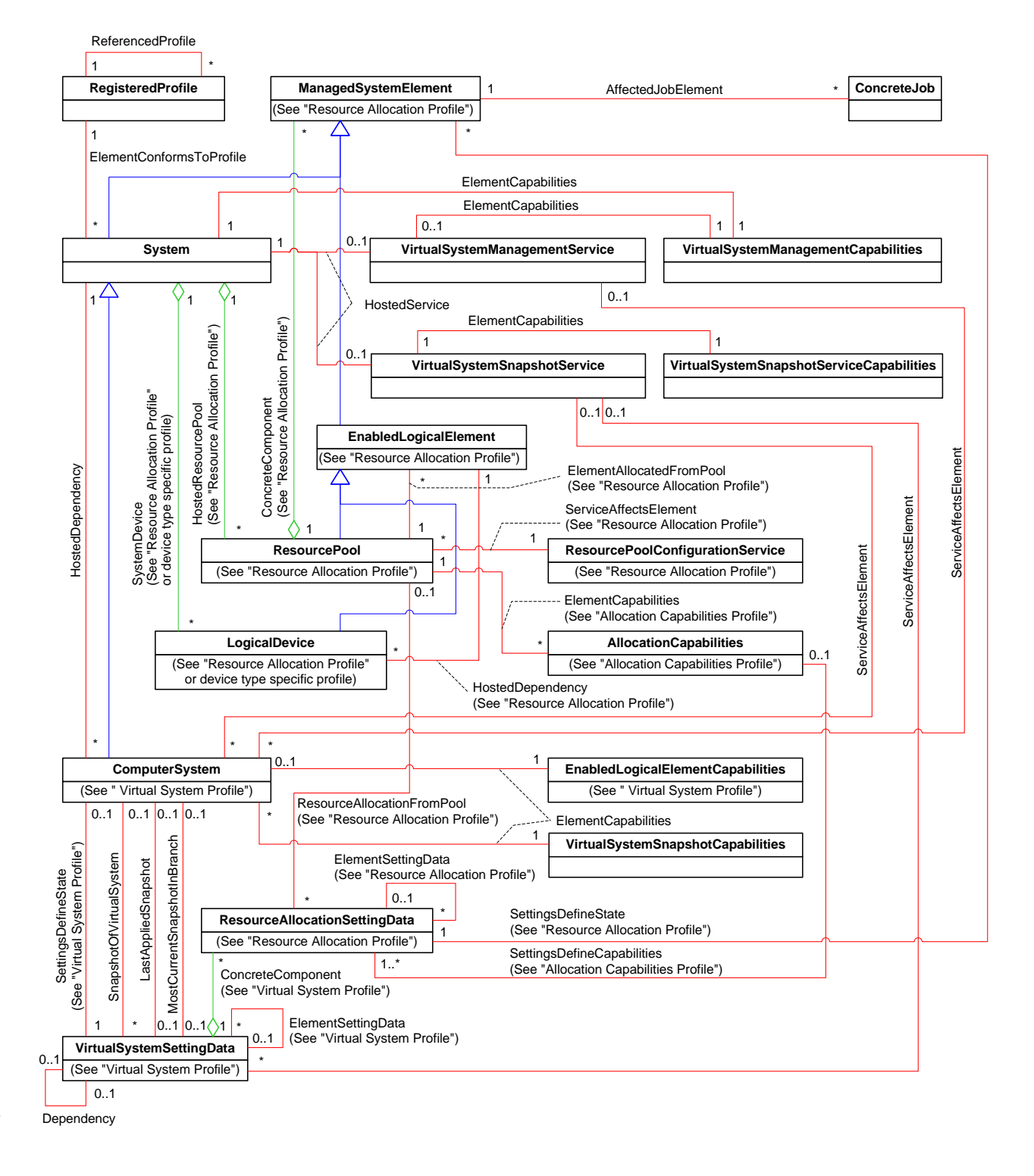

477 478

<span id="page-15-1"></span>479

#### **Figure 2 – System Virtualization Profile: Class diagram**

- 480 This profile specifies the use of the following classes and associations:
- 481 482 • the CIM\_RegisteredProfile class and the CIM\_ElementConformsToProfile association for the advertisement of conformance to this profile

<span id="page-16-0"></span>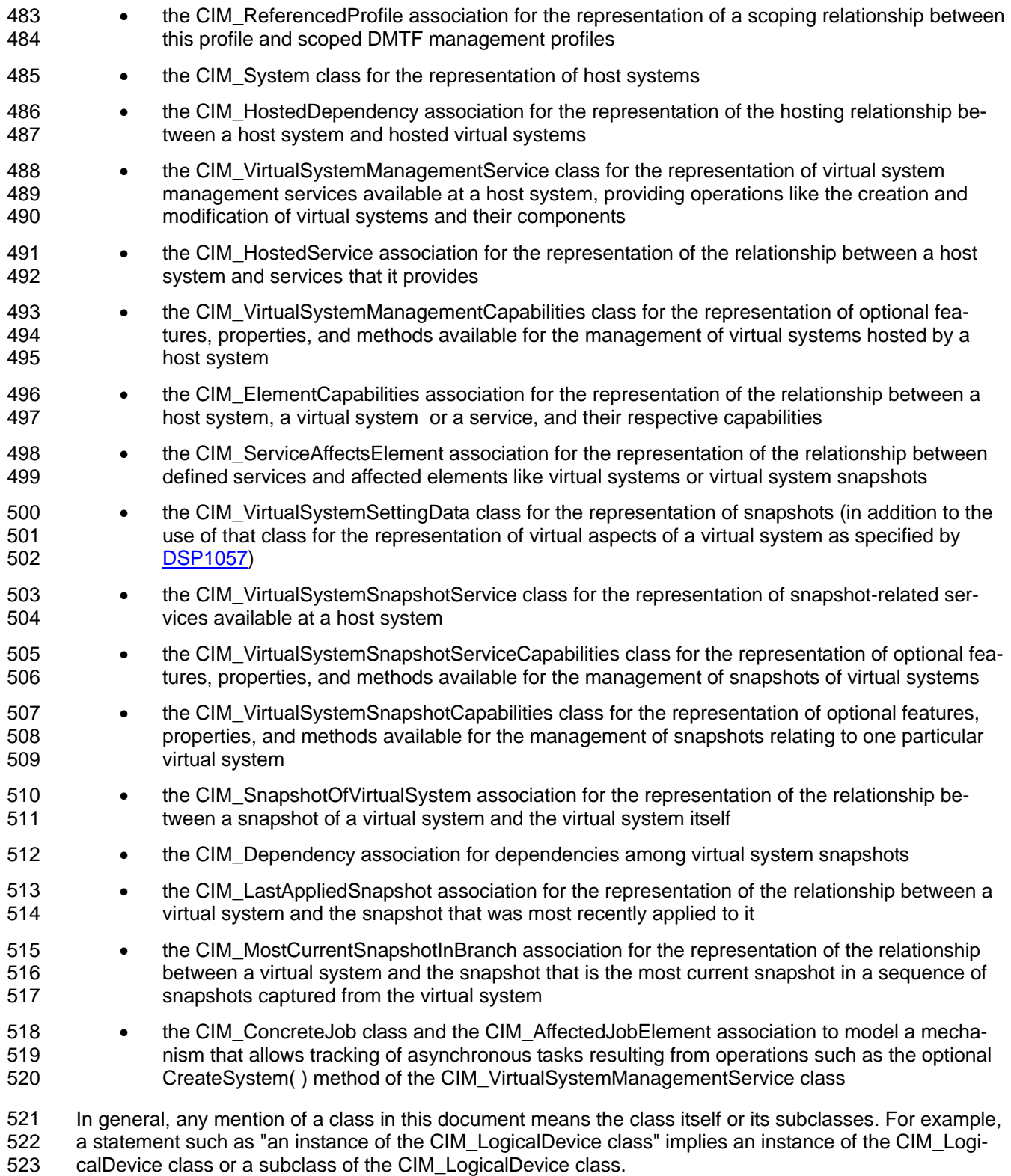

### 524 **6.3 Virtual system configurations**

This profile extends the use of virtual system configurations. [DSP1057](#page-9-0) defines a virtual system configuration as one top-level instance of the CIM\_VirtualSystemSettingData class that aggregates zero 525 526

- <span id="page-17-0"></span>or more instances of the CIM\_ResourceAllocationSettingData class through the CIM\_VirtualSystemSettingDataComponent association. 527 528
- [DSP1057](#page-9-0) defines the concept of virtual system configurations and applies it to the following types of virtual system configurations: 529 530
- 531 532 • the "State" virtual system configuration, which represents a virtualization-specific state that extends a virtual system representation
- 533 • the "Defined" virtual system configuration, which represents virtual system definitions
- 534 535 • the "Next" virtual system configuration, which represents the virtual system configuration that will be used for the next activation of a virtual system
- 536 537 This profile applies the concept of virtual system configurations and defines the following additional types of virtual system configurations:
- 538 539 • the "Input" virtual system configuration, which represents configuration information for new virtual systems
- 540 541 • the "Reference" virtual system configuration, which represents configuration information that complements an "Input" virtual system configuration for a new virtual system
- 542 • the "Snapshot" virtual system configuration, which represents snapshots of virtual systems

#### 543 **6.4 Resource allocation**

544 545 546 An allocated resource is a resource subset or resource share that is allocated from a resource pool. An allocated resource is obtained based on a resource allocation request. Both allocated resources and resource allocation requests are represented through instances of the

- 547 CIM\_ResourceAllocationSettingData class.
- 548 549 A virtual resource or a comprehensive set of virtual resources is the representation of an allocated resource. For example, a set of virtual processors represent an allocated processor resource.
- 550 551 Resource allocation is the process of obtaining an allocated resource based on a resource allocation request. This profile distinguishes two types of resource allocation:
- 552 • Persistent Resource Allocation
- 553 554 Persistent resource allocation occurs while virtual resources are defined and supporting resources are persistently allocated from a resource pool.
- 555 **Transient Resource Allocation**
- 556 557 558 Transient resource allocation occurs as virtual resources are instantiated and supporting resources are temporarily allocated from a resource pool for the lifetime of the virtual resource instance.
- 559 EXAMPLE 1: Persistent Resource Allocation: File-based virtual disk
- 560 561 A host file is persistently allocated as the virtual disk is defined. The file remains persistently allocated while the virtual disk remains defined even while the virtual system is not instantiated.
- 562 EXAMPLE 2: Transient Resource Allocation: Host memory
- 563 564 565 A contiguous chunk of host memory is temporarily allocated to support virtual memory as the scoping virtual system is instantiated. The memory chunk remains allocated for the time that the virtual system remains instantiated.
- 566 EXAMPLE 3: Transient Resource Allocation: I/O bandwidth
- 567 568 An I/O bandwidth is temporarily allocated as the scoping virtual system is instantiated. The I/O bandwidth remains allocated only while the virtual system remains instantiated.
- <span id="page-18-0"></span>It is a normal situation that within one implementation large numbers of virtual systems are defined such 569
- that obtaining the sum of all resource allocation requests would overcommit the implementation's capabili-570
- ties. Nevertheless, the implementation is able support virtual systems or resources in performing their 571
- tasks if it ensures that only a subset of such virtual systems or resources is active at a time that the sum 572
- of their allocated resources remains within the implementation's capabilities. 573

#### 574 **6.5 Snapshots**

- 575 A snapshot is a reproduction of the virtual system as it was at a particular point in the past. A snapshot
- 576 contains configuration information and may contain state information of the virtual system and its
- 577 578 resources, such as the content of virtual memory or the content of virtual disks. A snapshot can be applied back into the virtual system any time, reproducing a situation that existed when the snapshot was cap-
- 579 tured.
- 580 581 582 583 584 The extent of snapshot support may vary: an implementation may support full snapshots, snapshots that capture the virtual system's disks only, or both. Further, an implementation may impose restrictions on the virtual system state of the source virtual system—for example, supporting the capturing of snapshots only while the virtual system is in the "Defined" state. The extent of snapshot support is modeled through specific capabilities classes.
- 585 586 Implementations may establish relationships between snapshots. For example, snapshots may be ordered by their creation time.
- 587 588 589 590 This profile specifies mechanisms for the creation, application, and destruction of snapshots. It specifies a snapshot model that enables the inspection of snapshot-related configuration information such as the virtual system configurations that were effective when the snapshot was captured. Relationships between snapshots are also modeled.
- 591 592 593 This profile specifies mechanisms that enable the inspection of configuration information of snapshots and their related virtual systems only. This profile does not specify mechanisms for the inspection of the content that was captured in a snapshot, such as raw virtual memory images or raw virtual disk images.

## 594 **7 Implementation**

- 595 596 This clause details the requirements related to classes and their properties for implementations of this profile. The CIM Schema descriptions for any referenced element and its sub-elements apply.
- 597 598 The list of all required methods can be found in [8](#page-26-1) ("[Methods](#page-26-1)") and the list of all required properties can be found in [10](#page-67-1) (["CIM elements"](#page-67-1)).
- 599 600 Where reference is made to CIM Schema properties that enumerate values, the numeric value is normative and the descriptive text following it in parentheses is informational. For example, in the statement "If
- 601 an instance of the CIM\_VirtualSystemManagementCapabilities class contains the value
- 602 3 (DestroySystemSupported) in an element of the SynchronousMethodsSupported[ ] array property," the
- 603 value "3" is normative text and "(DestroySystemSupported)" is informational text.

### 604 **7.1 Host system**

605 606 The CIM\_System class shall be used for the representation of host systems. There shall be one instance of the CIM\_System class for each host system that is managed conformant to this profile.

### <span id="page-18-1"></span>607 **7.2 Profile registration**

608 [DSP1033](#page-8-0) describes how an implementation of a profile shall advertise that a profile is implemented.

#### <span id="page-19-0"></span>609 **7.2.1 This profile**

The implementation of this profile shall be indicated by an instance of the CIM\_RegisteredProfile class in 610

the CIM Interop namespace. Each instance of the CIM\_System class that represents a host system that 611

is manageable through this profile shall be a central instance of this profile by associating it with the 612

instance of the CIM\_RegisteredProfile class through an instance of the CIM\_ElementConformsToProfile 613

association. 614

#### <span id="page-19-2"></span>615 **7.2.2 Scoped resource allocation profiles**

616 617 An implementation of this profile may indicate that it is capable of representing the allocation of resources to support virtual resources by implementing scoped resource-allocation DMTF management profiles.

618 The support of scoped resource-allocation profiles is conditional with respect to the presence of an in-

619 stance of the CIM\_RegisteredProfile class in the Interop namespace that represents the scoped resour-

620 ce–allocation profile implementation and is associated with the instance of the CIM\_RegisteredProfile

- 621 622 class that represents an implementation of this profile through an instance of the CIM\_ReferencedProfile association.
- Resource-allocation DMTF management profiles are based on [DSP1041](#page-8-0) and [DSP1043.](#page-8-0) The resource-624 allocation DMTF management profiles that are scoped by this profile are listed in [Table 1](#page-11-1), starting with 623 625 [DSP1044.](#page-8-0)
- 626 627 An implementation that provides conditional support for inspecting and managing the allocation of resources of one particular resource type shall apply one of the following implementation approaches:
- 628 629 • If a resource-type-specific resource-allocation DMTF management profile is specified for that resource type, that profile should be implemented.
- 630 • If no resource-type-specific resource-allocation DMTF management profile exists at version 1.0 631 or later, [DSP1059](#page-9-0) should be implemented.
- 632 633 For any implementation of a scoped-resource-allocation DMTF management profile, all of the following conditions shall be met:
- 634 635 636 637 The instance of the CIM\_RegisteredProfile class that represents the implementation of this profile and the instance of the CIM\_RegisteredProfile class that represents the implementation of the scoped resource-allocation DMTF management profile shall be associated through an instance of the CIM\_ReferencedProfile association.
- 638 • One of the following conditions regarding profile implementation advertisement shall be met:
- 639 640 641 642 643 – Central Class Profile Implementation Advertisement: Instances of the CIM\_ElementConformsToProfile association shall associate each instance of the CIM\_ResourcePool class that is a central instance of the scoped-resource-allocation DMTF management profile with the instance of the CIM\_RegisteredProfile class that represents an implementation of the scoped-resource-allocation DMTF management profile.
- 644 645 646 647 648 649 – Scoping Class Profile Implementation Advertisement: No instances of the CIM\_ElementConformsToProfile association shall associate any instance of the CIM\_ResourcePool class that is a central instance of the scoped-resourceallocation DMTF management profile with the instance of the CIM\_RegisteredProfile class that represents an implementation of the scoped-resource-allocation DMTF management profile.

### <span id="page-19-1"></span>650 **7.3 Representation of hosted virtual systems**

651 This profile strengthens the requirements for the representation of virtual system configurations specified 652 by [DSP1057](#page-9-0) for hosted virtual systems.

#### <span id="page-20-0"></span>653 **7.3.1 Profile conformance for hosted virtual systems**

Any virtual system that is hosted by a conformant host system shall be represented by an instance of the 654

CIM\_ComputerSystem class that is a central instance of **DSP1057**. That instance shall be associated with 655

- the instance of the CIM\_System class that represents the conformant host system through an instance of 656
- the CIM\_HostedDependency association. 657

#### 658 **7.3.2 CIM\_VirtualSystemSettingData.VirtualSystemType property**

- 659 The value of the VirtualSystemType property shall be equal to an element of the
- 660 VirtualSystemTypesSupported[ ] array property in the instance of the
- 661 CIM\_VirtualSystemManagementCapabilities class that is associated with the instance of the
- 662 CIM\_VirtualSystemManagementService class that represents the host system, or shall be NULL if the
- 663 value of the VirtualSystemTypesSupported[] array property is NULL (see [7.4.2](#page-20-1)).

#### 664 **7.4 Virtual system management capabilities**

- 665 This subclause models capabilities of virtual system management in terms of the
- 666 CIM\_VirtualSystemManagementCapabilities class.

#### 667 **7.4.1 CIM\_VirtualSystemManagementCapabilities class**

- 668 669 An instance of the CIM\_VirtualSystemManagementCapabilities class shall be used to represent the virtual system management capabilities of a host system. That instance shall be associated with the instance of
- 670 the CIM\_System class that represents the host system through the CIM\_ElementCapabilities association.

#### <span id="page-20-1"></span>672 671 **7.4.2 CIM\_VirtualSystemManagementCapabilities.VirtualSystemTypesSupported[ ] array property**

- 673 The implementation of the VirtualSystemTypesSupported[ ] array property is optional. The
- 674 VirtualSystemTypesSupported[ ] array property should be implemented.
- 675 676 If the VirtualSystemTypesSupported[ ] array property is implemented, the provisions in this subclause apply.
- 677 Array values shall designate the set of supported virtual system types. If the
- 678 VirtualSystemTypesSupported[ ] array property is not implemented (has a value of NULL), the
- 679 680 implementation does not externalize the set of implemented virtual system types, but internally still may exhibit different types of virtual systems.

#### 682 681 **7.4.3 CIM\_VirtualSystemManagementCapabilities.SynchronousMethodsSupported[ ] array property**

- 683 684 The implementation of the SynchronousMethodsSupported[ ] array property is optional. The SynchronousMethodsSupported[] array property should be implemented.
- 685 686 If the SynchronousMethodsSupported[ ] array property is implemented, the provisions in this subclause apply.
- 687 Array values shall designate the set of methods of the CIM\_VirtualSystemManagementService class that
- 688 are implemented with synchronous behavior only. A NULL value or an empty value set shall be used to
- 689 indicate that no methods are implemented with synchronous behavior. If a method is designated within
- 690 the value set of the SynchronousMethodsSupported[ ] property, that method shall always exhibit
- 691 synchronous behavior and shall not be designated within the value set of the
- 692 AsynchronousMethodsSupported[ ] property.

#### <span id="page-21-1"></span><span id="page-21-0"></span>693 **7.4.4 CIM\_VirtualSystemManagementCapabilities.AsynchronousMethodsSupported[ ]**  694 **array property**

- 695 696 The implementation of the AsynchronousMethodsSupported[ ] array property is optional. The AsynchronousMethodsSupported[ ] array property should be implemented.
- 697 698 If the AsynchronousMethodsSupported[ ] array property is implemented, the provisions in this subclause apply.
- 699 Array values shall designate the set of methods of the CIM\_VirtualSystemManagementService class that
- 700 are implemented with synchronous and potentially with asynchronous behavior. A NULL value or an
- 701 empty value set shall be used to indicate that no methods are implemented with asynchronous behavior.
- 702 703 If a method is designated with a value in the AsynchronousMethodsSupported[ ] array property, it may
- show either synchronous or asynchronous behavior.

#### 705 704 **7.4.5 CIM\_VirtualSystemManagementCapabilities.IndicationsSupported[ ] array property**

- 706 707 The implementation of the IndicationsSupported[ ] array property is optional. The IndicationsSupported[ ] array property should be implemented.
- 708 If the IndicationsSupported[ ] array property is implemented, the provisions in this subclause apply.
- 709 710 Array values shall designate the set of types of indications that are implemented. A NULL value or an empty value set shall be used to indicate that indications are not implemented.

#### 712 711 **7.4.6 Grouping Rules for implementations of methods of the CIM\_VirtualSystemManagementService class**

- 713 The grouping rules specified in this subclause shall be applied for implementations of methods of the
- 714 CIM\_VirtualSystemManagementService class. Within a group either all methods or no method at all shall
- 715 be implemented; nevertheless synchronous and asynchronous behavior may be mixed.

#### <span id="page-21-2"></span>716 **7.4.6.1 Virtual system definition and destruction**

- 717 If virtual system definition and destruction are implemented, the DefineSystem( ) and DestroySystem( )
- 718 719 methods of the CIM\_VirtualSystemManagementService class shall be implemented, and the values 2 (DefineSystemSupported) and 3 (DestroySystemSupported) shall be set in the
- 720 SynchronousMethodsSupported[ ] or AsynchronousMethodsSupported[ ] array properties within the
- 721 722 instance of the CIM VirtualSystemManagementCapabilities class that describes capabilities of the implementation.
- 723 If virtual system definition and destruction are not implemented, the values 2 (DefineSystemSupported)
- 724 and 3 (DestroySystemSupported) shall not be set in the SynchronousMethodsSupported[ ] or
- 725 AsynchronousMethodsSupported[ ] array properties of the instance of the
- 726 727 CIM\_VirtualSystemManagementCapabilities class that describes the virtual system management capabilities of the host system.

#### <span id="page-21-3"></span>728 **7.4.6.2 Virtual resource addition and removal**

- 729 If the addition and removal of virtual resources to or from virtual systems are implemented, the
- 730 AddResourceSettings( ) and RemoveResourceSettings( ) methods of the
- 731 CIM\_VirtualSystemManagementService class shall be implemented, and the values
- 732 1 (AddResourceSettingsSupported) and 7 (RemoveResourceSettingsSupported) shall be set in the
- 733 SynchronousMethodsSupported[ ] or AsynchronousMethodsSupported[ ] array properties of the instance
- 734 of the CIM\_VirtualSystemManagementCapabilities class that describes the virtual system management
- 735 capabilities of the host system.
- <span id="page-22-0"></span>If the addition and removal of virtual resources to virtual systems is not implemented, the values 736
- 1 (AddResourceSettingsSupported) and 7 (RemoveResourceSettingsSupported) shall not be set in the 737
- SynchronousMethodsSupported[ ] or AsynchronousMethodsSupported[ ] array properties of the instance 738
- of the CIM\_VirtualSystemManagementCapabilities class that describes the virtual system management 739
- capabilities of the host system. 740

#### <span id="page-22-1"></span>741 **7.4.6.3 Virtual system and resource modification**

- 742 If the modification of virtual systems and virtual resources is implemented, the ModifyResourceSettings( )
- 743 and ModifySystemSettings( ) methods of the CIM\_VirtualSystemManagementService class shall be
- 744 implemented, and the values 5 (ModifyResourceSettingsSupported) and
- 745 6 (ModifySystemSettingsSupported) shall be set in the SynchronousMethodsSupported[ ] or
- 746 AsynchronousMethodsSupported[ ] array properties of the instance of the
- 747 748 CIM\_VirtualSystemManagementCapabilities class that describes the virtual system management capabilities of the host system.
- 749 If the modification of virtual systems and virtual resources is not implemented, the values
- 750 5 (ModifyResourceSettingsSupported) and 6 (ModifySystemSettingsSupported) shall not be set in the
- 751 SynchronousMethodsSupported[ ] or AsynchronousMethodsSupported[ ] array properties of the instance
- 752 of the CIM\_VirtualSystemManagementCapabilities class that describes the virtual system management
- 753 capabilities of the host system.

### 754 **7.5 Virtual system definition and modification**

- 755 756 This profile specifies methods for the definition and modification of virtual systems. These method specifications use the CIM\_VirtualSystemSettingData class for the parameterization of system-specific
- 757 properties. Subsequent subclauses specify:
- 758 759 • how a client shall prepare instances of the CIM\_VirtualSystemSettingData class that are used as a parameter for a method that defines or modifies a virtual system
- 760 761 • how an implementation shall interpret instances of the CIM VirtualSystemSettingData class that are used as a parameter for a method that defines or modifies a virtual system
- 762 Definition requests for virtual systems are modeled through the
- 763 CIM\_VirtualSystemManagementService.DefineSystem( ) method, and modification requests for virtual
- 764 system properties are modeled through the
- 765 CIM\_VirtualSystemManagementService.ModifySystemSettings( ) method.

#### 766 **7.5.1 CIM\_VirtualSystemSettingData.InstanceID property**

- 767 A client shall set the value of the InstanceID property to NULL if the instance of the
- 768 CIM\_VirtualSystemSettingData class is created locally. A client shall not modify the value of the
- 769 InstanceID property in an instance of the CIM\_VirtualSystemSettingData class that was received from an
- 770 implementation and is sent back to the implementation as a parameter of a modification method.
- 771 The structure of the value of the InstanceID property is implementation specific. A client shall treat the
- 772 value as an opaque entity and shall not depend on the internal structure of the value.
- 773 An implementation shall use a non-NULL value to identify an existing instance of the
- 774 CIM\_VirtualSystemSettingData class. If the value does not identify an instance of the
- 775 CIM\_VirtualSystemSettingData class, an implementation shall return a return code that indicates an inva-
- 776 lid parameter (see [8.2.4.3\)](#page-34-1).

#### 777 **7.5.2 CIM\_VirtualSystemSettingData.ElementName property**

778 The implementation of the ElementName property is optional.

- <span id="page-23-0"></span>If the ElementName property is implemented for virtual system definition and modification, the provisions in this subclause apply. 779 780
- 781 782 A client may set the value of the ElementName property to assign a user-friendly name to a virtual system.
- 783 In definition and modification requests, an implementation shall use the value of the ElementName prop-
- 784 785 erty to assign a user-friendly name to the new virtual system. The user-friendly name does not have to be unique within the set of virtual systems that are defined at the host system.
- 786 787 If the implementation supports modification requests that affect the value of the ElementName property, the implementation shall support the CIM\_EnabledLogicalElementCapabilities class for virtual systems as
- 788 specified in [DSP1052.](#page-9-0)

#### 789 **7.5.3 CIM\_VirtualSystemSettingData.VirtualSystemIdentifier property**

- 790 The implementation of the VirtualSystemIdentifier property is optional.
- 791 792 If the VirtualSystemIdentifier property is implemented for virtual system definition and modification, the provisions in this subclause apply.
- 793 794 A client should set the value of the VirtualSystemIdentifier property to explicitly request an identifier for the new virtual system. A client may set the value of the VirtualSystemIdentifier property to NULL.
- 795 796 An implementation shall use the value of the VirtualSystemIdentifier property to assign an identifier to the new virtual system. If the value of the VirtualSystemIdentifier property is NULL, the value of the
- 797 VirtualSystemIdentifier property for the new virtual system is unspecified (implementation dependent).
- 798 799 800 801 Some implementations may accept an implementation-dependent pattern that controls the assignment of a value to the VirtualSystemIdentifier property. For example, an implementation might interpret a regular expression like "^VM\d{1,6}\s" to assign a value to the VirtualSystemIdentifier property that starts with the letters "VM" and is followed by at least one and not more than six digits.

#### 802 **7.5.4 CIM\_VirtualSystemSettingData.VirtualSystemType property**

- 803 The implementation of the VirtualSystemType property is optional.
- 804 805 If the VirtualSystemType property is implemented for virtual system definition and modification, the provisions in this subclause apply.
- 806 807 808 809 810 A client may set the value of the VirtualSystemType property to explicitly request a virtual system type for the new virtual system. A client may set the value of the VirtualSystemType property to NULL, requesting the implementation to assign a virtual system type according to rules specified in this subclause. If requesting a value other than NULL, the client should determine the list of valid system types in advance (see [9.2.7](#page-47-1)).
- 811 An implementation shall use the value of the VirtualSystemType property to assign a type to the new vir-
- 812 tual system. If the value of the VirtualSystemType property is NULL, the implementation shall assign a
- 813 virtual system type in an implementation-dependent way. If the requested virtual system type is not sup-
- 814 ported, an implementation shall fail the method execution with an error code of 4 (Method execution failed
- 815 because invalid parameters were specified by the client).

### 816 **7.6 Virtual resource definition and modification**

- 817 This profile specifies how to define and modify virtual resources using methods of the virtual system
- 818 management service. In these method specifications, the CIM\_ResourceAllocationSettingData class is
- 819 used for parameterization of resource allocation specific properties. For specifications that define the use
- of the CIM\_ResourceAllocationSettingData class, see [DSP1041, DSP1043](#page-8-0), and profiles that specialize 820
- 821 these (for example, [DSP1059](#page-9-0)). [DSP1041](#page-8-0) describes the use of the CIM\_ResourceAllocationSettingData
- <span id="page-24-0"></span>class, and [DSP1043](#page-8-0) introduces the concept of allowing a client to determine the acceptable value sets for 822
- values of properties of the CIM\_ResourceAllocationSettingData class in virtual resource definition and modification requests. 823 824

#### 825 **7.7 Virtual system snapshots**

- 826 This subclause models the representation and manipulation of snapshots of virtual systems.
- 827 The implementation of virtual system snapshots is optional.
- 828 If virtual system snapshots are implemented, the provisions in this subclause apply.

#### 829 **7.7.1 Virtual system snapshot service and capabilities**

- 830 This subclause models elements of virtual system snapshot management in terms of the
- 831 CIM\_VirtualSystemSnapshotService class and the CIM\_VirtualSystemSnapshotServiceCapabilities class.

#### <span id="page-24-1"></span>832 **7.7.1.1 Virtual system snapshots**

- 833 The implementation of virtual system snapshots is optional.
- 834 If virtual system snapshots are implemented, the provisions in this subclause apply.
- 835 The implementation includes the creation, destruction, and application of virtual system snapshots.
- 836 If virtual system snapshots are implemented, the following conditions shall be met:
- 837 838 • the CIM\_VirtualSystemSnapshotService class shall be implemented and the following methods shall be implemented:
- 839 – CreateSnapshot( ), for at least one type of snapshot
- 840 DestroySnapshot()
- 841 – ApplySnapshot( )
- 842 843 • There shall be exactly one instance of the CIM\_VirtualSystemSnapshotService class associated to the central instance of this profile through an instance of the CIM\_HostedService association.
- 844 845 If virtual system snapshots are not implemented, the CIM\_VirtualSystemSnapshotService class shall not be implemented.
- 846 **7.7.1.2 CIM\_VirtualSystemSnapshotServiceCapabilities class**
- 847 The provisions in this subclause are conditional.
- 848 Condition: Virtual system snapshots are implemented; see [7.7.1.1.](#page-24-1)
- 849 850 If the CIM\_VirtualSystemSnapshotServiceCapabilities class is implemented, the provisions in this subclause apply.
- 851 852 853 854 An instance of the CIM\_VirtualSystemSnapshotServiceCapabilities class shall be used to represent the capabilities of the virtual system snapshot service of a host system. The instance shall be associated with the instance of the CIM\_VirtualSystemSnapshotService class that represents the virtual system snapshot service through the CIM\_ElementCapabilities association.
- 855 856 857 In the instance of the CIM\_VirtualSystemSnapshotServiceCapabilities class that describes virtual system snapshot service, all of the following values shall be set in either the SynchronousMethodsSupported[ ] array property or the AsynchronousMethodsSupported[ ] array property:
- 858 • 2 (CreateSnapshotSupported)
- 859 • 3 (DestroySnapshotSupported)

#### <span id="page-25-0"></span>860 • 4 (ApplySnapshotSupported)

861 862 863 864 865 866 The implementation of the SynchronousMethodsSupported[ ] array property is conditional with respect to at least one of the snapshot methods being implemented with synchronous behavior. A NULL value or an empty value set shall be used to indicate that no methods are implemented with synchronous behavior. If a method is designated within the value set of the SynchronousMethodsSupported[ ] property, that method shall always exhibit synchronous behavior and shall not be designated within the value set of the AsynchronousMethodsSupported[ ] property.

867 868 869 The implementation of the AsynchronousMethodsSupported[ ] array property is conditional with respect to at least one of the snapshot methods being implemented with aynchronous behavior. A NULL value or an empty value set shall be used to indicate that no methods are implemented with asynchronous behavior.

870 871 872 Further the SnapshotTypesSupported[] array property shall have a non-NULL value and contain at least one element. Each element of the SnapshotTypesSupported[ ] array property shall designate one supported type of snapshot.

#### 873 **7.7.2 Virtual system snapshot representation**

- 874 The provisions in this subclause are conditional.
- 875 Condition: Virtual system snapshots are implemented; see [7.7.1.1.](#page-24-1)
- 876 If the representation of virtual system snapshots is implemented, the provisions in this subclause apply.
- 877 Snapshots of virtual systems shall be represented by instances of the CIM\_VirtualSystemSettingData
- 878 class. Each such instance shall be associated with the instance of the CIM\_ComputerSystem class that
- 879 represents the virtual system that was the source of the snapshot through an instance of the
- 880 CIM\_SnapshotOfVirtualSystem association.

#### 881 **7.7.3 Designation of the last applied snapshot**

- 882 The provisions in this subclause are conditional.
- 883 Condition: Virtual system snapshots are implemented; see [7.7.1.1.](#page-24-1)
- 884 If the designation of the last applied snapshot is implemented, the provisions in this subclause apply.
- 885 If a snapshot was applied to a virtual system, an instance of the CIM\_LastAppliedSnapshot association
- 886 shall connect the instance of the CIM\_ComputerSystem class that represents the virtual system and the
- 887 888 instance of the CIM VirtualSystemSettingData class that represents the snapshot. The association instance shall be actualized as different snapshots are applied.

#### 889 **7.7.4 Designation of the most current snapshot in branch**

- 890 The implementation of the representation the most current snapshot in a branch is conditional.
- 891 Condition: Virtual system snapshots are implemented; see [7.7.1.1.](#page-24-1)
- 892 893 If the designation of the most current snapshot in a branch is implemented, the provisions in this subclause apply.
- 894 A branch of snapshots taken from a virtual system is started in one of two ways:
- 895 • A virtual system snapshot is applied to a virtual system.
- 896 897 In this case, the virtual system snapshot becomes the most current snapshot of a newly started branch.
- <span id="page-26-0"></span>898 • A virtual system snapshot is captured from a virtual system.
- 899 900 In this case, the virtual system snapshot becomes the most current snapshot in the branch. If no branch exists, a new branch is created.

#### 901 **7.7.5 Virtual system snapshot capabilities**

- 902 The provisions in this subclause are optional.
- 903 If virtual system snapshot capabilities are implemented, the provisions in this subclause apply.
- 904 This subclause models snapshot related capabilities of a virtual system in terms of the
- 905 CIM\_VirtualSystemSnapshotCapabilities class.

#### 906 **7.7.5.1 CIM\_VirtualSystemSnapshotCapabilities.SnapshotTypesEnabled[ ] array property**

- 907 908 909 An implementation shall use the SnapshotTypesEnabled[ ] array property to convey information about the enablement of snapshot types The value set of the SnapshotTypesEnabled[] array property shall designate those snapshot types that are presently enabled (that is, may be invoked by a client).
- 910 911 NOTE: Elements may be added and removed from the array property as respective snapshot types are enabled for the virtual system; the conditions for such changes are implementation specific.

#### 912 **7.7.5.2 CIM\_VirtualSystemSnapshotCapabilities.GuestOSNotificationEnabled property**

- 913 The implementation of the GuestOSNotificationEnabled property is optional.
- 914 If the GuestOSNotificationEnabled property is implemented, the provisions in this subclause apply.
- 915 An implementation may use the GuestOSNotificationEnabled property to convey information about the
- 916 capability of the guest operating system that is running within a virtual system to receive notifications
- 917 about an imminent snapshot operation. The behavior of the guest operating system in response to such a
- 918 notification is implementation dependent. For example, the guest operating system may temporarily sus-
- 919 pend operations on virtual resources that might interfere with the snapshot operation.

### <span id="page-26-1"></span>920 **8 Methods**

921 922 This clause defines extrinsic methods and profile conventions for intrinsic methods. The specifications provided in this clause apply in addition to the descriptions provided in the CIM Schema.

#### 923 **8.1 General behavior of extrinsic methods**

924 This subclause models behavior applicable to all extrinsic methods that are specified in this profile.

#### <span id="page-26-2"></span>925 **8.1.1 Resource allocation requests**

- 926 Some methods specify the ResourceSettings[ ] array parameter. If set to a value other than NULL, each
- 927 element of the ResourceSettings[ ] array parameter shall contain an embedded instance of the CIM\_Re-
- 928 929 sourceAllocationSettingData class that describes a resource allocation request for a virtual resource or coherent set of virtual resources.
- 930 The use of the CIM\_ResourceAllocationSettingData class as input for operations is specified in [DSP1041.](#page-8-0)
- 931 One instance of the CIM\_ResourceAllocationSettingData class may affect one virtual resource or a coher-
- 932 ent set of virtual resources. For example, one instance of CIM\_ResourceAllocationSettingData that has
- 933 the value of the ResourceType property set to 3 (Processor) and the value of the VirtualQuantity property
- 934 set to 2 requests the allocation of two virtual processors.
- <span id="page-27-0"></span>If one or more resources are not available, or not completely available, during the execution of a method 935
- that requests the allocation of persistently allocated resources into a virtual system configuration, the 936
- implementation may deviate from requested values, may ignore virtual resource allocation requests, or both as long as the resulting virtual system is or remains potentially operational. Otherwise, the 937 938
- 
- implementation shall fail the method execution. 939

#### <span id="page-27-1"></span>940 **8.1.2 Method results**

- 941 If a particular method is not implemented, a value of 1 (Not Supported) shall be returned.
- 942 943 If synchronous execution of a method succeeds, the implementation shall set a return value of 0 (Completed with No Error).
- 944 945 If synchronous execution of a method fails, the implementation shall set a return value of 2 (Failed) or a more specific return code as specified with the respective method.
- 946 947 If a method is executed as an asynchronous task, the implementation shall perform all of the following actions:
- 948 • Set a return value of 4096 (Job Started).
- 949 950 • Set the value of the Job output parameter to refer to an instance of the CIM ConcreteJob class that represents the asynchronous task.
- 951 952 • Set the values of the JobState and TimeOfLastStateChange properties in that instance to represent the state and last state change time of the asynchronous task.
- 953 In addition, the implementation may present state change indications as task state changes occur.
- 954 955 If the method execution as an asynchronous task succeeds, the implementation shall perform all of the following actions:
- 956 Set the value of the JobState property to 7 (Completed).
- 957 958 • Provide an instance of the CIM\_AffectedJobEntity association with property values set as follows:
- 959 960 961 962 963 – The value of the AffectedElement property shall refer to the object that represents the toplevel entity that was created or modified by the asynchronous task. For example, for the DefineSystem( ) method, this is an instance of the CIM\_ComputerSystem class, and for the CreateSnapshot( ) method, this is an instance of the CIM\_VirtualSystemSettingData class that represents a snapshot of a virtual system.
- 964 965 – The value of the AffectingElement property shall refer to the instance of the CIM\_ConcreteJob class that represents the completed asynchronous task.
- 966 967 968 The value of the first element in the ElementEffects[] array property (ElementEffects[0]) shall be set to 5 (Create) for the DefineSystem( ) or CreateSnapshot( ) methods. Otherwise, this value shall be 0 (Unknown).
- 969 970 If the method execution as an asynchronous task fails, the implementation shall set the value of the JobState property to 9 (Killed) or 10 (Exception).

#### <span id="page-27-2"></span>971 **8.1.3 Asynchronous processing**

972 973 An implementation may support asynchronous processing of some methods specified in the CIM\_VirtualSystemManagementService class.

#### <span id="page-28-0"></span>974 **8.1.3.1 General requirements**

- 975 All of the following conditions shall be met:
- 976 977 978 • Elements that convey information about which methods of the CIM\_VirtualSystemManagementService class are implemented for asynchronous execution within an implementation are modeled in [7.4.4](#page-21-1).
- 979 980 981 • Elements that convey information about which methods of the CIM\_VirtualSystemSnapshotService class are implemented for asynchronous execution within an implementation are modeled in [7.7.1.1](#page-24-1).
- 982 983 • Elements that convey information about whether a method is executed asynchronously are modeled in [8.1.2](#page-27-1).

#### <span id="page-28-2"></span>984 **8.1.3.2 Job parameter**

- 985 986 The implementation shall set the value of the Job parameter as a result of an asynchronous execution of a method of the CIM\_VirtualSystemManagementService as follows:
- 987 988 • If the method execution is performed synchronously, the implementation shall set the value to NULL.
- 989 990 • If the method execution is performed asynchronously, the implementation shall set the value to refer to the instance of the CIM\_ConcreteJob class that represents the asynchronous task.

#### 991 **8.2 Methods of the CIM\_VirtualSystemManagementService class**

992 993 This subclause models virtual system management services in terms of methods of the CIM\_VirtualSystemManagementService class.

#### 994 **8.2.1 CIM\_VirtualSystemManagementService.DefineSystem( ) method**

- 995 The implementation of the DefineSystem( ) method is conditional.
- 996 Condition: The definition and destruction of virtual systems is implemented; see [7.4.6.1.](#page-21-2)
- 997 998 If the DefineSystem( ) method is implemented, the provisions in this subclause apply; in addition behavior applicable to all extrinsic methods is specified in [8.1.2](#page-27-1).
- 999 The execution of the DefineSystem( ) method shall effect the creation of a new virtual system definition as
- 1000 specified through the values of the SystemSettings parameter, the values of elements in the
- 1001 ResourceSettings[ ] array parameter and elements of the configuration referred to by the value of the
- 1002 ReferencedConfiguration parameter, and through default values that are established within the
- 1003 implementation.
- 1004 [Table 2](#page-28-1) contains requirements for parameters of this method.
- <span id="page-28-1"></span>1005

#### **Table 2 – DefineSystem( ) method: Parameters**

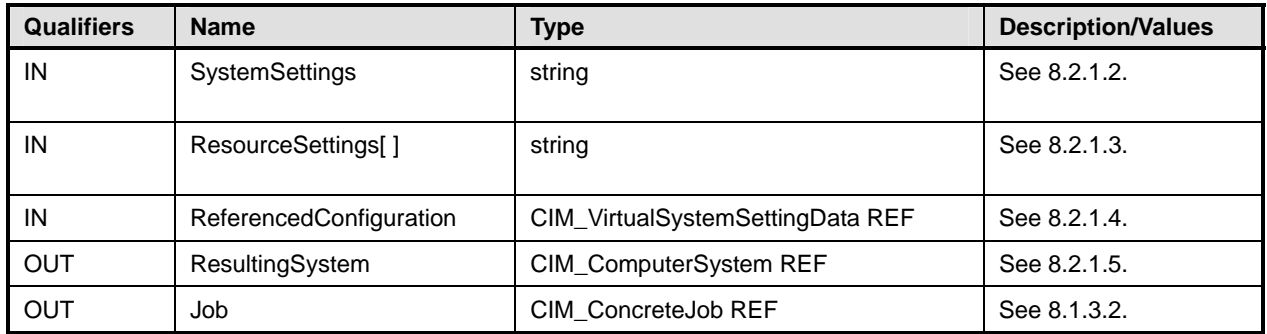

#### <span id="page-29-1"></span>1006 **8.2.1.1 Value preference rules**

The DefineSystem( ) method facilitates the definition of a new virtual system at the host system, based on client requirements specified through one or more virtual system configurations: 1007 1008

- 1009 • "Input" virtual system configuration
- 1010 1011 1012 1013 The "Input" virtual system configuration is prepared locally by the client and provided in the form of embedded instances of the CIM\_VirtualSystemSettingData class in the SystemSettings parameter and embedded instances of the CIM\_ResourceAllocationSettingData class as values for elements of the ResourceSettings[] array parameter.
- 1014 • "Reference" virtual system configuration
- 1015 1016 1017 The "Reference" virtual system configuration is a "Defined" virtual system configuration that already exists within the implementation; it is referenced by the ReferencedConfiguration parameter.
- 1018 1019 1020 An implementation shall define the virtual system based on "Input" and "Reference" configuration. It may extend a virtual system definition beyond client requirements based on implementation-specific rules and requirements.
- 1021 1022 If only the "Reference" virtual system configuration is provided by the client, the implementation shall create a copy or cloned configuration of the "Reference" virtual system configuration.
- 1023 1024 1025 If both configurations are provided by the client, the implementation shall give the "Input" virtual system configuration preference over the "Reference" configuration. An implementation may support this behavior at two levels:
- 1026 1027 1028 • The basic level supports the addition of resource allocations that were not requested by elements of the ResourceSettings[ ] array parameter, but that are defined in the "Reference" virtual system configuration.
- 1029 • The advanced level, in addition, supports amending incomplete resource requests.
- 1030 1031 1032 1033 1034 1035 In this case the correlation of instances of the CIM\_ResourceAllocationSettingData class in the "Input" configuration and in the "Reference" configuration shall be established through the value of the InstanceID parameter. If the value of the InstanceID parameter is identical for an instance in the "Input" configuration and an instance in the "Reference" configuration, these instances together describe one virtual resource allocation request, such that non-NULL property values specified in the "Input" configuration override those specified in the "Reference" configuration.
- 1036 If no value is specified for a property in the "Input" configuration or in the "Reference" configuration, the implementation may exhibit an implementation-dependent default behavior. [DSP1059](#page-9-0) and resource-typespecific resource allocation DMTF management profiles may specify resource-type-specific behavior. 1037 1038
- 1039 1040 If the DefineSystem( ) method is called without input parameters, the implementation may exploit a default behavior or may fail the method execution.
- 1041<br>1042 NOTE: A client may inspect the "Reference" virtual system configuration before invoking the DefineSystem( ) method (see respective use cases in [DSP1057](#page-9-0)).

#### <span id="page-29-0"></span>1043 **8.2.1.2 SystemSettings parameter**

- 1044 A client should set the value of the SystemSettings parameter with an embedded instance of the
- 1045 1046 1047 CIM\_VirtualSystemSettingData class that describes requested virtual system settings. The client may set the value of the SystemSettings parameter to NULL, requesting the implementation to select input values based on the rules specified in [8.2.1.1](#page-29-1).
- 1048 1049 An implementation shall interpret the value of the SystemSettings parameter as the system part of an "Input" virtual system configuration, and apply the rules specified in [8.2.1.1](#page-29-1).

<span id="page-30-0"></span>The use of the CIM\_VirtualSystemSettingData class as input for operations specified by this profile is specified in [10.22.](#page-78-1) 1050 1051

#### <span id="page-30-1"></span>1052 **8.2.1.3 ResourceSettings[ ] array parameter**

1053 1054 1055 A client should set the ResourceSettings[ ] array parameter and apply the specifications given in [8.1.1.](#page-26-2) The client may set the value of the ResourceSettings[ ] array parameter to NULL or provide an empty array, requesting the implementation to define a default set of virtual resources (see [8.2.1.1\)](#page-29-1).

1056 1057 An implementation shall interpret the value of the ResourceSettings[] array parameter as the resource part of an "Input" virtual system configuration, and apply the value preference rules specified in [8.2.1.1.](#page-29-1)

#### <span id="page-30-2"></span>1058 **8.2.1.4 ReferencedConfiguration parameter**

1059 1060 1061 A client may set a value of the ReferencedConfiguration parameter to refer to an existing "Defined" virtual system configuration. A client may set the value of the ReferencedConfiguration parameter to NULL, indicating that a "Reference" configuration shall not be used.

1062 1063 An implementation shall use the "Reference" virtual system configuration according to the rules specified in [8.2.1.1](#page-29-1).

#### <span id="page-30-3"></span>1064 **8.2.1.5 ResultingSystem parameter**

- 1065 The implementation shall set the value of the ResultingSystem parameter as follows:
- 1066 1067 1068 If the method execution is performed synchronously and is successful, the value is set to reference the instance of the CIM\_ComputerSystem class that represents the newly defined virtual system.
- 1069 1070 • If the method execution is performed synchronously and fails, or if the method execution is performed asynchronously, the value is set to NULL.

#### 1071 **8.2.1.6 Return codes**

1072 1073 An implementation shall indicate the result of the method execution by using the return code values specified in [Table 3.](#page-30-4)

<span id="page-30-4"></span>1074

**Table 3 – DefineSystem( ) method: Return code values** 

| Value | <b>Description</b>                                                                     |
|-------|----------------------------------------------------------------------------------------|
|       | Method execution was successful.                                                       |
|       | Method is not supported.                                                               |
| ົ     | Method execution failed.                                                               |
| 3     | Method execution failed because a timeout condition occurred.                          |
|       | Method execution failed because invalid parameters were specified by the client.       |
| 4096  | Method execution is performed asynchronously. The specifications given in 8.1.3 apply. |

#### 1075 **8.2.2 CIM\_VirtualSystemManagementService.DestroySystem( ) method**

1076 The implementation of the DestroySystem( ) method is conditional.

- 1077 Condition: The definition and destruction of virtual systems is implemented; see [7.4.6.1.](#page-21-2)
- 1078 If the DestroySystem( ) method is implemented, the provisions in this subclause apply; in addition
- 1079 behavior applicable to all extrinsic methods is specified in [8.1.2](#page-27-1).
- <span id="page-31-0"></span>The execution of the DestroySystem( ) method shall effect the destruction of the referenced virtual system 1080
- and all related virtual system configurations, including snapshots. 1081
- 1082 [Table 4](#page-31-1) contains requirements for parameters of this method.

<span id="page-31-1"></span>1083

#### **Table 4 – DestroySystem( ) method: Parameters**

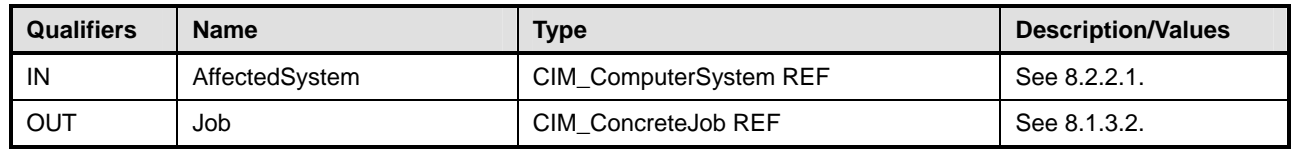

#### <span id="page-31-2"></span>1084 **8.2.2.1 AffectedSystem parameter**

- A client shall set a value of the AffectedSystem parameter to refer to the instance of the 1085
- CIM\_ComputerSystem class that represents the virtual system to be destroyed. 1086

1087 1088 An implementation shall interpret the value of the AffectedSystem parameter to identify the virtual system that is to be destroyed.

#### 1089 **8.2.2.2 Return codes**

1090 1091 An implementation shall indicate the result of the method execution by using the return code values specified in [Table 5.](#page-31-3)

<span id="page-31-3"></span>1092

#### **Table 5 – DestroySystem( ) method: Return code values**

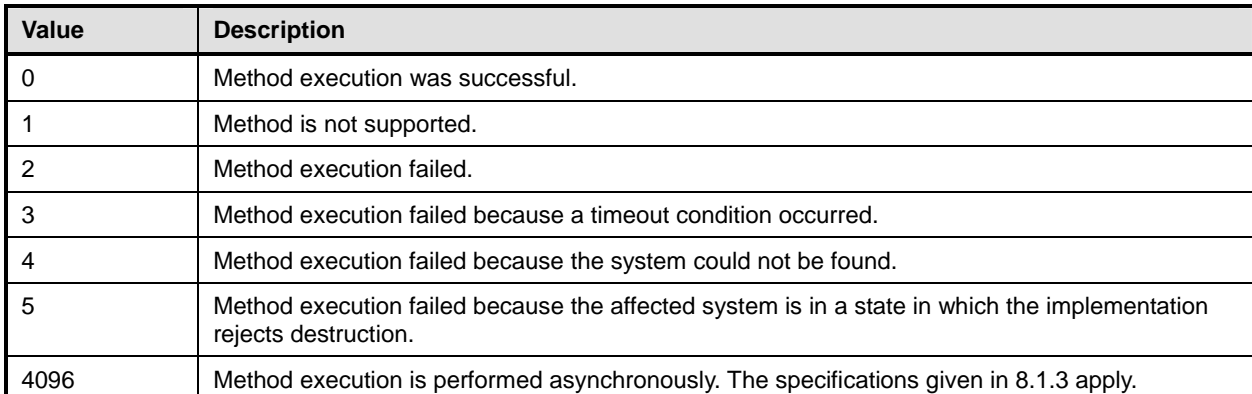

#### 1093 **8.2.3 CIM\_VirtualSystemManagementService.AddResourceSettings( ) method**  1094 **(Conditional)**

- 1095 The implementation of the AddResourceSettings( ) method is conditional.
- 1096 1097 Condition: The addition and the removal of virtual resources to virtual systems is implemented; see [7.4.6.2.](#page-21-3)

1098 1099 If the AddResourceSettings( ) method is implemented, the provisions in this subclause apply; in addition behavior applicable to all extrinsic methods is specified in [8.1.2](#page-27-1).

1100 The execution of the AddResourceSettings( ) method shall effect the entry of resource allocation requests

1101 1102 or resource allocations provided through the ResourceSettings[ ] array parameter in the affected virtual system configuration.

1103 [Table 6](#page-32-1) contains requirements for parameters of this method.

<span id="page-32-1"></span>

#### <span id="page-32-0"></span>1104 **Table 6 – AddResourceSettings( ) method: Parameters**

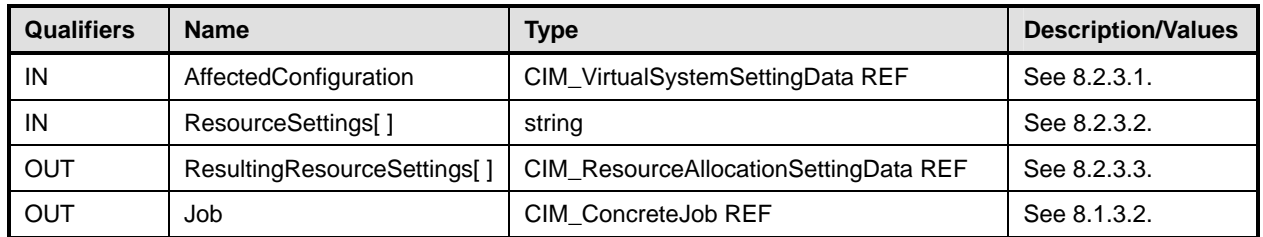

#### <span id="page-32-2"></span>1105 **8.2.3.1 AffectedConfiguration parameter**

- A client shall set a value of AffectedConfiguration parameter to refer to the instance of the 1106
- CIM\_VirtualSystemSettingData class that represents the virtual system configuration that receives new resource allocations. 1107 1108
- 1109 1110 An implementation shall interpret the value of the AffectedConfiguration parameter to identify the virtual system configuration that receives new resource allocations.

#### <span id="page-32-3"></span>1111 **8.2.3.2 ResourceSettings[ ] array parameter**

- 1112 A client shall set the ResourceSettings[ ] parameter containing one or more input instances of the
- CIM\_ResourceAllocationSettingData class as specified in a profile based on [DSP1041](#page-8-0) and on [DSP1043,](#page-8-0) 1114 such as for example **[DSP1044](#page-8-0)** or **[DSP1047](#page-8-0)**. 1113
- 1115 1116 If the value of the InstanceID property in any of the input CIM\_ResourceAllocationSettingData instances is other than NULL, that value shall be ignored; however, the remaining values of the input instance shall
- 1117 be respected as defined in the resource type specific resource allocation profile.
- 1118 An implementation shall apply the specifications given in [8.1.1](#page-26-2).

#### <span id="page-32-4"></span>1119 **8.2.3.3 ResultingResourceSettings[ ] array parameter**

- 1120 The implementation shall set the value of the ResultingResourceSettings[ ] array parameter as follows:
- 1121 1122 • to an array of references to instances of the CIM\_ResourceAllocationSettingData class that represent resource allocations that were obtained during the execution of the method
- 1123 1124 • to NULL, if the method is executed synchronously and fails, or if the method is executed asynchronously

#### 1125 **8.2.3.4 Return codes**

- 1126 1127 An implementation shall indicate the result of the method execution by using the return code values specified in [Table 7.](#page-32-5)
- <span id="page-32-5"></span>1128

#### **Table 7 – AddResourceSettings( ) method: Return code values**

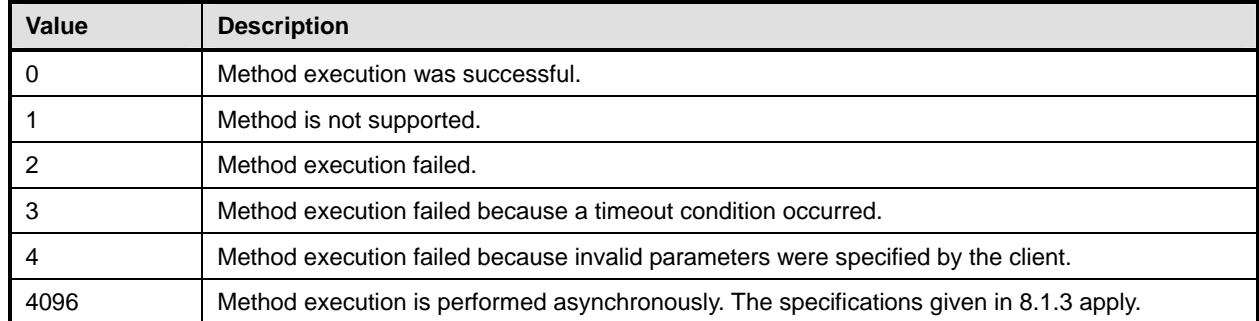

#### <span id="page-33-0"></span>1129 **8.2.4 CIM\_VirtualSystemManagementService.ModifyResourceSettings( ) method**

- 1130 The implementation of the ModifyResourceSettings( ) method is conditional.
- 1131 Condition: The modification of virtual systems and resources is implemented; see [7.4.6.3](#page-22-1).
- 1132 1133 If the ModifyResourceSettings( ) method is implemented, the provisions in this subclause apply; in addition behavior applicable to all extrinsic methods is specified in [8.1.2](#page-27-1).
- 1134 If implemented, the execution of the ModifyResourceSettings( ) method shall effect the modification of re-
- 1135 source allocation requests that exist, with the implementation using instances of the
- 1136 CIM\_ResourceAllocationSettingData class that are passed in through values of elements of the
- 1137 ResourceSettings[] array parameter.
- 1138 The execution of the ModifyResourceSettings( ) method shall effect the modification of resource alloca-
- 1139 tions or resource allocation requests, such that non-key and non-NULL values of instances of the
- 1140 CIM\_ResourceAllocationSettingData class provided as values for elements of the ResourceSettings[ ] ar-
- 1141 ray parameter override respective values in instances identified through the InstanceID property.
- 1142 [Table 8](#page-33-1) contains requirements for parameters of this method.
- <span id="page-33-1"></span>1143

#### **Table 8 – ModifyResourceSettings( ) method: Parameters**

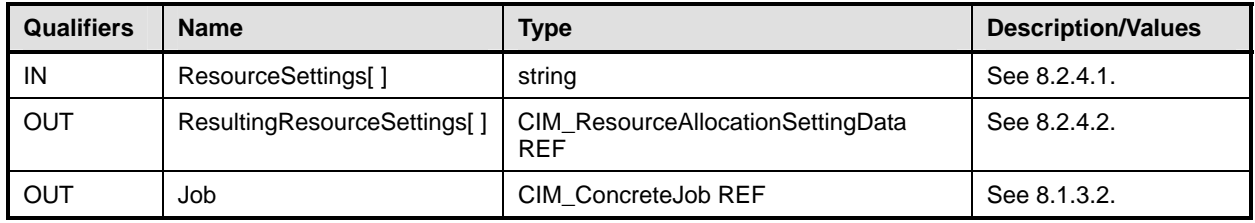

#### <span id="page-33-2"></span>1144 **8.2.4.1 ResourceSettings[ ] parameter**

- 1145 The specifications in [8.1.1](#page-26-2) apply.
- 1146 A client shall set the ResourceSettings[ ] parameter. Any instance of the
- 1147 CIM\_ResourceAllocationSettingData class that is passed in as a value for elements of the
- 1148 ResourceSettings[ ] array parameter shall conform to all of the following conditions:
- 1149 1150 It shall represent requests for the modification of virtual resource state extensions, virtual resource definitions scoped by one particular virtual system, or both.
- 1151 1152 1153 1154 1155 1156 1157 • It shall have a valid non-NULL value in the InstanceID property that identifies a respective instance of the CIM\_ResourceAllocationSettingData class that represents an existing resource allocation or resource allocation request within the implementation. This should be assured through the execution of previously executed retrieve operations, such as the execution of extrinsic methods or intrinsic CIM operations that yield respective instances of the CIM\_ResourceAllocationSettingData class. For example, the client may use the intrinsic GetInstance( ) CIM operation.
- 1158 1159 1160 The client shall modify such instances locally to reflect the desired modifications and finally pass them back in as elements of the ResourceSettings[ ] array parameter. Modifications shall not be applied to the InstanceID property that is the key property of the
- 1161 1162 CIM\_ResourceAllocationSettingData class. Further restriction may apply, such as from resource-type-specific resource allocation DMTF management profiles.

1163 An implementation shall apply the specifications given in [8.1.1](#page-26-2). The implementation shall ignore any ele-

1164 ment of the ResourceSettings[ ] array property that does not identify, through the value of the InstanceID

1165 1166 key property, an existing instance of the CIM\_ResourceAllocationSettingData class within the implementation.

#### <span id="page-34-2"></span><span id="page-34-0"></span>1167 **8.2.4.2 ResultingResourceSettings[ ] parameter**

- 1168 The implementation shall set the value of the ResultingResourceSettings[ ] array parameter as follows:
- 1169 • If the method was executed asynchronously, the value shall be set to NULL.
- 1170 1171 1172 1173 • If the method was executed synchronously and one or more resources were successfully modified, for each successfully modified resource one element in the returned array shall reference the instance of the CIM\_ResourceAllocationSettingData class that represents the modified resource allocation or resource allocation request.
- 1174 1175 • If the method was executed synchronously and failed completely, the value shall be set to NULL.
- <span id="page-34-1"></span>1176 **8.2.4.3 Return codes**
- 1177 1178 An implementation shall indicate the result of the method execution by using the return code values specified in [Table 9.](#page-34-3)
- <span id="page-34-3"></span>1179

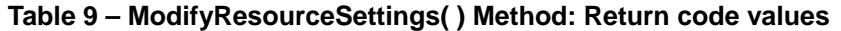

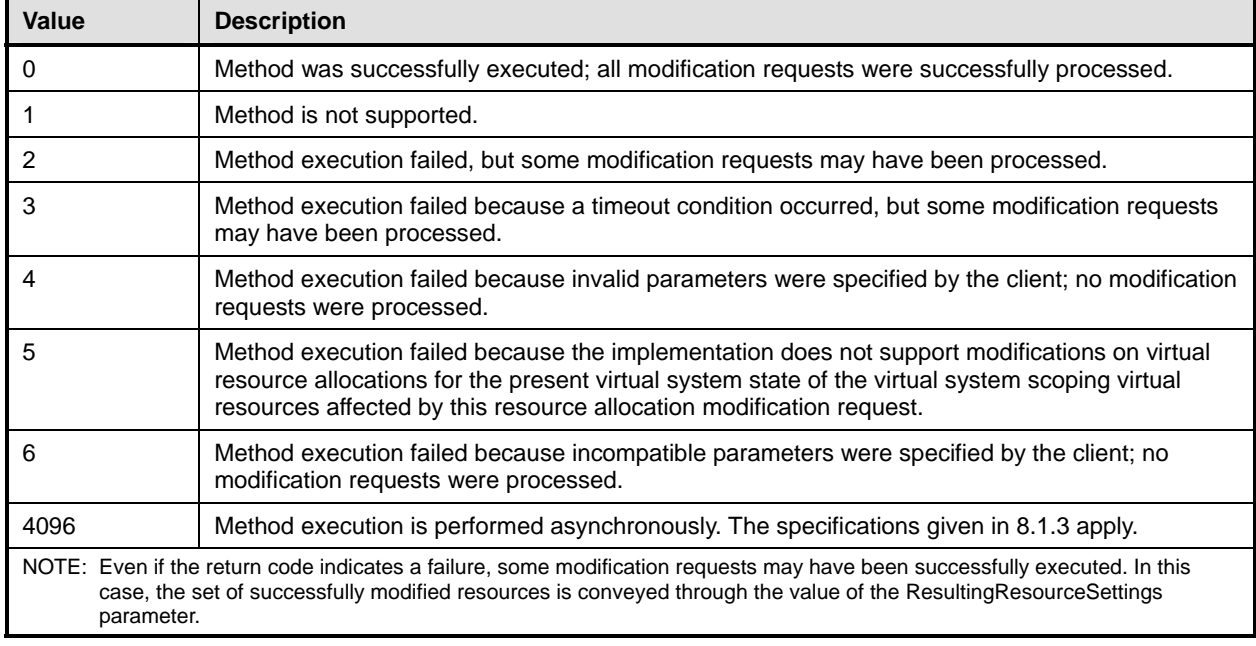

#### 1180 **8.2.5 CIM\_VirtualSystemManagementService.ModifySystemSettings( ) method**

- 1181 The implementation of the ModifySystemSettings( ) method is conditional.
- 1182 Condition: The modification of virtual systems and resources is implemented; see [7.4.6.3](#page-22-1).
- 1183 1184 If the ModifySystemSettings( ) method is implemented, the provisions in this subclause apply; in addition behavior applicable to all extrinsic methods is specified in [8.1.2](#page-27-1).
- 1185 The execution of the ModifySystemSettings( ) method shall effect the modification of system settings,
- 1186 such that non-key and non-NULL values of the instance of the CIM\_VirtualSystemSettingData class that
- 1187 is provided through the SystemSettings parameter override respective values in the instance identified

1188 through the value of the InstanceID property.

1189 [Table 10](#page-35-1) contains requirements for parameters of this method.

#### <span id="page-35-1"></span><span id="page-35-0"></span>1190 **Table 10 – ModifySystemSettings( ) Method: Parameters**

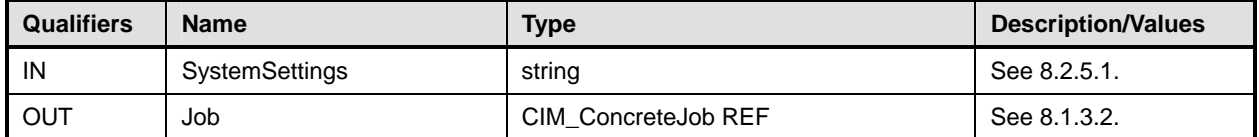

#### <span id="page-35-2"></span>1191 **8.2.5.1 SystemSettings parameter**

A client shall set the SystemSettings parameter. Any instance of the CIM\_VirtualSystemSettingData class that is passed in as a value of the SystemSettings parameter shall have a valid non-NULL value in the InstanceID property that identifies a respective instance of the CIM\_VirtualSystemSettingData class existing within the implementation. A client shall obtain such an instance before invoking the ModifySystemSettings( ) method (for example, by using an extrinsic method or intrinsic CIM operation that yields a respective instance as a result). For example, the client may use the intrinsic GetInstance( ) CIM operation. The client shall then modify the instance locally so that it reflects the desired modifications and finally pass it back in as a value of the SystemSettings parameter. 1192 1193 1194 1195 1196 1197 1198 1199

- 1200 The implementation shall ignore any value of the SystemSettings parameter that does not identify,
- 1201 through the value of the InstanceID key property, an existing instance of the
- 1202 CIM\_VirtualSystemSettingData class within the implementation.

#### 1203 **8.2.5.2 Return codes**

- 1204 1205 An implementation shall indicate the result of the method execution by using the return code values specified in [Table 11.](#page-35-3)
- <span id="page-35-3"></span>1206

#### **Table 11 – ModifySystemSettings( ) Method: Return code values**

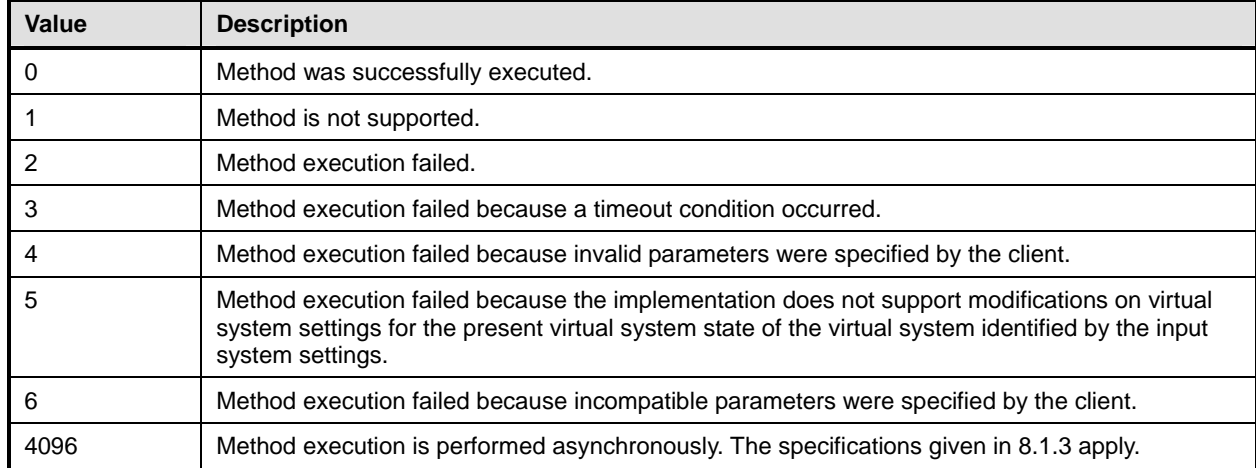

#### 1207 **8.2.6 CIM\_VirtualSystemManagementService.RemoveResourceSettings( ) method**

- 1208 The implementation of the RemoveResourceSettings( ) method is conditional.
- 1209 1210 Condition: The addition and the removal of virtual resources to virtual systems is implemented; see [7.4.6.2.](#page-21-3)
- 1211 1212 If the RemoveResourceSettings( ) method is implemented, the provisions in this subclause apply; in addition behavior applicable to all extrinsic methods is specified in [8.1.2](#page-27-1).
- 1213 1214 The execution of the RemoveResourceSettings( ) method shall effect the removal of resource allocation requests identified by the value of elements of the ResourceSettings[ ] parameter.
1215 [Table 12](#page-36-0) contains requirements for parameters of this method.

### <span id="page-36-0"></span>1216 **Table 12 – RemoveResourceSettings( ) Method: Parameters**

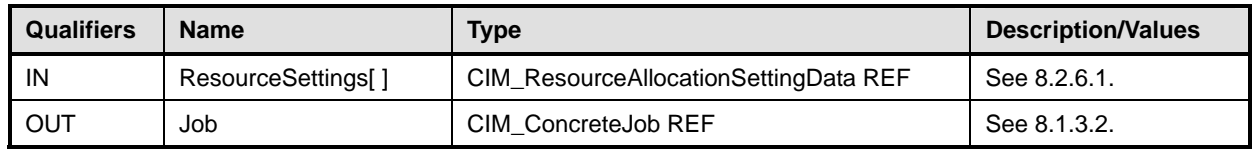

### <span id="page-36-1"></span>1217 **8.2.6.1 ResourceSettings[ ] array parameter**

A client shall set the ResourceSettings[ ] array parameter. The value of any element specified in the ResourceSettings[ ] array parameter shall represent requests for the removal of virtual resource state 1218 1219

extensions, of virtual resource definitions, or both in the scope of one virtual system. 1220

# 1221 **8.2.6.2 Return codes**

1222 1223 An implementation shall indicate the result of the method execution by using the return code values specified in [Table 13](#page-36-2).

#### <span id="page-36-2"></span>1224

### **Table 13 – RemoveResourceSettings( ) Method: Return code values**

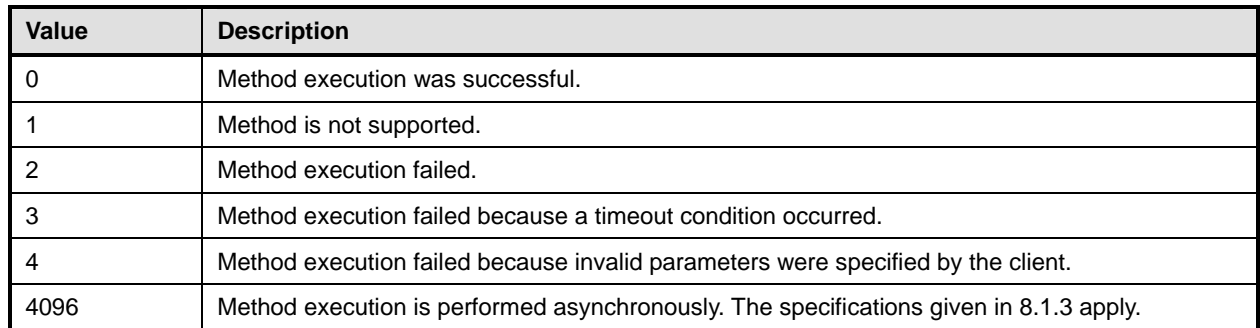

# 1225 **8.3 Methods of the CIM\_VirtualSystemSnapshotService class**

This subclause models virtual system snapshot management in terms of methods of the 1226

CIM\_VirtualSystemSnapshotService class. 1227

# 1228 **8.3.1 CIM\_VirtualSystemSnapshotService.CreateSnapshot( ) method**

- 1229 The implementation of the CreateSnapshot( ) method is conditional.
- 1230 1231 Condition: The creation, destruction and application of virtual system snapshots is implemented; see [7.7.1.1.](#page-24-0)
- 1232 1233 If the CreateSnapshot( ) method is implemented, the provisions in this subclause apply; in addition behavior applicable to all extrinsic methods is specified in [8.1.2](#page-27-1).
- 1234 1235 1236 The execution of the CreateSnapshot( ) method shall effect the creation of a snapshot of the affected virtual system. The snapshot shall have the type that is designated by the value of the SnapshotType parameter (see [8.3.1.3\)](#page-37-0).
- 1237 A full snapshot shall contain all information required to restore the complete virtual system and its re-
- 1238 1239 sources to exactly the situation that existed when the snapshot was created. Other types of snapshots may contain less information.
- If the virtual system is in the "Active" virtual system state, it may continue to perform tasks but may be 1240
- temporarily paused as the creation of the snapshot requires the capturing of state information. 1241
- 1242 [Table 14](#page-37-1) contains requirements for parameters of this method.

<span id="page-37-1"></span>1243

### **Table 14 – CreateSnapshot( ) method: Parameters**

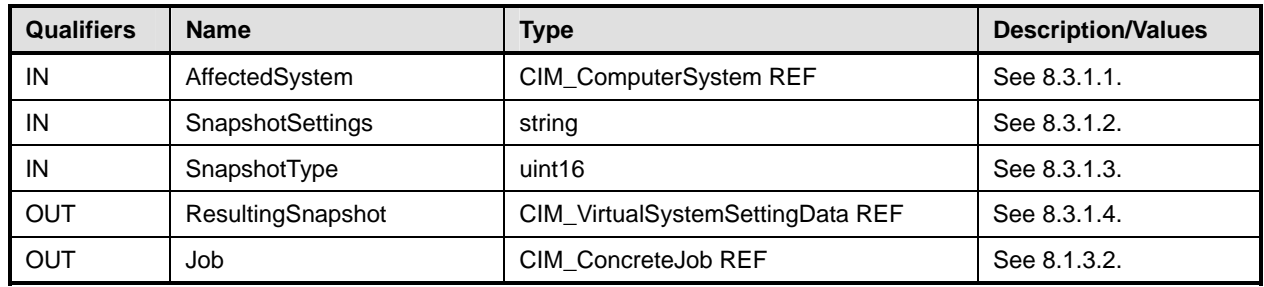

# <span id="page-37-2"></span>1244 **8.3.1.1 AffectedSystem parameter**

- A client shall set a value of the AffectedSystem parameter to refer to the instance of the 1245
- CIM\_ComputerSystem class that represents the virtual system that is the source for the snapshot. 1246
- 1247 1248 An implementation shall interpret the value of the AffectedSystem parameter to identify the virtual system that is the source for the snapshot.

### <span id="page-37-3"></span>1249 **8.3.1.2 SnapshotSettings parameter**

- 1250 A client may set a value of the SnapshotSettings parameter with an embedded instance of a
- 1251 CIM\_SettingData class. It is assumed that an implementation-specific class derived from
- 1252 CIM\_SettingData contains additional implementation-specific properties that enable some control over
- 1253 characteristics of the snapshot process.
- 1254 1255 An implementation shall use the value of the SnapshotSettings parameter to control the characteristics of the snapshot process.

# <span id="page-37-0"></span>1256 **8.3.1.3 SnapshotType parameter**

- 1257 1258 1259 A client shall set the value of the SnapshotType parameter to designate the intended type of snapshot. The value shall be one of the values set in the SnapshotTypesSupported[ ] array property in the instance of the CIM\_VirtualSystemSnapshotServiceCapabilities class that is related to the snapshot service.
- 1260 1261 1262 1263 1264 An implementation shall use the value of the SnapshotType parameter to determine the requested type of snapshot. If a value is not specified or is not one of the values set in the SnapshotTypesSupported[] array property in the instance of the CIM\_VirtualSystemSnapshotServiceCapabilities class that is related to the snapshot service, an implementation shall fail the method execution and set a return code of 6 (Invalid Type).

# <span id="page-37-4"></span>1265 **8.3.1.4 ResultingSnapshot parameter**

- 1266 The implementation shall set the value of the ResultingSnapshot parameter as follows:
- 1267 1268 1269 • If the method execution is performed synchronously and is successful, the value shall be set to reference the instance of the CIM\_VirtualSystemSettingData class that represents the newly created virtual system snapshot.
- 1270 1271 • If the method execution is performed synchronously and fails, or if the method execution is performed asynchronously, the value shall be set to NULL.

• If the method execution is performed asynchronously and is successful, see [8.1.2](#page-27-1) to locate the instance of the CIM VirtualSystemSettingData class that represents the newly created virtual system snapshot. 1272 1273 1274

#### 1275 **8.3.1.5 Return codes**

1276 1277 An implementation shall indicate the result of the method execution by using the return code values specified in [Table 15](#page-38-0).

<span id="page-38-0"></span>1278

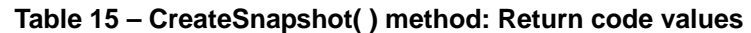

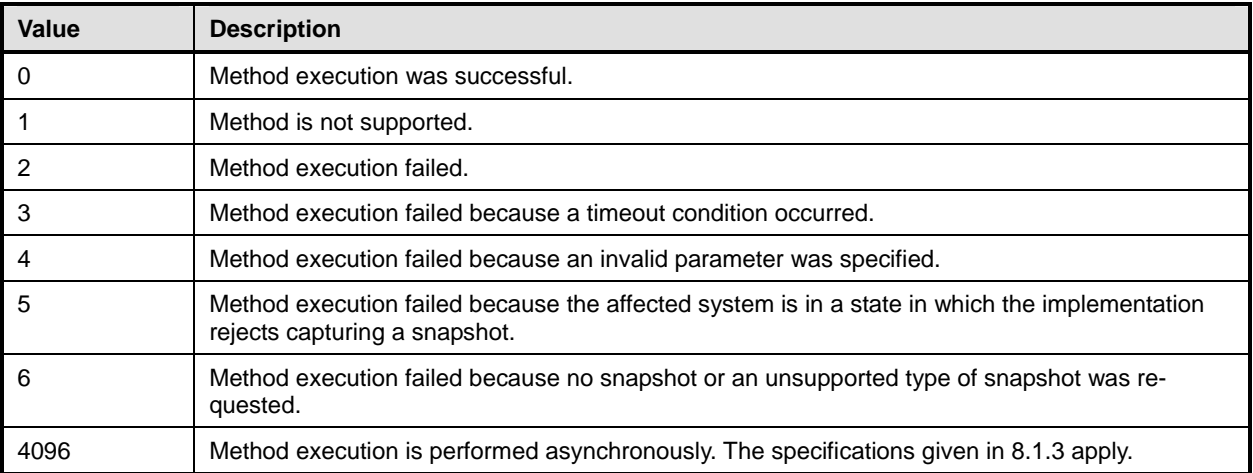

# 1279 **8.3.2 VirtualSystemSnapshotService.DestroySnapshot( ) method**

1280 The implementation of the DestroySnapshot( ) method is conditional.

- 1281 Condition: Virtual system snapshots are implemented; see [7.7.1.1.](#page-24-0)
- 1282 1283 If the DestroySnapshot( ) method is implemented, the provisions in this subclause apply; in addition behavior applicable to all extrinsic methods is specified in [8.1.2](#page-27-1).

1284 1285 1286 1287 1288 1289 1290 1291 The execution of the DestroySnapshot( ) method shall effect the destruction of the affected virtual system snapshot. Dependency relationships from other snapshots to the affected snapshot shall be updated so that the affected snapshot is no longer referenced. If the snapshot was persistently established to be used during virtual system activation, the implementation may assign a different snapshot to be used for subsequent virtual system activations, or may fall back to the "Default" virtual system configuration to be used for future activations. If a virtual system was activated using the snapshot and is still in a state other than the "Defined" virtual system state, the active virtual system shall not be affected by the execution of the DestroySnapshot( ) method.

- 1292 [Table 16](#page-38-1) contains requirements for parameters of this method.
- <span id="page-38-1"></span>1293

# **Table 16 – DestroySnapshot( ) method: Parameters**

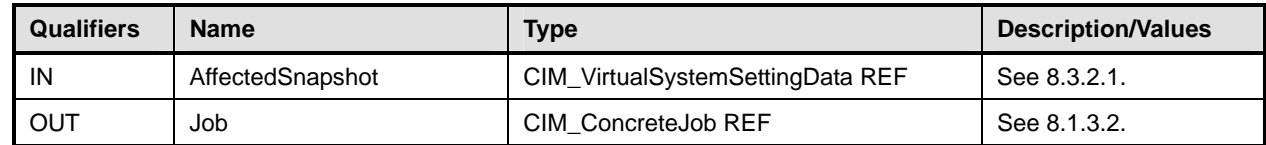

### <span id="page-39-0"></span>1294 **8.3.2.1 AffectedSnapshot parameter**

- A client shall set a value of the AffectedSnapshot parameter to refer to the instance of the CIM\_VirtualSystemSettingData class that represents a snapshot. 1295 1296
- 1297 1298 An implementation shall interpret the value of the AffectedSnapshot parameter to identify the snapshot that is to be destroyed.

### 1299 **8.3.2.2 Return codes**

1300 1301 An implementation shall indicate the result of the method execution using the return code values specified by [Table 17](#page-39-1).

<span id="page-39-1"></span>1302

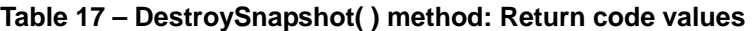

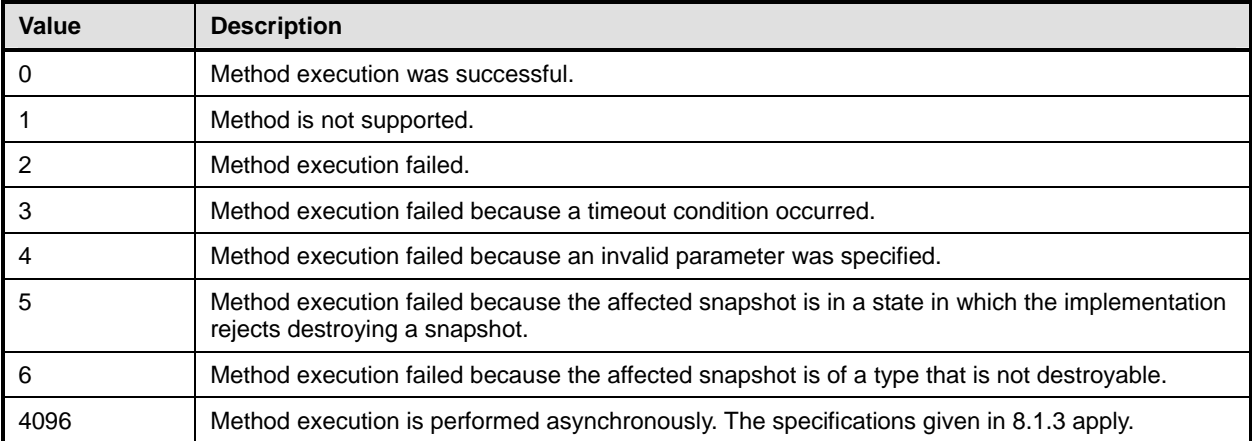

# 1303 **8.3.3 VirtualSystemSnapshotService.ApplySnapshot( ) method**

- 1304 The implementation of the ApplySnapshot( ) method is conditional.
- 1305 Condition: Virtual system snapshots are implemented; see [7.7.1.1.](#page-24-0)
- 1306 1307 If the ApplySnapshot( ) method is implemented, the provisions in this subclause apply; in addition behavior applicable to all extrinsic methods is specified in [8.1.2](#page-27-1).

1308 1309 1310 The execution of the ApplySnapshot( ) method shall indicate that the snapshot is used for the next activation of the associated virtual system (the virtual system that was the source for the snapshot). The method execution shall have one or both of the following effects:

- 1311 • The snapshot is persistently established to be used for subsequent activations.
- 1312 • The virtual system is immediately activated or recycled, using the snapshot.
- 1313 [Table 18](#page-39-2) contains requirements for parameters of this method.
- <span id="page-39-2"></span>1314

# **Table 18 – ApplySnapshot( ) method: Parameters**

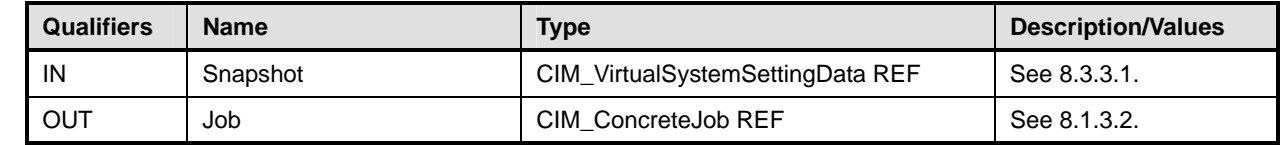

### <span id="page-40-0"></span>1315 **8.3.3.1 Snapshot parameter**

- A client shall set a value of the Snapshot parameter to refer to the instance of the 1316
- CIM\_VirtualSystemSettingData class that represents a snapshot. 1317
- 1318 1319 An implementation shall interpret the value of the Snapshot parameter to identify the snapshot that is to be applied.

### 1320 **8.3.3.2 Return codes**

1321 1322 An implementation shall indicate the result of the method execution by using the return code values specified in [Table 19](#page-40-1).

<span id="page-40-1"></span>1323

### **Table 19 – ApplySnapshot( ) method: Return code values**

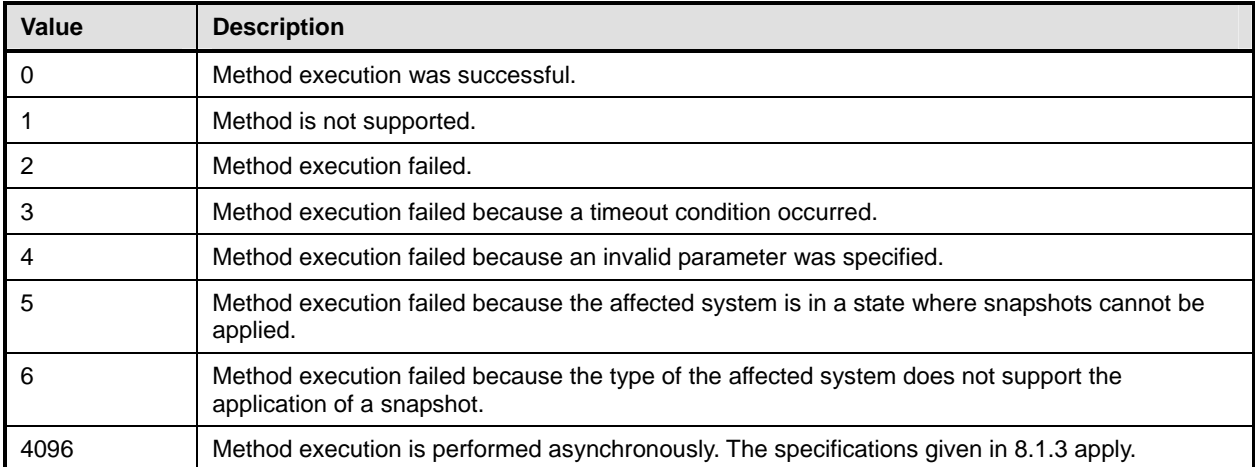

# <span id="page-40-2"></span>1324 **8.4 Profile conventions for operations**

- 1325 The default list of operations for all classes is:
- 1326 GetInstance()
- 1327 EnumerateInstances()
- 1328 EnumerateInstanceNames()
- 1329 For classes that are referenced by an association, the default list also includes
- 1330 Associators( )
- 1331 AssociatorNames( )
- 1332 References( )
- 1333 ReferenceNames( )

# 1334 **8.4.1 CIM\_AffectedJobElement**

- 1335 All operations in the default list in [8.4](#page-40-2) shall be implemented as defined in **DSP0200**.
- 1336 NOTE Related profiles may define additional requirements on operations for the profile class.

System Virtualization Profile **DSP1042** 

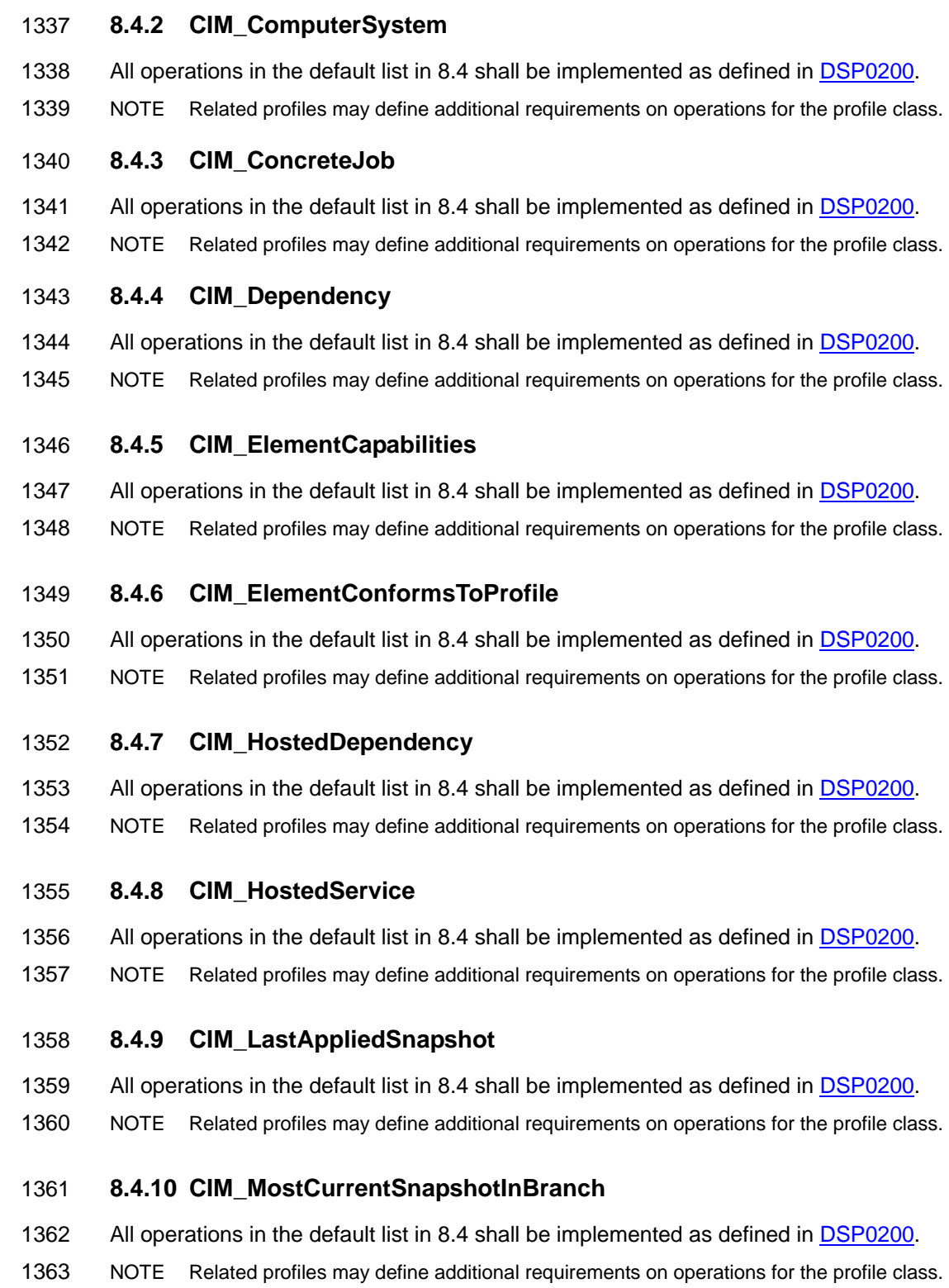

# 1364 **8.4.11 CIM\_ReferencedProfile**

- 1365 All operations in the default list in [8.4](#page-40-2) shall be implemented as defined in [DSP0200](#page-8-0).
- 1366 NOTE Related profiles may define additional requirements on operations for the profile class.

### 1367 **8.4.12 CIM\_RegisteredProfile**

- 1368 All operations in the default list in [8.4](#page-40-2) shall be implemented as defined in [DSP0200](#page-8-0).
- 1369 NOTE Related profiles may define additional requirements on operations for the profile class.

#### 1370 **8.4.13 CIM\_ServiceAffectsElement**

- 1371 All operations in the default list in [8.4](#page-40-2) shall be implemented as defined in [DSP0200](#page-8-0).
- 1372 NOTE Related profiles may define additional requirements on operations for the profile class.

### 1373 **8.4.14 CIM\_SnapshotOfVirtualSystem**

- 1374 All operations in the default list in [8.4](#page-40-2) shall be implemented as defined in [DSP0200](#page-8-0).
- 1375 NOTE Related profiles may define additional requirements on operations for the profile class.

### 1376 **8.4.15 CIM\_System**

- 1377 All operations in the default list in [8.4](#page-40-2) shall be implemented as defined in [DSP0200](#page-8-0).
- 1378 NOTE Related profiles may define additional requirements on operations for the profile class.

### 1379 **8.4.16 CIM\_VirtualSystemManagementCapabilities**

- 1380 All operations in the default list in [8.4](#page-40-2) shall be implemented as defined in [DSP0200](#page-8-0).
- 1381 NOTE Related profiles may define additional requirements on operations for the profile class.

### 1382 **8.4.17 CIM\_VirtualSystemManagementService**

- 1383 All operations in the default list in [8.4](#page-40-2) shall be implemented as defined in [DSP0200](#page-8-0).
- 1384 NOTE Related profiles may define additional requirements on operations for the profile class.

### 1385 **8.4.18 CIM\_VirtualSystemSnapshotService**

- 1386 All operations in the default list in [8.4](#page-40-2) shall be implemented as defined in [DSP0200](#page-8-0).
- 1387 NOTE Related profiles may define additional requirements on operations for the profile class.
- 1388 **8.4.19 CIM\_VirtualSystemSnapshotCapabilities**
- 1389 All operations in the default list in [8.4](#page-40-2) shall be implemented as defined in [DSP0200](#page-8-0).
- 1390 NOTE Related profiles may define additional requirements on operations for the profile class.

### 1391 **8.4.20 CIM\_VirtualSystemSnapshotServiceCapabilities**

- 1392 All operations in the default list in [8.4](#page-40-2) shall be implemented as defined in [DSP0200](#page-8-0).
- 1393 NOTE Related profiles may define additional requirements on operations for the profile class.

# 1394 **9 Use Cases**

1395 This clause contains informative text only.

1396 1397 The following use cases and object diagrams illustrate use of this profile. They are for informational purposes only and do not introduce behavioral requirements for implementations of the profile.

# 1398 **9.1 General assumptions**

- For all use cases, it is assumed that a client performs intrinsic CIM operations, extrinsic CIM operations, or both. 1399 1400
- 1401 For all use cases except the use case described in [9.2.1](#page-44-0), the following conditions are implicitly assumed:
- 1402 • The client knows the URL of a WBEM service that exposes an implementation of this profile.
- 1403 • The client is able to communicate with the WBEM service through a specified CIM protocol. An example is the use of the http protocol as described in **DSP0200**. The client may use a facility like a CIM client API to perform the encoding and decoding of CIM messages. 1404 1405

# 1406 **9.2 Discovery, localization, and inspection**

1407 1408 1409 This set of use cases describes how a client obtains access to an implementation, detects the central and scoped instances, and analyzes information available through these instances. [Figure 3](#page-44-1) outlines a sample situation that is referenced by some of the use-case descriptions in subsequent subclauses.

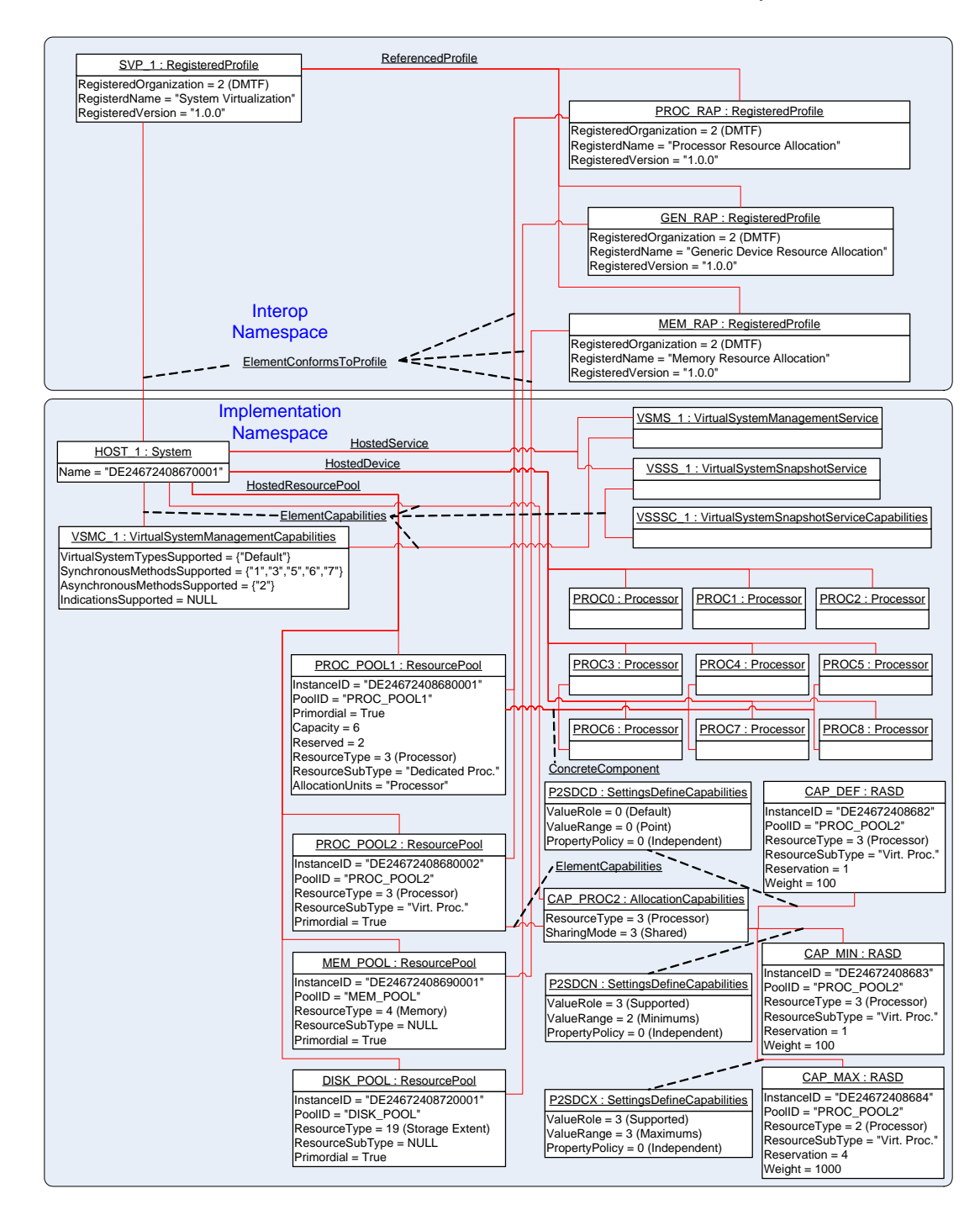

1410

<span id="page-44-1"></span>1411 **Figure 3 – System Virtualization Profile instance diagram: Discovery, localization, and inspection** 

#### <span id="page-44-0"></span>1413 1412 **9.2.1 SLP-Based discovery of CIM object managers hosting implementations of this Profile**

1414 1415 1416 The service location protocol (SLP) is used to locate WBEM services. A WBEM service that implements SLP as a discovery mechanism is required to register with SLP all instances of the CIM\_RegisteredProfile class that reside in the Interop namespace. An SLP service type is used to identify entities that are

1417 registered with SLP. An SLP service type is a structured string variable.

- **Assumption:** This profile is registered by at least one WBEM service that maintains a registration with an 1418
- SLP Directory Agent. The registration includes information about registered DMTF management profiles. 1419
- The client is able to make SLP calls. 1420
- 1421 The client invokes the SLPFindSrvs() SLP function as follows:
- 1422 – The value of the srvtype parameter is set to "service:wbem".
- 1423 – The value of the scopelist parameter is set to "default".
- 1424 1425 – The value of the filter parameter is set to "(RegisteredProfilesSupported=DMTF:System Virtualization)".
- 1426 **Result:** Each URL in a list of URLs identifies a WBEM service where this profile is implemented.

# <span id="page-45-0"></span>1427 **9.2.2 Locate conformant implementations using the EnumerateInstances( ) operation**

- 1428 1429 **Assumption:** The client knows the URL of a WBEM service hosting implementations of this profile (see [9.2.1](#page-44-0)).
- 1430 1431 1) Using the URL, the client invokes the intrinsic EnumerateInstances( ) CIM operation with the value of the ClassName input parameter set to "CIM\_RegisteredProfile".
- 1432 The result is a list of instances of the CIM\_RegisteredProfile class.
- 1433 1434 2) The client iterates over the list of instances of the CIM\_RegisteredProfile class and selects instances where
- 1435 – the RegisteredOrganization property has a value of 2 (DMTF)
- 1436 – the RegisteredName property has a value of "System Virtualization"
- 1437 – the RegisteredVersion property has a value equal to or greater than "1.0.0"
- 1438 1439 **Result:** The client knows a set of instances of the CIM\_RegisteredProfile class, each representing an implementation of this profile.
- 1440 1441 In the example shown in [Figure 3](#page-44-1), one instance of the CIM RegisteredProfile class represents an implementation of this profile; it is tagged SVP 1.

# <span id="page-45-1"></span>1442 **9.2.3 Locate conformant implementations using the ExecuteQuery( ) operation**

- 1443 1444 **Assumption:** The client knows the URL of a WBEM service hosting implementations of this profile (see [9.2.1](#page-44-0)).
- 1445 • Using the URL, the client invokes the intrinsic ExecuteQuery( ) CIM operation as follows:
- 1446 – The value of the QueryLanguage input parameter is set to "CIM:CQL".
- 1447 1448 The value of the Query input parameter is set to "SELECT \* FROM CIM\_RegisteredProfile WHERE RegisteredName = 'System Virtualization' AND RegisteredVersion >= '1.0.0'".
- 1449 1450 **Result:** The client knows a set of instances of the CIM\_RegisteredProfile class, each representing an implementation of this profile.
- 1451 1452 In the example shown in [Figure 3](#page-44-1), one instance of the CIM RegisteredProfile class represents an implementation of this profile; it is tagged SVP\_1.

# <span id="page-45-2"></span>1453 **9.2.4 Locate host systems represented by central instances of this profile**

- 1454 1455 **Assumption:** The client knows a reference to an instance of the CIM\_RegisteredProfile class that represents an implementation of this profile (see [9.2.2](#page-45-0) or [9.2.3\)](#page-45-1).
- 1456 • The client invokes the intrinsic AssociatorNames( ) CIM operation as follows:
- The value of the ObjectName parameter is set to refer to the instance of the CIM\_RegisteredProfile class. 1457 1458
- 1459 – The value of the AssocClass parameter is set to "CIM\_ElementConformsToProfile".
- 1460 – The value of the ResultClass parameter is set to "CIM\_System".

1461 1462 **Result:** The client knows a set of references to instances of the CIM\_System class that represent host systems that are central and scoping instances of this profile.

1463 1464 In the example shown in [Figure 3](#page-44-1), one instance of the CIM RegisteredProfile class represents a host system that is a central and scoping instance of this profile; it is tagged HOST\_1.

# <span id="page-46-0"></span>1465 **9.2.5 Locate implementations of scoped resource allocation profiles**

- 1466 1467 **Assumption:** The client knows a reference to an instance of the CIM\_RegisteredProfile class that represents an implementation of this profile (see [9.2.2](#page-45-0) or [9.2.3\)](#page-45-1).
- 1468 1469 1) The client invokes the intrinsic Associators( ) CIM operation to obtain a the list of scoped DMTF management profiles, as follows:
- 1470 1471 The value of the ObjectName parameter is set to refer to the instance of the CIM\_RegisteredProfile class.
- 1472 – The value of the AssocClass parameter is set to "CIM\_ReferencedProfile".
- 1473 The value of the ResultClass parameter is set to "CIM\_RegisteredProfile".
- 1474 1475 The result is a set of instances of the CIM\_RegisteredProfile class that each represent an implementation of a DMTF management profile that is scoped by this profile.
- 1476 1477 1478 2) For each instance of the CIM RegisteredProfile class, the client determines whether the value of the RegisteredName property matches the registered name of one of the scoped resource allocation DMTF management profiles as specified by [Table 1](#page-11-0).
- 1479 1480 If the value does not match any name of a resource allocation DMTF management profile scoped by this profile, the client ignores that instance of the CIM RegisteredProfile class.
- 1481 1482 **Result:** The client knows a set of instances of the CIM\_RegisteredProfile class that each represent an implementation of a resource allocation DMTF management profile that is scoped by this profile.
- 1483 1484 1485 1486 In the example shown in [Figure 3](#page-44-1), three instances of the CIM\_RegisteredProfile class are associated with the instance of the CIM\_RegisteredProfile class that is tagged SVP\_1 and represents a central instance of this profile. These instances represent implementations of scoped resource allocation DMTF management profiles:
- 1487 The instance tagged PROC\_RAP represents an implementation of [DSP1044](#page-8-0).
- 1488 The instance tagged GEN RAP represents an implementation of [DSP1059.](#page-9-0)
- 1489 The instance tagged MEM\_RAP represents an implementation of [DSP1045.](#page-8-0)

### <span id="page-46-1"></span>1490 **9.2.6 Locate virtual system management service**

- 1491 1492 **Assumption:** The client knows a reference to an instance of the CIM\_System class that represents a host system that is a central instance of this profile (see [9.2.4\)](#page-45-2).
- 1493 • The client invokes the intrinsic AssociatorNames () CIM operation as follows:
- 1494 1495 The value of the ObjectName parameter is set to refer to the instance of the CIM System class.
- 1496 – The value of the AssocClass parameter is set to "CIM\_HostedService".
- 1497 – The value of the ResultClass parameter is set to "CIM\_VirtualSystemManagementService".

**Result:** The client knows a reference to the instance of the CIM\_VirtualSystemManagementService class that represents the virtual system management service that serves the host system. If the operation is successful, the size of the result set is 1. 1498 1499 1500

1501 1502 In the example shown in [Figure 3](#page-44-1), one instance of the CIM\_VirtualSystemManagementService class serves the host system; it is tagged VSMS\_1.

# 1503 **9.2.7 Determine the capabilities of an implementation**

- 1504 1505 **Assumption:** The client knows a reference to an instance of the CIM\_System class that represents a host system that is a central instance of this profile (see [9.2.4\)](#page-45-2).
- 1506 1) The client invokes the intrinsic Associators( ) CIM operation as follows:
- 1507 1508 The value of the ObjectName parameter is set to refer to the instance of the CIM System class.
- 1509 The value of the AssocClass parameter is set to "CIM\_ElementCapabilities".
- 1510 1511 – The value of the ResultClass parameter is set to "CIM\_VirtualSystemManagementCapabilities".
- 1512 1513 The result is a list of instances of the CIM\_VirtualSystemManagementCapabilities class. If the operation is successful, the size of the result set is 1.
- 1514 2) The client analyzes the instance of the CIM VirtualSystemManagementCapabilities class.
- 1515 1516 – The VirtualSystemTypesSupported[ ] array property lists identifiers of virtual system types that the implementation supports.
- 1517 1518 1519 – The SynchronousMethodsSupported[ ] array property lists identifiers of methods of the CIM\_VirtualSystemManagementService class that are implemented with synchronous method execution only.
- 1520 1521 1522 – The AsynchronousMethodsSupported[ ] array property lists identifiers of methods of the CIM\_VirtualSystemManagementService class that are implemented with synchronous and asynchronous method execution.
- 1523 1524 – The IndicationsSupported[ ] array property lists identifiers of types of indications that the implementation supports.
- 1525 1526 **Result:** The client knows the capabilities of the host system in terms of properties of the CIM\_VirtualSystemManagementCapabilities class.
- 1527 1528 In the example shown in [Figure 3](#page-44-1), one instance of the CIM VirtualSystemManagementCapabilities class is associated with the host system; it is tagged VSMC 1.
- 1529 1530 1531 • The VirtualSystemTypesSupported[ ] array property lists one element with the value "Default", which indicates that the implementation supports one virtual system type named "Default". The semantics are implementation specific.
- 1532 The SynchronousMethodsSupported[] array property lists enumerated values:
- 1533 { 1 (AddResourceSettingsSupported), 3 (DestroySystemSupported),
- 1534 5 (ModifyResourceSettingsSupported), 6 (ModifySystemSettingsSupported), and
- 1535 1536 7 (RemoveResourcesSupported) }, which indicates that the AddResources( ) method, the DestroySystem( ) method, the ModifyResourceSettings( ) method, and the
- 1537 1538 RemoveResourceSettings( ) method are implemented by the implementation with synchronous execution.
- 1539 1540 1541 • The AsynchronousMethodsSupported[ ] array property lists the enumerated value { 2 (DefineSystemSupported) }, which indicates that the DefineSystem( ) method is implemented by the implementation with synchronous or asynchronous execution.

• The value of the IndicationsSupported [] array property is NULL, which indicates that indications are not implemented by the implementation. 1542 1543

# <span id="page-48-0"></span>1544 **9.2.8 Locate hosted resource pools of a particular resource type**

- 1545 1546 **Assumption:** The client knows a reference to an instance of the CIM\_System class that represents a host system that is a central instance of this profile (see [9.2.4\)](#page-45-2).
- 1547 1) The client invokes the intrinsic Associators( ) CIM operation as follows:
- 1548 1549 The value of the ObjectName parameter is set to refer to the instance of the CIM\_System class.
- 1550 – The value of the AssocClass parameter is set to "CIM\_HostedResourcePool".
- 1551 – The value of the ResultClass parameter is set to "CIM\_ResourcePool".
- 1552 The result is a list of instances of the CIM\_ResourcePool class.
- 1553 1554 2) For each instance of CIM\_ResourcePool, the client determines whether the value of the ResourceType property matches the requested resource type.
- 1555 1556 If the value does not match the requested resource type, the client drops that instance of the CIM\_ResourcePool class from the list.
- 1557 1558 **Result:** The client knows a set of instances of the CIM\_ResourcePool class, each representing a hosted resource pool of the requested resource type.

# <span id="page-48-1"></span>1559 **9.2.9 Obtain a set of central instances of scoped resource allocation profiles**

- Resource allocation DMTF management profiles are based on [DSP1041](#page-8-0) that defines the CIM\_ResourcePool class as the central class. The procedure for the determination of central instances of scoped DMTF management profiles depends on the profile advertisement methodology applied by the 1560 1561 1562
- respective implementations. 1563
- 1564 1565 **Assumption:** The client knows a reference to an instance of the CIM\_RegisteredProfile class that represents an implementation of a scoped DMTF management profile (see [9.2.5\)](#page-46-0).
- 1566 1567 1568 • The client invokes the intrinsic Associators( ) CIM operation to obtain the list of instances of the CIM\_ResourcePool class that are central instances of the scoped DMTF management profiles, as follows:
- 1569 1570 – The value of the ObjectName parameter is set to refer to the instance of the CIM\_RegisteredProfile class
- 1571 – The value of the AssocClass parameter is set to "CIM\_ElementConformsToProfile".
- 1572 – The value of the ResultClass parameter is set to "CIM\_ResourcePool".
- 1573 The result is a list of instances of the CIM\_ResourcePool class; the list may be empty.
- 1574 1575 1576 – If the list is not empty, the *central class* profile implementation advertisement methodology is applied by the implementation for the scoped resource allocation DMTF management profile. In this case, the list is the result for this use case.
- 1577 1578 1579 – If the list is empty, the *scoping class* profile implementation advertisement methodology is applied by the implementation for the scoped resource allocation DMTF management profile. In this case, the client
- 1580 1581 – needs to know the resource type associated with the scoped resource allocation DMTF management profile
- applies use case [9.2.8](#page-48-0) to obtain a list of instances of the CIM\_ResourcePool class that each represent a resource pool of that particular resource type. 1582 1583
- 1584 The resulting list is the result for this use case.

1585 1586 **Result:** The client knows a list of instances of the CIM\_ResourcePool class, each representing a central instance of a scoped resource allocation DMTF management profile.

### 1587 **9.2.10 Determine implemented resource types**

- 1588 1589 **Assumption:** The client knows a reference to an instance of the CIM\_RegisteredProfile class that represents an implementation of this profile (see [9.2.2](#page-45-0) or [9.2.3\)](#page-45-1).
- 1590 1591 1) The client locates implementations of DMTF management profiles that are scoped by this profile (see [9.2.5\)](#page-46-0).
- 1592 1593 The result is a list of references to instances of the CIM\_RegisteredProfile class that represent implementations of DMTF management profiles that are scoped by this profile.
- <span id="page-49-0"></span>1594 1595 1596 2) For each instance of CIM\_RegisteredProfile, the client obtains the set of instances of the CIM\_ResourcePool class that are central instances of the respective scoped resource allocation DMTF management profiles and represent a conformant resource pool (see [9.2.9](#page-48-1)).
- 1597 1598 The result is a list of instances of the CIM\_ResourcePool class that are central instances of scoped resource allocation DMTF management profiles.
- 1599 1600 1601 3) The client creates an initially empty list of integer values. For each instance that is a result from step [2\),](#page-49-0) the client determines whether the value of property ResourceType is already represented in the list:
- 1602 – If that value is already contained in the list, the client ignores the element.
- 1603 1604 If that value is not yet contained in the list, the client adds a new element to the list with that value.
- 1605 1606 **Result:** The client knows a list of integer values, each designating a resource type that is supported by the implementation.

1607 1608 1609 In the example shown in [Figure 3](#page-44-1), three instances of the CIM\_RegisteredProfile class are associated with the instance of the CIM\_RegisteredProfile class that represents the implementation of this profile. These instances are central instances of scoped resource allocation DMTF management profiles:

- 1610 The instance tagged PROC\_RAP represents an implementation of [DSP1044](#page-8-0).
- 1611 The instance tagged GEN\_RAP represents an implementation of [DSP1059.](#page-9-0)
- 1612 The instance tagged MEM\_RAP represents an implementation of [DSP1045.](#page-8-0)
- 1613 1614 These instances are all associated with respective instances of the CIM\_ResourcePool class, indicating that in this example in all cases the central class profile advertisement methodology is in use:
- 1615 1616 1617 • The instance tagged PROC RAP is associated with two instances that represent resource pools for the allocation of processors. They show a value of 3 (Processor) for the ResourceType property and are tagged PROC\_POOL1 and PROC\_POOL2.
- 1618 1619 1620 • The instance tagged GEN, RAP is associated with one instance that represents a resource pool for the allocation of virtual disks. It shows a value of 19 (Storage Extent) for the ResourceType property and is tagged DISK\_POOL.
- 1621 1622 1623 • The instance tagged MEM\_RAP is associated with one instance that represents a resource pool for the allocation of memory. It shows a value of 4 (Memory) for the ResourceType property and is tagged MEM\_POOL.

The resulting list of integer values is {"3","4","19"} and designates the implemented resource types 3 (Processor), 4 (Memory), and 19 (Storage Extent). 1624 1625

### 1626 **9.2.11 Determine the default resource pool for a resource type**

- 1627 1628 **Assumption:** The client knows a reference to an instance of the CIM\_System class that represents a host system that is a central instance of this profile (see [9.2.4\)](#page-45-2).
- <span id="page-50-0"></span>1629 1630 1) The client invokes the intrinsic Associators( ) CIM operation for a list of allocation capabilities associated with resource pools hosted by the host system, as follows:
- 1631 1632 – The value of the ObjectName parameter is set to refer to the instance of the CIM\_System class.
- 1633 The value of the AssocClass parameter is set to "CIM\_ElementCapabilities".
- 1634 – The value of the ResultClass parameter is set to "CIM\_AllocationCapabilities".
- 1635 The result is a list of instances of the CIM\_AllocationCapabilities class.
- <span id="page-50-1"></span>1636 1637 2) The client drops instances from the result list of step [1\)](#page-50-0) that have a value for the ResourceType property that does not match the requested resource type.
- 1638 1639 1640 1641 The purpose of the following two steps is to further limit the result set from step [2\)](#page-50-1) to those instances of the CIM\_AllocationCapabilities class that describe default settings. Default settings are flagged in the connecting instance of the CIM\_ElementCapabilities association that has a value of 2 (Default) for the Characteristics property.
- <span id="page-50-2"></span>1642 1643 3) For each instance of the list resulting from step [2\)](#page-50-1), the client invokes the intrinsic References( ) CIM operation for a list of association instances that refer to the resource pool:
- 1644 1645 – The value of the ObjectName parameter refers the instance of the CIM\_ResourcePool class.
- 1646 – The value of the ResultClass parameter is set to "CIM\_AllocationCapabilities".
- 1647 1648 The result is a list of instances of the CIM ElementCapabilities association that associate an in-stance of the CIM ResourcePool class that is taken from the result of step [2\)](#page-50-1).
- <span id="page-50-3"></span>1649 1650 4) From the list obtained in step [3\)](#page-50-2), the client drops all elements that meet either of the following conditions:
	- have a value other than 2 (Default) for the Characteristics property
	- do not refer to the instance of the CIM\_System class that represents the host system through the ManagedElement property
- 1654 1655 The list should now contain one instance of the CIM\_AllocationCapabilities class that represents default allocation capabilities for the resource type in question.
- <span id="page-50-4"></span>1656 1657 5) The client invokes the intrinsic Associators( ) CIM operation to resolve association for the resource pool, as follows:
	- The value of the ObjectName parameter refers to the instance of the CIM\_AllocationCapabilities class selected in step [4\)](#page-50-3).
- 1660 – The value of the AssocClass parameter is set to "CIM\_ElementCapabilities".
- 1661 – The value of the ResultClass parameter is set to "CIM\_ResourcePool".
- 1662 The result is a list of instances of the CIM\_ResourcePool class. The size of the list is 1.

1663 1664 **Result:** The client knows the instance of the CIM\_ResourcePool class that represents the default resource pool for the requested resource type.

1651 1652 1653

1658 1659

In the example shown in [Figure 3](#page-44-1), allocation capabilities are depicted only for the virtual processor pool. In the subsequent description, it is assumed that the client looks for the default resource pool for processors: 1665 1666 1667

- 1668 1669 • With step [1\)](#page-50-0) of this use case, the client resolves the CIM ElementCapabilities association from the instance of the CIM\_System class that represents the host system (tagged HOST\_1) to instances of the CIM\_AllocationCapabilities class. A conformant implementation of [DSP1043](#page-8-0) shows only one associated element for each resource type. 1670 1671
- 1672 1673 • With step [2\),](#page-50-1) the client reduces the result set to the one element that describes allocation capabilities processors. This instance is tagged CAP\_PROC1.
- 1674 1675 1676 • With steps [3\)](#page-50-2) and [4\),](#page-50-3) the client further reduces the result set to the one instance of the CIM\_AllocationCapabilities class that represents the system's default capabilities for resource type 3 (Processor).
- 1677 1678 1679 With step [5\),](#page-50-4) the client resolves the CIM\_ElementCapabilities association in order to obtain the instance of the CIM\_ResourcePool class that represents the default resource pool for processors. This instance is tagged PROC\_POOL2.

#### 1681 1680 **9.2.12 Determine the resource pool for a resource allocation request or an allocated resource**

- 1682 1683 **Assumption:** The client knows a reference to an instance of the CIM\_ResourceAllocationSettingData class that represents a resource allocation request or allocated resource.
- 1684 1685 • The client invokes the intrinsic Associators( ) CIM operation for a list of allocation capabilities associated with resource pools hosted by the host system, as follows:
- 1686 1687 – The value of the ObjectName parameter is set to refer to the instance of the CIM\_ResourceAllocationSettingData class.
- 1688 – The value of the AssocClass parameter is set to "CIM\_ResourceAllocationFromPool".
- 1689 – The value of the ResultClass parameter is set to "CIM\_ResourcePool".
- 1690 The result is a list of instances of the CIM\_ResourcePool class containing one element.
- 1691 1692 **Result:** The client knows the instance of the CIM\_ResourcePool class that represents the resource pool for the resource allocation request or allocated resource.
- <span id="page-51-1"></span>1693 **9.2.13 Determine valid settings for a resource type**
- 1694 1695 This use case describes the determination of valid settings for a resource type in the context of either the system as a whole or one resource pool.
- 1696 Assumption: The client knows a reference to either of the following instances:
- 1697 1698 • an instance of the CIM\_ResourcePool class that represents a resource pool that is a central instance of a resource allocation DMTF management profile
- 1699 an instance of the CIM System class that represents a host system
- 1700 The sequence of activities is as follows:
- <span id="page-51-0"></span>1701 1) The client invokes the intrinsic Associators( ) CIM operation as follows:
- 1702 1703 The value of the ObjectName parameter is set to refer to the instance of the CIM\_ResourcePool class or the CIM\_System class.
- 1704 – The value of the AssocClass parameter is set to "CIM\_ElementCapabilities".
- 1705 – The value of the ResultClass parameter is set to "CIM\_AllocationCapabilities".

<span id="page-52-1"></span><span id="page-52-0"></span>The result is a list of instances of the CIM\_AllocationCapabilities class that describe the capabilities of the input instance. 1706 1707 1708 1709 1710 1711 1712 1713 1714 1715 1716 1717 1718 1719 1720 1721 1722 1723 1724 1725 1726 2) The client drops from the result of step [1\)](#page-51-0) those instances in which the ResourceType property designates a resource type other than the requested resource type. This step is required only if the starting point of the use case was an instance of the CIM\_System class. At this point the client has a list of instances of the CIM\_AllocationCapabilities class that describe allocation capabilities. The value of the SharingMode property allows a distinction between shared and dedicated resources. 3) The client invokes the intrinsic References( ) CIM operation for a set of instances of the CIM\_SettingsDefineCapabilities association that each associate one instance of the CIM\_ResourceAllocationSettingData class that describes a limiting aspect (min/max/increment), as follows: – The value of the ObjectName parameter is set to refer to the instance of the CIM\_AllocationCapabilities class. The value of the ResultClass parameter is set to "CIM\_SettingsDefineCapabilities". The result is a list of instances of the CIM\_SettingsDefineCapabilities association. 4) For each instance that is a result from step [3\),](#page-52-0) the client analyzes the values of the PropertyPolicy property and the ValueRange property. The value of the ValueRole property is irrelevant in this case. The property values have the following impact: – The value of the PropertyPolicy property is 0 (Independent) for a conformant implementation of [DSP1043](#page-8-0) in association instances that connect a min/max/increment limiting setting. 1727 1728 1729 1730 1731 1732 1733 1734 1735 1736 1737 1738 1739 1740 1741 1742 1743 1744 1745 1746 – The value of the ValueRange property allows determining the designation of the associated setting: – A value of 1 (Minimums) indicates that the referenced instance of the CIM\_ResourceAllocationSettingData class represents a lower limit for the allocation of resources of the respective resource type. – A value of 2 (Maximums) indicates that the referenced instance of the CIM\_ResourceAllocationSettingData class represents an upper limit for the allocation of resources of the respective resource type. – A value of 3 (Increments) indicates that the referenced instance of the CIM\_ResourceAllocationSettingData class represents an increment for the allocation of resources of the respective resource type. 5) For each association instance obtained in step [4\)](#page-52-1), the client invokes the intrinsic GetInstance() CIM operation for the instance of the CIM\_ResourceAllocationSettingData class that describes the respective limitation. The value of InstanceName parameter is set to the value of the PartComponent property in the association instance obtained in step [4\).](#page-52-1) In each case, the result is an instance of the CIM\_ResourceAllocationSettingData class that represents a limiting setting. **Result:** The client knows the valid resource settings for the requested resource type.

# <span id="page-52-2"></span>1747 **9.2.14 Determine implementation class specifics**

1748 1749 1750 1751 This profile specifies the use of classes derived from the CIM\_SettingData class, namely the CIM\_VirtualSystemSettingData class and the CIM\_ResourceAllocationSettingData class. Instances of these classes are used to describe requirements on virtual systems and virtual resources as these are created or modified. An implementation may provide platform-specific implementation classes that extend

- these classes (or, for the CIM\_ResourceAllocationSettingData class, that extend resource-type-specific extensions specified in a resource-type-specific resource allocation DMTF management profile). 1752 1753
- 1754 A client should be prepared to deal with these extensions. A client should obtain class information for all
- 1755 1756 derived classes it deals with, in particular focusing on all class qualifiers and all property qualifiers, namely
- 1757 • the Description qualifier that provides a description of the subclass or property
- 1758 1759 • the DisplayName qualifier that provides a name for each subclass or property that is potentially known to end-users
- 1760 1761 **Assumption:** The client knows a reference to an instance of the class for which the client wants to obtain class-specific information.
- 1762 1) The client extracts the class name from the reference.
- 1763 1764 2) The client invokes the intrinsic GetClass( ) CIM operation to obtain a formal class description, as follows:
- 1765 – The value of the ClassName parameter is set to the name of the class.
- 1766 – The value of the LocalOnly parameter is set to "false".
- 1767 – The value of the IncludeQualifiers parameter is set to "true".
- 1768 – The value of the IncludeClassOrigin parameter is set to "true".
- 1769 The result is a description of a CIM class.
- 1770 **Result:** The client has a description of the class. The format depends on the CIM client used to issue the
- request and is based on the XML class data structure that describes a CIM class as defined in [DSP0201.](#page-8-0) 1771
- The description contains the class's qualifiers, its properties with property qualifiers, and its methods with 1772
- method qualifiers. Inspection of the class description enables the client to create local instances of the 1773

respective implementation class. 1774

# <span id="page-53-0"></span>1775 **9.2.15 Determine the implementation class for a resource type**

- 1776 1777 **Assumption:** The client knows a list of references to instances of the CIM\_ResourcePool class that represent resource pools available at a host system.
- 1778 1779 1780 1) The client applies use case [9.2.13](#page-51-1) to obtain a reference to an instance of the CIM\_ResourceAllocationSettingData class that is associated with an instance of the CIM\_ResourcePool class of the requested type through an instance of the
- 1781 CIM\_SettingsDefineCapabilities association with the ValueRole property set to "DEFAULT".
- 1782 2) The client applies use case [9.2.14](#page-52-2) to obtain class information about that instance.
- 1783 **Result:** The client has an implementation class descriptor, which allows the client to analyze the
- 1784 implementation class for its qualifiers, its properties and their qualifiers, and its methods and their
- 1785 qualifiers. Further, the client can create local instances of the returned class that may be used as input on
- 1786 methods of the CIM\_VirtualSystemManagementService class.

# <span id="page-53-1"></span>1787 **9.2.16 Locate virtual systems hosted by a host system**

- 1788 1789 **Assumption:** The client knows a reference to an instance of the CIM\_System class that is the central instance of this profile and represents a host system (see [9.2.4\)](#page-45-2).
- 1790 1791 • The client invokes the intrinsic AssociatorNames( ) CIM operation for the list of virtual systems, as follows:
- 1792 1793 The value of the ObjectName parameter is set to refer to the instance of the CIM\_System class.
- 1794 The value of the AssocClass parameter is set to "CIM\_HostedSystem".
- 1795 – The value of the ResultClass parameter is set to "CIM\_ComputerSystem".
- 1796 The result is a list of references to instances of the CIM\_ComputerSystem class.
- 1797 1798 **Result:** The client knows a set of references to instances of the CIM\_ComputerSystem class that represent virtual systems that are hosted by the host system.

# <span id="page-54-0"></span>1799 **9.3 Virtual system definition, modification, and destruction**

- 1800 **General assumption:** The client knows a reference to an instance of the
- 1801 1802 CIM\_VirtualSystemManagementService class that represents the virtual system management services of a host system (see [9.2.6\)](#page-46-1).

# 1803 **9.3.1 Virtual system definition**

1804 1805 Virtual system definition is performed using a client-provided configuration, a configuration of an existing virtual system, a configuration that is stored within the implementation, or combinations of these.

### <span id="page-54-1"></span>1806 **9.3.1.1 Define virtual system based on input and reference virtual system configuration**

- 1807 **Assumption:** No assumption is made beyond the general assumption specified in [9.3](#page-54-0).
- 1808 1809 1) The client invokes the DefineSystem( ) method (see [8.2.1\)](#page-28-1) on the virtual system management service, as follows.
- 1810 1811 – The value of the SystemSettings parameter is set to an embedded instance of the CIM\_VirtualSystemSettingData class.
- 1812 1813 – The value of the ResourceSettings[ ] array parameter is set to an array of embedded instances of the CIM\_ResourceAllocationSettingData class.
- 1814 1815 – The value of the ReferenceConfiguration parameter is set to refer to a "Reference" virtual system configuration.
- 1816 1817 1818 2) The implementation executes the DefineSystem( ) method. The configuration of the new virtual system is created according to the client's requirements. The new virtual system is in the "Defined" virtual system state.
- 1819 1820 The value returned in the ResultingSystem parameter refers to an instance of the CIM\_ComputerSystem class.

1821 1822 **Result:** The client knows a reference to an instance of the CIM\_ComputerSystem class that represents the new virtual system.

1823 1824 [Figure 4](#page-55-0) shows the representation of a virtual system that was defined using an "Input" virtual system and a "Reference" virtual system configuration.

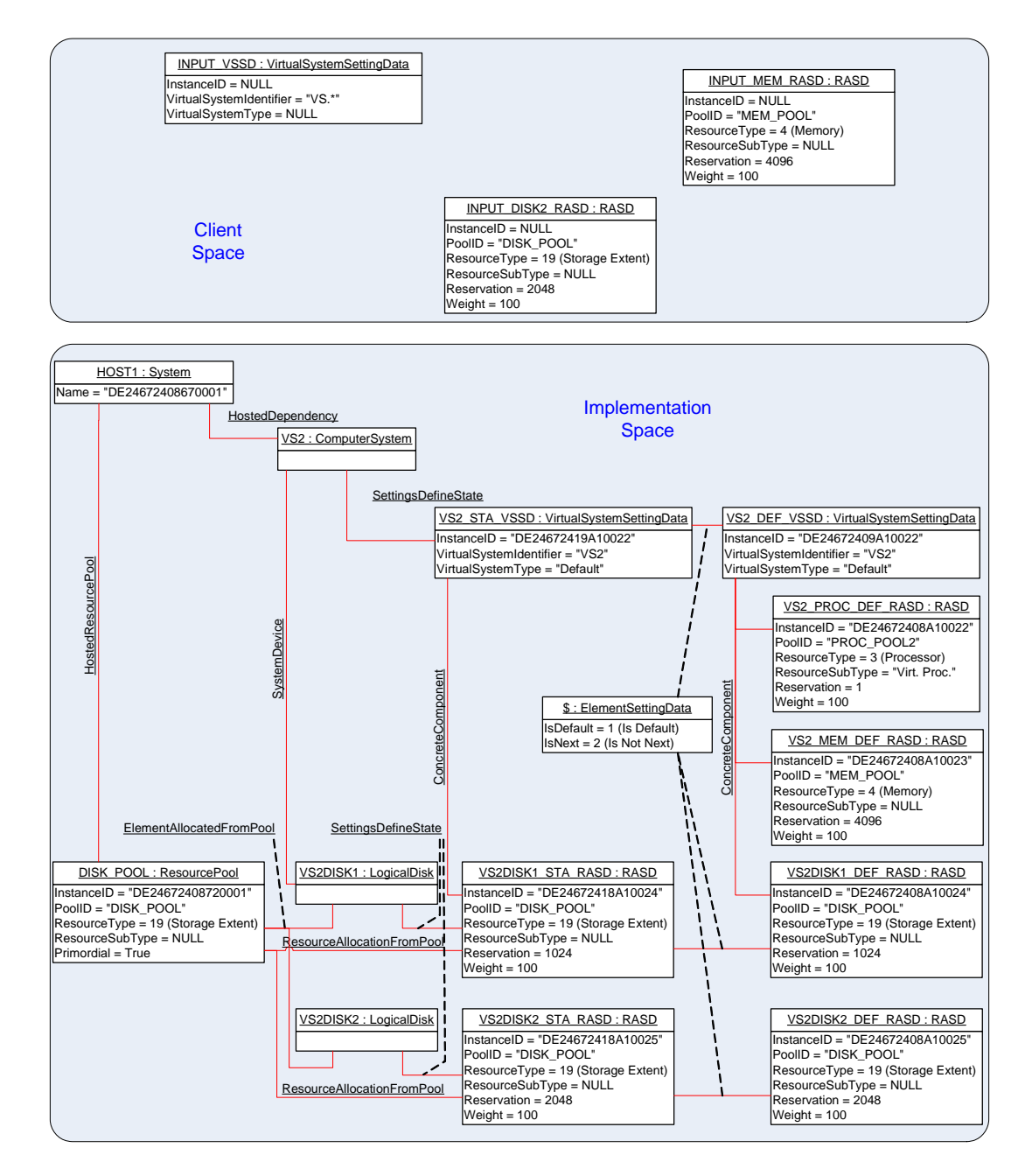

1825

#### <span id="page-55-0"></span>1826 1827 **Figure 4 – Virtual system configuration based on input virtual system configurations and implementation defaults**

1828 1829 1830 1831 1832 The new virtual system is represented by an instance of the CIM\_ComputerSystem class that is tagged VS2. The right side of [Figure 4](#page-55-0) shows the "Defined" virtual system configuration for the new virtual system. It is based on the "Input" virtual system configuration shown at the top of [Figure 4](#page-55-0). In this example, it is assumed that the ReferenceConfiguration parameter refers to a virtual system configuration that contains requests for the following resources:

- 1833 a virtual processor
- 1834 • virtual memory of 1024 MB
- 1835 • a virtual disk of 1024 MB
- The "Input" virtual system configuration does not request the allocation of a processor, but because the 1836
- "Reference" virtual configuration does, the resulting virtual system definition contains a request for a processor as well. 1837 1838
- 1839 1840 The input virtual system configuration requests 4096 MB of memory. That value is given preference over the value of 1024 that is specified in the "Reference" configuration.
- 1841 1842 The input virtual system configuration requests a virtual disk in addition to the one requested by the "Reference" configuration, resulting in two virtual disks allocated for the new virtual system.

### 1843 **9.3.1.2 Define virtual system with implementation-specific properties**

- 1844 **Assumption:** No assumption is made beyond the general assumption specified in [9.3](#page-54-0).
- 1845 1846 1847 1848 1849 • The client performs use case [9.3.1.1](#page-54-1) using an input configuration only. While preparing the input virtual system configuration, the client applies use case [9.2.14](#page-52-2) to determine the implementation class of the CIM\_VirtualSystemSettingData class and use case [9.2.15](#page-53-0) to determine the various implementation classes for the CIM\_ResourceAllocationSettingData class for the required resource types.
- 1850 1851 1852 1853 1854 The implementation classes may specify additional properties beyond the set that is defined in the respective base classes. The client may use the description information about each of these properties that is obtained with the respective class descriptions to request appropriate values from end users in order to create valid instances of the implementation class (thereby defining implementation-specific resource requirements).
- 1855 **Result:** The value of the DefinedSystem output parameter refers to an instance of the
- 1856 1857 CIM\_ComputerSystem class that represents the newly created virtual system. The new system is in the "Defined" state.

### 1858 **9.3.2 Virtual system modification**

1859 This clauses describes a set of usecases that modify virtual systems or virtual system configurations.

### 1860 **9.3.2.1 Modify virtual system state or definition**

- 1861 1862 **Assumption:** The client knows a reference to an instance of the CIM\_ComputerSystem class that represents a virtual system.
- 1863 1864 1) The client obtains the instance of the CIM\_VirtualSystemSettingData class that represents the state or definition of virtual aspects of the affected virtual system (respective use cases are de-1865 scribed in [DSP1057\)](#page-9-0).
- <span id="page-56-0"></span>1866 1867 2) The client makes conformant changes to the instance of the CIM\_VirtualSystemSettingData class. In particular, the client must not modify key properties.
- 1868 1869 1870 3) The client invokes the ModifySystemSettings( ) method (see [8.2.5\)](#page-34-0) on the virtual system management service. The value of the SystemSettings parameter is the modified instance from step [2\).](#page-56-0)
- 1871 1872 4) The implementation executes the ModifySystemSettings( ) method, and the configuration of the virtual system is modified according to the clients requirements.
- 1873 **Result:** The requested modification is applied to the state or definition of the virtual system.

### 1874 **9.3.2.2 Add virtual resources**

- 1875 1876 **Assumption:** The client knows a reference to an instance of the CIM\_VirtualSystemSettingData class that represents a virtual system configuration.
- <span id="page-56-1"></span>1877 1878 1) The client locally prepares one or more instances of the CIM\_ResourceAllocationSettingData class to represent the resource allocation requests for the new virtual resources.
- 2) The client invokes the AddResourceSettings( ) method (see [8.2.3\)](#page-31-0) on the virtual system management service, as follows: 1879 1880
- 1881 1882 1883 – The value of the AffectedConfiguration parameter is set to refer to the instance of the CIM\_VirtualSystemSettingData class that represents the virtual system configuration that receives new resources allocations.
- 1884 1885 – The value of the ResourceSettings[ ] array parameter is set with each element as one embedded instance of the CIM ResourceAllocationSettingData class prepared in step [1\).](#page-56-1)
- 1886 1887 3) The implementation executes the AddResourceSettings( ) method, adding the requested resource allocations and resource allocation requests to the virtual system configuration.

1888 1889 **Result:** The requested resource allocations or resource allocation requests are configured into the referenced virtual system configuration.

### 1890 **9.3.2.3 Modify virtual resource state extension or virtual resource definition**

1891 1892 **Assumption:** The client knows references to one or more instances of the CIM\_LogicalDevice class that represent one or more virtual resources.

1893 1894 1895 1896 Alternatively the client knows the reference to an instance of the CIM\_ResourceAllocationSettingData class that represents the virtual resource state extensions or virtual resource definitions. In this case, the client would obtain the referenced instance by using the intrinsic GetInstance( ) CIM operation and proceed with step [4\).](#page-57-0)

- <span id="page-57-3"></span>1897 1898 1) The client invokes the intrinsic Associators( ) CIM operation for the virtual resource state extension as follows:
- 1899 1900 – The value of the ObjectName parameter is set to refer to the instance of the CIM\_LogicalDevice class.
- 1901 – The value of the AssocClass parameter is set to "CIM\_SettingsDefineState".
- 1902 – The value of the ResultClass parameter is set to "CIM\_ResourceAllocationSettingData".
- 1903 1904 1905 1906 1907 The result is a list of instances of the CIM\_ResourceAllocationSettingData class. The size of the list is expected to be 1, and that element represents the virtual resource state extension. If the client intends to modify the virtual resource state extension, the client skips steps [2\)](#page-57-1) and [3\),](#page-57-2) and proceeds with step [4\)](#page-57-0). If the client intends to modify the virtual resource definition, the client continues with step [2\).](#page-57-1)
- <span id="page-57-1"></span>1908 1909 2) The client invokes the intrinsic References( ) CIM operation for the association instances that connect the virtual resource definition, as follows:
- 1910 1911 The value of the ObjectName parameter is set to refer to the instance of the CIM\_ResourceAllocationSettingData class that was obtained in step [1\)](#page-57-3).
- 1912 The value of the ResultClass parameter is set to "CIM\_ElementSettingData".
- 1913 1914 The result is a list of instances of the CIM\_ElementSettingData association that connect various settings to the virtual resource state extension.
- <span id="page-57-2"></span>1915 1916 1917 1918 3) The client selects from the result set of step [2\)](#page-57-1) the instance in which the IsDefault property has a value of 1 (Is Default). In that instance, the value of the SettingData property refers to the instance of the CIM\_ResourceAllocationSettingData class that represents the virtual resource definition.
- <span id="page-57-0"></span>1919 1920 1921 1922 4) The client invokes the intrinsic GetInstance( ) CIM operation for the setting that represents the resource allocation definition. The value of the InstanceName parameter is set to the value of the SettingData property from the instance of the CIM\_ElementSettingData association selected in step [3\)](#page-57-2).
- 1923 1924 The result is the instance of the CIM\_ResourceAllocationSettingData class that represents the virtual resource definition.
- <span id="page-58-0"></span>5) The client makes conformant changes to the instance of the 1925
- CIM\_ResourceAllocationSettingData class. In particular, the client must not modify key properties. 1926 1927
- 1928 1929 Eventually the client executes steps [1\)](#page-57-3) to [5\)](#page-58-0) repetitively, preparing a set of resource allocation change requests that subsequently are applied as one atomic operation.
- 1930 1931 1932 1933 6) The client invokes the ModifyResourceSettings( ) method (see [8.2.4\)](#page-33-0) on the virtual system management service. The values of elements of the ResourceSettings parameter are the modified instances of the CIM\_ResourceAllocationSettingData class that were prepared through repetitive execution of steps in steps [1\)](#page-57-3) to [5\).](#page-58-0)
- 1934 1935 1936 7) The implementation executes the ModifyResourceSettings( ) method, causing the requested resource allocation changes being applied to resource allocation state extensions or resource allocation definitions.
- 1937 1938 **Result:** The requested resource modifications are applied to virtual resource state extensions or virtual resource definitions.

1939 1940 1941 1942 1943 1944 1945 [Figure 5](#page-59-0) shows the representation of a virtual system. Initially the virtual system was instantiated according to the "Defined" virtual system configuration that is show on the right side. During the activation of the virtual system, required resources were allocated. Virtual resources are represented by instances of subclasses of the CIM\_LogicalDevice class (CIM\_Processor, CIM\_Memory, or CIM\_LogicalDisk in this case), with their "State" extensions in the "State" virtual system configuration. Related elements in the virtual system representation and the "State" virtual system configuration are associated through instances of the CIM\_SettingsDefineState association.

1946 1947 Entities that are shown in blue color in [Figure 5](#page-59-0) are involved in the example of a processor resource modification that is described following the figure.

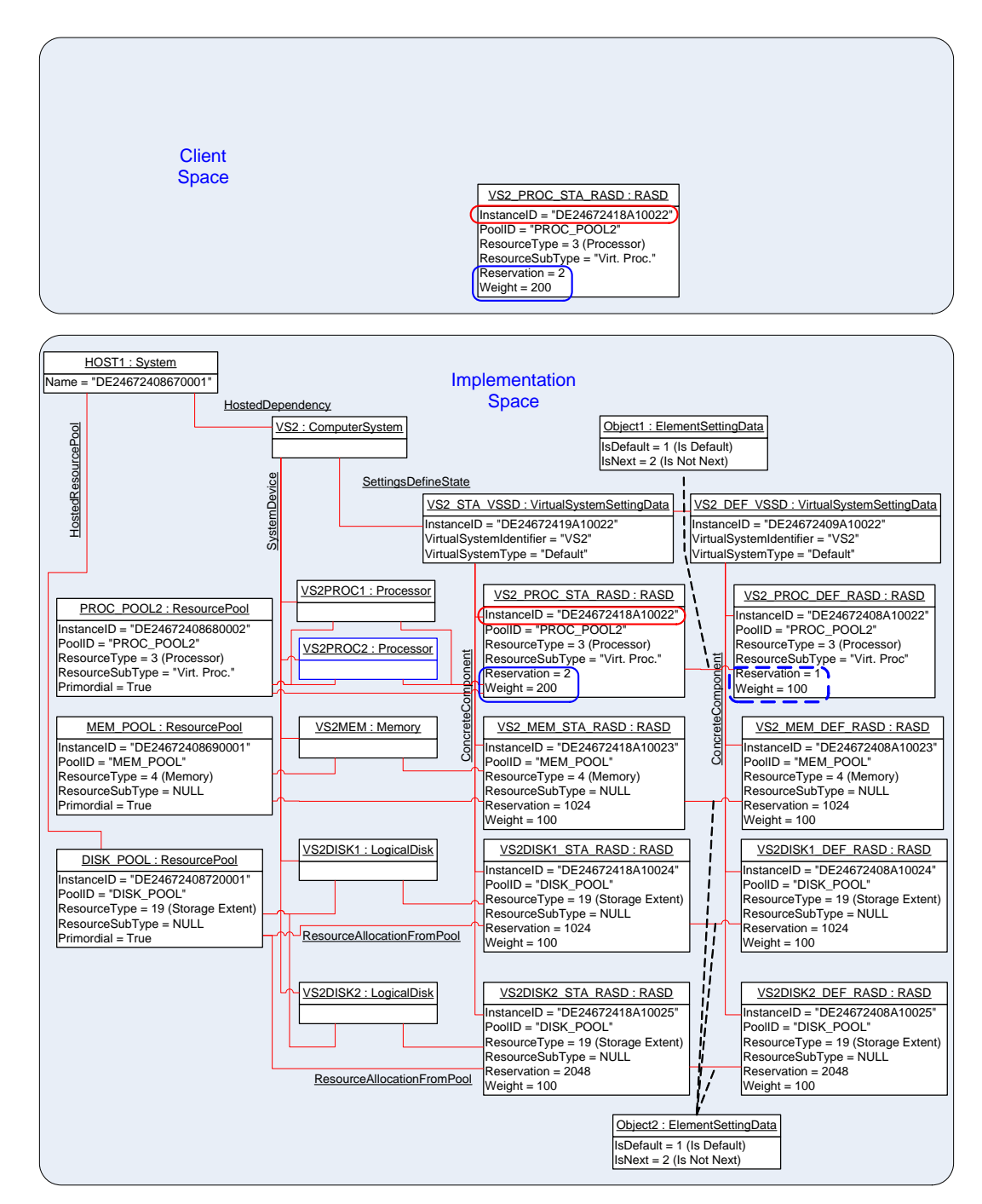

1948

<span id="page-59-0"></span>1949

**Figure 5 – Virtual system resource modification** 

1950 1951 1952 1953 1954 1955 1956 1957 Next, the client applied a resource modification on the allocated processor resource within the virtual system's "State" configuration. The "State" configuration is shown to the left of the "Defined" virtual system configuration. The client obtained a local copy of the instance of the CIM ResourceAllocationSettingData class that is tagged VS2\_PROC\_STA\_RASD. In that local copy, the client modified the value of the Reservation property to 2 and the value of the Weight property to 200. Then the client called the ModifyResourceSettings( ) method with the modified instance as the only element value for the ResourceSettings[ ] array parameter. The execution of that method resulted in another virtual processor being allocated to the virtual system.

- NOTE: Because a change applied to the "State" virtual system configuration is temporary in nature, a recycling of 1958
- the virtual system will nullify the change and result in a new "State" virtual system configuration based on the 1959
- "Defined" virtual system configuration. 1960

### 1961 **9.3.2.4 Delete virtual resources or virtual resource definitions**

- 1962 **Assumption:** The client has references to one or more instances of the
- 1963 CIM\_ResourceAllocationSettingData class that refer to elements of the "State" or "Defined" virtual system 1964 configuration of one virtual system. See [DSP1057,](#page-9-0) clause 9, for respective use cases.
- 1965 1966 1967 1) The client invokes the RemoveResourceSettings( ) method (see [8.2.6\)](#page-35-0) on the virtual system management service. The value of the ResourceSettings[ ] array parameter is set with each element referring to one instance of the CIM\_ResourceAllocationSettingData class.
- 1968 1969 2) The implementation executes the RemoveResourceSettings( ) method. Either all requested resource allocations or resource allocation requests are removed, or none at all.
- 1970 **Result:** The referenced virtual resources are removed from their respective virtual system configurations.

### 1971 **9.3.3 Destroy virtual system**

- 1972 1973 **Assumption:** The client knows a reference to an instance of the CIM\_ComputerSystem class that represents a virtual system (see [9.2.16\)](#page-53-1).
- 1974 1975 1976 1) The client invokes the DestroySystem( ) method on the virtual system management service. The value of the AffectedSystem parameter is set to refer to the instance of the CIM\_ComputerSystem class that represents the virtual system.
- 1977 2) The implementation executes the DestroySystem( ) method.

1978 1979 1980 1981 **Result:** The affected virtual system and its virtual resources (together with their definition) are removed from the implementation. If the virtual system was in the "Active" state, the "Paused" state, or in the "Suspended" state, the running instance of the virtual system and its virtual resources are removed before the definition of the virtual system is removed.

1982 1983 NOTE: Dependencies may exist that may prevent the destruction of a virtual system. For example, if definitions or instances of other virtual systems refer to elements of the virtual system to be destroyed, the destruction may fail.

# 1984 **9.4 Snapshot-related activities**

- 1985 This set of use cases describes activities such as the following:
- 1986 • discovering a virtual system snapshot service
- 1987 • inspecting the capabilities of a virtual system snapshot service
- 1988 • creating a snapshot from a virtual system
- 1989 • applying a snapshot to a virtual system
- 1990 • analyzing a virtual snapshot
- 1991 • analyzing dependencies among snapshots
- 1992 • locating the most recently captured snapshot
- 1993 • destroying a snapshot

1994 1995 [Figure 6](#page-62-0) depicts the CIM representation of a virtual system VS1 and of configurations that are associated with the virtual system at time T3. In the example, it is assumed that the implementation applies the 1996 "Single-Configuration Implementation Approach" as described in [DSP1057](#page-9-0).

1997 The sequence of events that yield the situation shown in [Figure 6](#page-62-0) is as follows:

- 1) At time T0, the virtual system VS1 is defined. The initial virtual system definition contains virtual resource allocation requests for one memory extent, one virtual processor, and one virtual disk. 1998 1999
- 2000 2) At a time after T0 but before T1, the virtual system is activated.
- 2001 2002 2003 3) At time T1, a full snapshot S1 is captured of the virtual system. Virtual system definition and state are copied into the snapshot. A full snapshot includes the "content" of virtual memory *and* of virtual disks; a disk snapshot would contain the "content" of virtual disks only.
- 2004 2005 4) The virtual system remains active after the snapshot is captured. The virtual system configuration and the "content" of memory and of virtual disks may change in that interval.
- 2006 2007 5) At a time after T1 but before T2, snapshot S1 is applied to the virtual system, causing definition and state to be restored to the situation at time T1.
- 2008 2009 2010 2011 6) Still at a time before T2, a second virtual disk is dynamically added to the virtual system. Because in this example the implementation applies the "Single-Configuration Implementation Approach," this change in effect applies to both virtual system definition and virtual system instance and is visible through the "Single" VS configuration.
- 2012 2013 7) At time T2, snapshot S2 is captured of the virtual system. Because at time T2 the virtual system snapshot S1 is the last applied snapshot, snapshot S2 depends on snapshot S1.
- 2014 2015 8) The virtual system remains active after the snapshot is captured. The virtual system configuration and the "content" of memory and of virtual disks may change in that interval.
- 2016 2017 2018 9) At a time after T2 but before T3, snapshot S2 is applied to the virtual system, causing definition and state to be restored to the situation at time T2, thereby nullifying changes that were applied to the virtual system after T2.
- 2019 10) At time T3, the situation is as shown in [Figure 6](#page-62-0).
- 2020 **General assumption:** The client knows the reference to an instance of the
- 2021 2022 CIM\_VirtualSystemSnapshotService class that represents the virtual system snapshot of a host system (see [9.2.6](#page-46-1)).

# **Current Time: T3 > T2 > T1 > T0**

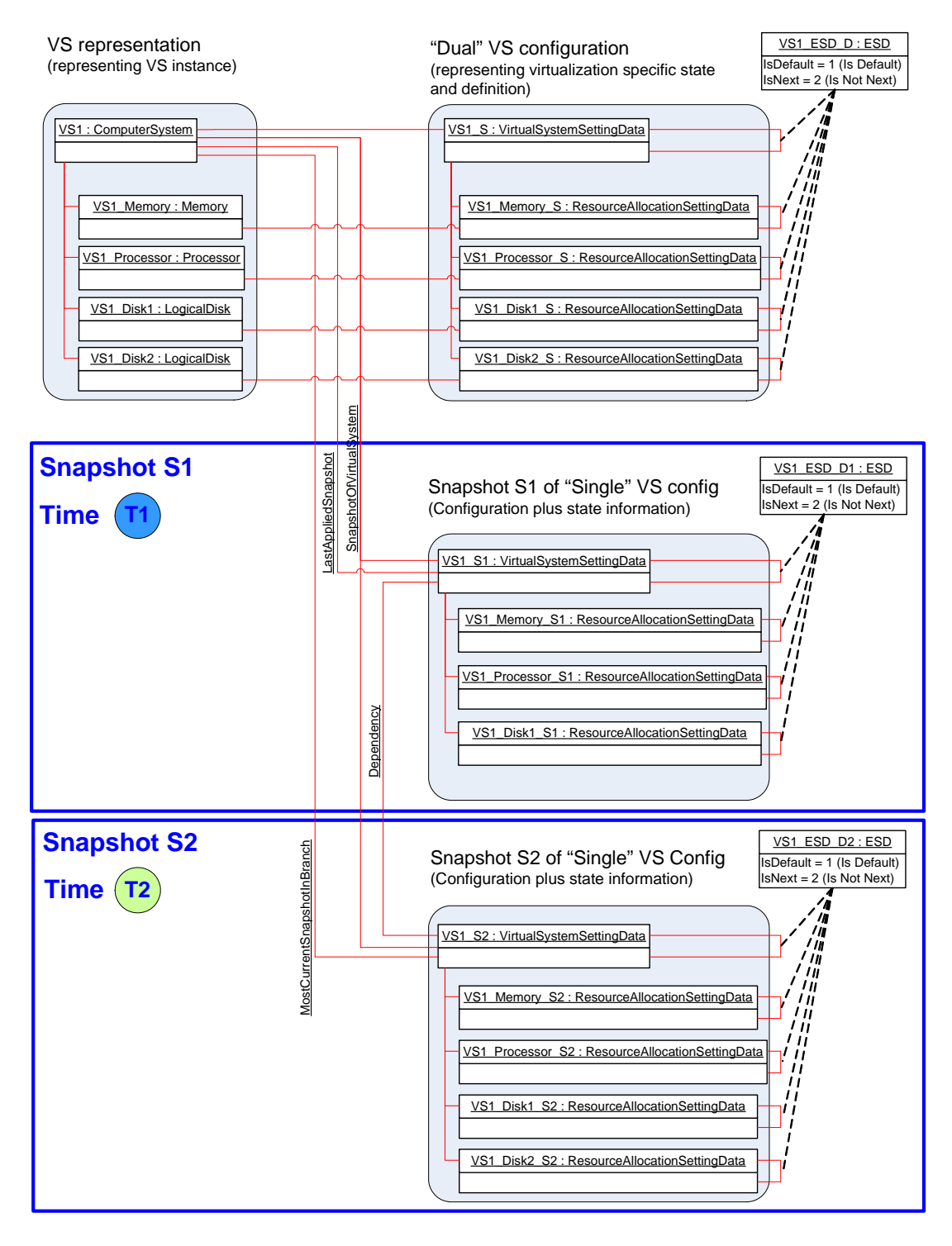

<span id="page-62-0"></span>

2023

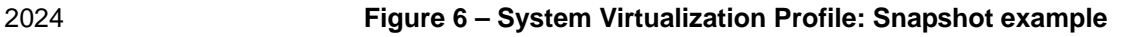

### <span id="page-63-0"></span>2025 **9.4.1 Locate virtual system snapshot service**

- **Assumption:** The client knows a reference to an instance of the CIM\_System class that represents a host system that is a central instance of this profile; see [9.2.4.](#page-45-2) 2026 2027
- 2028 • The client invokes the intrinsic AssociatorNames( ) CIM operation as follows:
- 2029 2030 The value of the ObjectName parameter is set to refer to the instance of the CIM System class.
- 2031 – The value of the AssocClass parameter is set to "CIM\_HostedService".
- 2032 The value of the ResultClass parameter is set to "CIM\_VirtualSystemSnapshotService".
- 2033 2034 2035 **Result:** The client knows a reference to the instance of the CIM\_VirtualSystemSnapshotService class that represents the virtual system snapshot service serving the host system. If the operation is successful, the size of the result set is 1.
- 2036 2037 In the example shown in [Figure 3](#page-44-1), one instance of the CIM\_VirtualSystemSnapshotService class serves the host system; it is tagged VSSS\_1.

### 2038 **9.4.2 Determine capabilities of a virtual system snapshot service**

- 2039 2040 **Assumption:** The client knows a reference to an instance of the CIM\_VirtualSystemSnapshotService class that represents the virtual system snapshot service serving a host system (see [9.4.1](#page-63-0)).
- 2041 1) The client invokes the intrinsic Associators( ) CIM operation as follows:
- 2042 2043 The value of the ObjectName parameter is set to refer to the instance of the CIM\_VirtualSystemSnapshotService class.
- 2044 – The value of the AssocClass parameter is set to "CIM\_ElementCapabilities".
- 2045 2046 The value of the ResultClass parameter is set to "CIM\_VirtualSystemSnapshotServiceCapabilities".
- 2047 2048 The result is a list of instances of the CIM\_VirtualSystemSnapshotServiceCapabilities class. If the operation is successful, the size of the result set is 1.
- 2049 2) The client analyzes the instance of the CIM\_VirtualSystemSnapshotServiceCapabilities class.
- 2050 2051 2052 – The SynchronousMethodsSupported[ ] array property lists identifiers of methods of the CIM\_VirtualSystemSnapshotServiceCapabilities class that are implemented with synchronous method execution only.
- 2053 2054 2055 – The AsynchronousMethodsSupported[ ] array property lists identifiers of methods of the CIM\_VirtualSystemSnapshotServiceCapabilities class that are implemented with synchronous and asynchronous method execution.
- 2056 2057 – The SnapshotTypesSupported[ ] array property lists identifiers designating snapshot types that are supported by the implementation.
- 2058 2059 **Result:** The client knows the virtual-system-snapshot-related capabilities of the host system in terms of properties of the CIM\_VirtualSystemSnapshotServiceCapabilities class.
- 2060 2061 In the example shown in [Figure 3](#page-44-1), one instance of the CIM\_VirtualSystemSnapshotServiceCapabilities class is associated with the host system; it is tagged VSSSC\_1.

# <span id="page-64-1"></span>2062 **9.4.3 Create snapshot**

**Assumption:** The client knows a reference to an instance of the CIM\_ComputerSystem class that represents a virtual system hosted by a host system (see [9.2.16](#page-53-1)). The virtual system is active. 2063 2064

- 2065 2066 1) The client invokes the CreateSnapshot( ) method on the virtual system snapshot service, as follows:
- 2067 2068 – The value of the AffectedSystem parameter is set to refer to the instance of the CIM\_ComputerSystem class that represents the virtual system.
- 2069 – The value of the SnapshotType parameter is set to 2 (Full Snapshot).
- 2070 2) The implementation executes the CreateSnapshot( ) method.
- 2071 2072 The value returned in the ResultingSnapshot parameter refers to an instance of the CIM\_VirtualSystemSettingData class that represents the new snapshot.
- 2073 2074 **Result:** The client knows a reference to the instance of the CIM\_VirtualSystemSettingData class that represents the created virtual system snapshot.
- 2075 2076 2077 2078 In the example shown in [Figure 6](#page-62-0), two instances of the CIM\_VirtualSystemSettingData class represent virtual system snapshots S1 and S2 taken at times T1 and T2. Although the situation captured in [Figure 6](#page-62-0) shows the situation at T3, a snapshot taken at T3 would look identical to S2 (because the current system at time T3 is unchanged with respect to S2).

# <span id="page-64-0"></span>2079 **9.4.4 Locate snapshots of a virtual system**

- 2080 2081 **Assumption:** The client knows a reference to an instance of the CIM\_ComputerSystem class that represents a virtual system (see [9.2.16](#page-53-1)).
- 2082 • The client invokes the intrinsic Associators( ) CIM operation for the list of snapshots, as follows:
- 2083 2084 The value of the ObjectName parameter is set to refer to the instance of the CIM\_ComputerSystem class.
- 2085 – The value of the AssocClass parameter is set to "CIM\_SnapshotOfVirtualSystem".
- 2086 The value of the ResultClass parameter is set to "CIM\_VirtualSystemSettingData".
- 2087 The result is a list of instances of the CIM\_VirtualSystemSettingData class.
- 2088 2089 **Result:** The client knows a set of instances of the CIM\_VirtualSystemSettingData class, each representing a virtual system snapshot taken from the virtual system.
- 2090 2091 In the example shown in [Figure 6](#page-62-0), the instances tagged VS\_S1 and VS1\_S2 of the CIM\_VirtualSystemSettingData class represent snapshots S1 and S2.

# <span id="page-64-2"></span>2092 **9.4.5 Locate the source virtual system of a snapshot**

- 2093 2094 **Assumption:** The client knows the reference to an instance of the CIM\_VirtualSystemSettingData class that represents a virtual system snapshot.
- 2095 2096 • The client invokes the intrinsic AssociatorNames( ) CIM operation for the source virtual system as follows:
- 2097 2098 – The value of the ObjectName parameter is set to refer to the instance of the CIM\_VirtualSystemSettingData class.
- 2099 The value of the AssocClass parameter is set to "CIM\_ElementSettingData".
- 2100 – The value of the ResultClass parameter is set to "CIM\_ComputerSystem".
- 2101 2102 The result is a list of references to instances of the CIM\_ComputerSystem class. The size of the list is 1.
- **Result:** The client knows a reference to an instance of the CIM\_ComputerSystem class that represents the virtual system that was the source for the snapshot. 2103 2104
- 2105 2106 NOTE: At this time the present configuration of the virtual system may be completely different from the configuration that was captured in the snapshot.

2107 2108 2109 In the example shown in [Figure 6](#page-62-0), the instance of class CIM\_ComputerSystem tagged VS1 is the source of snapshots S1 and S2, represented by instances of the CIM\_VirtualSystemSettingData class tagged VS S1 and VS S2.

### 2110 **9.4.6 Locate the most current snapshot in a branch of snapshots**

- 2111 2112 **Assumption:** The client knows an instance of the CIM\_ComputerSystem class that represents a virtual system (see [9.2.16\)](#page-53-1).
- 2113 2114 • The client invokes the intrinsic Associators( ) CIM operation for the most current snapshot in the current branch of virtual snapshots, as follows:
- 2115 2116 The value of the ObjectName parameter is set to refer to the instance of the CIM\_ComputerSystem class.
- 2117 – The value of the AssocClass parameter is set to "CIM\_MostCurrentSnapshotInBranch".
- 2118 – The value of the ResultClass parameter is set to "CIM\_VirtualSystemSettingData".
- 2119 2120 The result is a list of instances of the CIM VirtualSystemSettingData class. The size of the list is 1.
- 2121 2122 **Result:** The client knows an instance of the CIM\_VirtualSystemSettingData class that represents the virtual system snapshot that is the most current snapshot in the current branch of snapshots.

2123 2124 2125 2126 In the example shown in [Figure 6](#page-62-0), the instance of the CIM\_VirtualSystemSettingData class that is tagged VS1\_2 represents the most current snapshot in the current branch of snapshots. This is the case because that snapshot was applied most recently to the virtual system and no other snapshot was applied to or created from the virtual system since then.

### 2127 **9.4.7 Locate dependent snapshots**

- 2128 2129 **Assumption:** The client knows a reference to an instance of the CIM\_VirtualSystemSettingData class that represents a virtual system snapshot (see [9.4.4](#page-64-0)).
- 2130 2131 The client invokes the intrinsic AssociatorNames() CIM operation for the list of dependent snapshots as follows:
- 2132 2133 The value of the ObjectName parameter is set to refer to the instance of the CIM\_VirtualSystemSettingData class.
- 2134 The value of the AssocClass parameter is set to "CIM\_Dependency".
- 2135 – The value of the ResultClass parameter is set to "CIM\_VirtualSystemSettingData".
- 2136 – The value of the Role parameter is set to "Antecedent".
- 2137 – The value of the ResultRole parameter is set to "Dependent".
- 2138 The result is a list of references to instances of the CIM\_VirtualSystemSettingData class.

2139 2140 2141 **Result:** The client knows a set of instances of the CIM\_VirtualSystemSettingData class that represent virtual system snapshots that depend on the input virtual system snapshot. The set may be empty, indicating that no dependent snapshots exist.

2142 In the example shown in [Figure 6](#page-62-0), the instance tagged VS\_S2 represents snapshot S2, which is depend-

2143 ent on snapshot S1, which is represented by the instance tagged VS\_S1.

### 2144 **9.4.8 Locate parent snapshot**

**Assumption:** The client knows a reference to an instance of the CIM\_VirtualSystemSettingData class that represents a virtual system snapshot (see [9.4.4](#page-64-0)). 2145 2146

- 2147 2148 • The client invokes the intrinsic AssociatorNames( ) CIM operation for the parent snapshot as follows:
- 2149 2150 – The value of the ObjectName parameter is set to refer to the instance of the CIM\_VirtualSystemSettingData class that represents the virtual system snapshot.
- 2151 The value of the AssocClass parameter is set to "CIM\_Dependency".
- 2152 The value of the ResultClass parameter is set to "CIM\_VirtualSystemSettingData".
- 2153 – The value of the Role parameter is set to "Dependent".
- 2154 – The value of the ResultRole parameter is set to "Antecedent".
- 2155 2156 The result is a list of references to instances of the CIM\_VirtualSystemSettingData class that represent virtual system snapshots. The list has a size of 1 or 0.

2157 2158 2159 **Result:** The client knows the instance of the CIM\_VirtualSystemSettingData class that represents the parent virtual system snapshot of the input virtual system snapshot. The set may be empty, indicating that no parent snapshots exist.

2160 2161 In the example shown in [Figure 6](#page-62-0), the instance tagged VS S1 represents snapshot S1, which is the parent of snapshot S2, which is represented by the instance tagged VS S2.

# 2162 **9.4.9 Apply snapshot**

2171 2172

2163 2164 2165 2166 **Assumption:** The client knows a reference to an instance of the CIM\_VirtualSystemSettingData class that represents a virtual system snapshot (see [9.4.3](#page-64-1) or [9.4.4\)](#page-64-0). The client knows a reference to the instance of the CIM\_ComputerSystem class that represents the virtual system that was the source for the snapshot (see [9.4.5\)](#page-64-2). The virtual system is active.

- 2167 2168 1) The client invokes the ApplySnapshot( ) method on the virtual system snapshot service. The value of the Snapshot parameter is set to refer to the instance of the
- 2169 CIM\_VirtualSystemSettingData class that represents the snapshot.
- 2170 2) The snapshot is applied into the active virtual system as follows:
	- a) The virtual system is deactivated. This implies a disruptive termination of the software that may be active in the instance of the virtual system.
- 2173 2174 b) The virtual system is reconfigured according to the virtual system snapshot. For a disk snapshot, this applies to the disk resources only.
- 2175 2176 2177 c) If the applied snapshot is a full snapshot, all stateful resources like memory and disk are restored to the situation that was captured in the snapshot. If the applied snapshot is a disk snapshot, only disk resources are restored.
- 2178 2179 2180 d) The virtual system is activated. If the applied snapshot is a full snapshot, the virtual system starts from the situation that was captured by the full snapshot. If the applied snapshot was a disk snapshot, a normal virtual system activation occurs.
- 2181 **Result:** The virtual system is restored to the situation that was in place when the snapshot was taken.

2182 2183 In the example shown in [Figure 6](#page-62-0), the situation is depicted at time T3, immediately after the activation of snapshot S2 within virtual system VS1.

# 2184 **9.4.10 Destroy snapshot**

**Assumption:** The client knows the reference to an instance of the CIM\_VirtualSystemSettingData class that represents a virtual system snapshot (see [9.2.16\)](#page-53-1). 2185 2186

- 2187 2188 2189 1) The client invokes the DestroySnapshot( ) method on the virtual system management service. The value of the Snapshot parameter is set to refer to the instance of the CIM\_VirtualSystemSettingData class that represents the snapshot.
- 2190 2) The snapshot is removed from the implementation.
- 2191 **Result:** The snapshot no longer exists within the implementation.

# 2192 **10 CIM elements**

2193 2194 2195 [Table 20](#page-67-0) lists CIM elements that are defined or specialized for this profile. Each CIM element shall be implemented as described in [Table 20.](#page-67-0) The CIM Schema descriptions for any referenced element and its sub-elements apply.

- 2196 Clauses [7](#page-18-0) (["Implementation](#page-18-0)") and [8](#page-26-0) ("[Methods"](#page-26-0)) may impose additional requirements on these elements.
- <span id="page-67-0"></span>2197

# **Table 20 – CIM Elements: System Virtualization Profile**

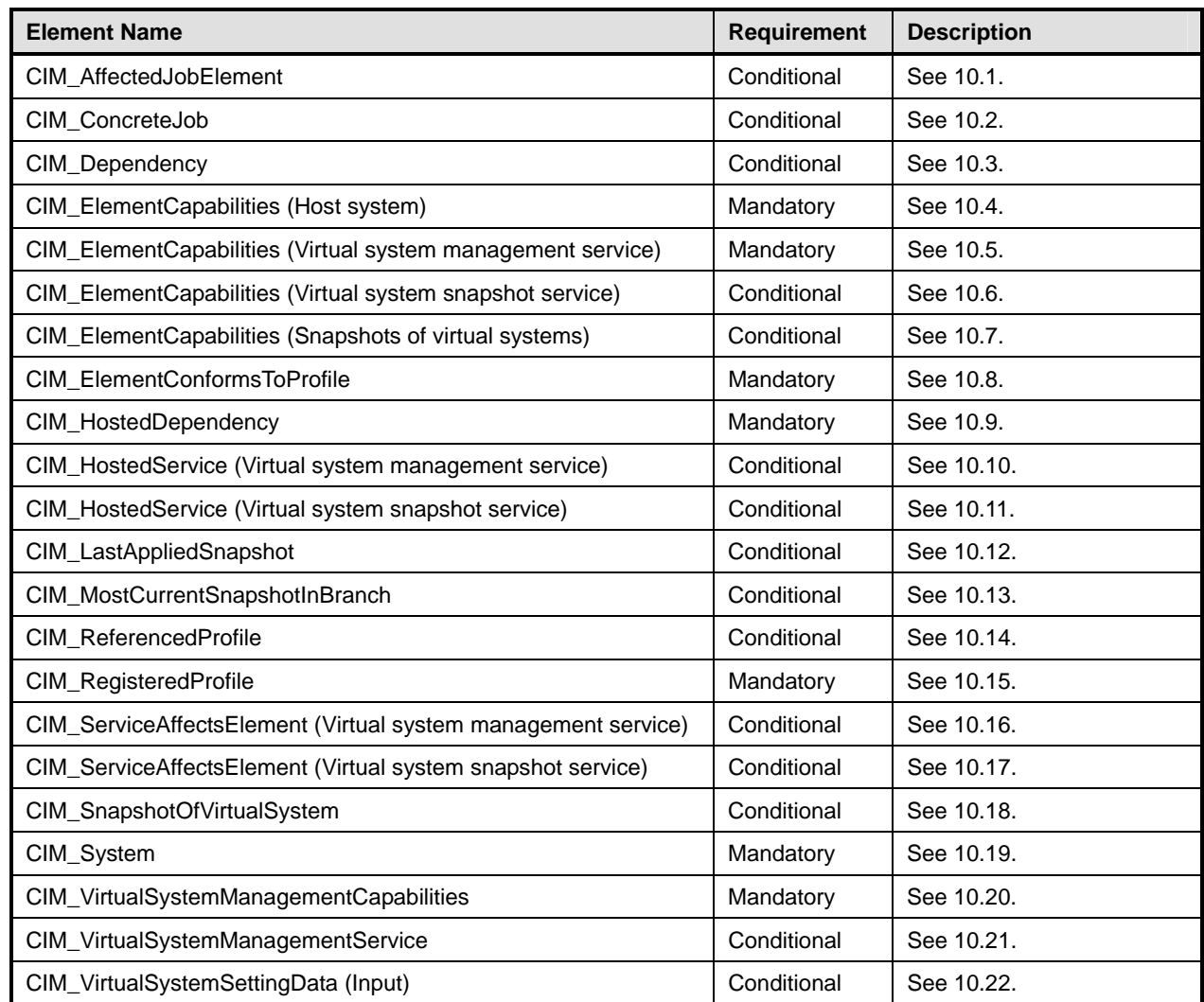

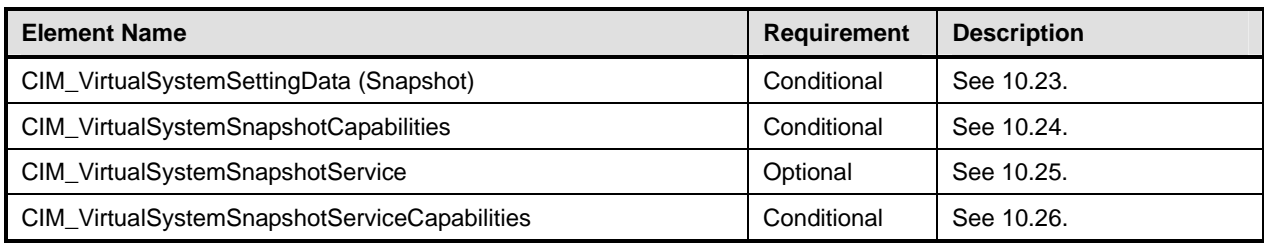

# <span id="page-68-0"></span>2198 **10.1 CIM\_AffectedJobElement**

2199 The implementation of the CIM\_AffectedJobElement association is conditional.

2200 2201 Condition: A non-NULL value for at least one element of the AsynchronousMethodsSupported[ ] array property of the CIM\_VirtualSystemManagementCapabilities class is implemented.

2202 If the CIM\_AffectedJobElement association is implemented, the provisions in this subclause apply.

2203 An implementation shall use the CIM\_AffectedJobElement association to associate an instance of the

2204 CIM\_ConcreteJob class that represents an asynchronous task and an instance of the

2205 CIM\_ComputerSystem class that represents a virtual system that is affected by its execution.

- 2206 [Table 21](#page-68-2) contains the requirements for elements of this association.
- <span id="page-68-2"></span>2207

### **Table 21 – Association: CIM\_AffectedJobElement**

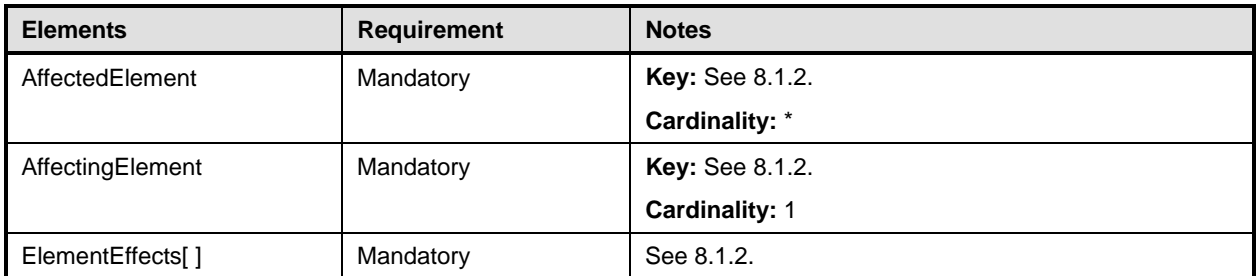

# <span id="page-68-1"></span>2208 **10.2 CIM\_ConcreteJob**

- 2209 The implementation of the CIM\_ConcreteJob class is conditional.
- 2210 2211 Condition: A non-NULL value for at least one element of the AsynchronousMethodsSupported[ ] array property of the CIM\_VirtualSystemManagementCapabilities class is implemented.
- 2212 If the CIM ConcreteJob class is implemented, the provisions in this subclause apply.
- 2213 2214 An implementation shall use an instance of the CIM\_ConcreteJob class to represent an asynchronous task.
- 2215 [Table 22](#page-68-3) contains requirements for elements of this class.
- <span id="page-68-3"></span>2216

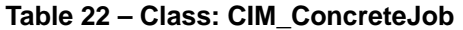

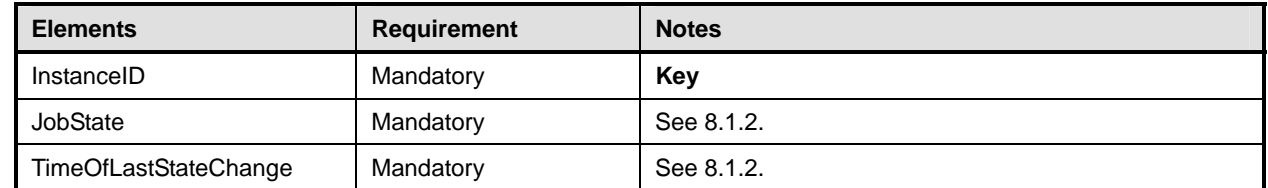

# <span id="page-69-0"></span>2217 **10.3 CIM\_Dependency**

- 2218 The implementation of the CIM\_Dependency association is conditional.
- 2219 Condition: Virtual system snapshots are implemented; see [7.7.1.1.](#page-24-0)
- 2220 If the CIM\_Dependency association class is implemented, the provisions in this subclause apply.

2221 An implementation shall use an instance of the CIM\_Dependency association to associate an instance of

2222 2223 the CIM\_VirtualSystemSettingData class that represents a parent snapshot and an instance of the CIM\_VirtualSystemSettingData class that represents a dependent snapshot.

- 2224 [Table 23](#page-69-3) contains requirements for elements of this class.
- <span id="page-69-3"></span>2225

### **Table 23 – Class: CIM\_Dependency Class**

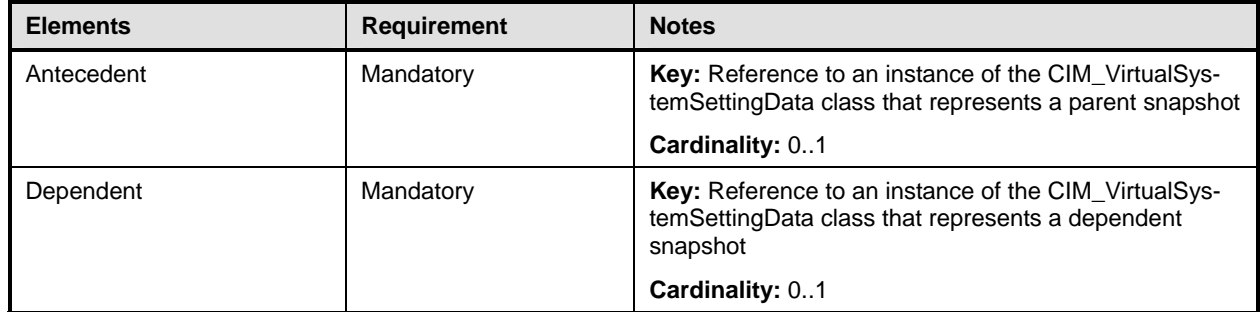

# <span id="page-69-1"></span>2226 **10.4 CIM\_ElementCapabilities (Host system)**

- An implementation shall use an instance of the CIM\_ElementCapabilities association to associate an in-2227
- stance of the CIM\_System class that represents a host system with an instance of the 2228
- CIM\_VirtualSystemManagementCapabilities class that describes the virtual system management capabilities of the host system. 2229 2230
- 2231 [Table 24](#page-69-4) contains requirements for elements of this association.
- <span id="page-69-4"></span>2232

# **Table 24 – Association: CIM\_ElementCapabilities (Host System)**

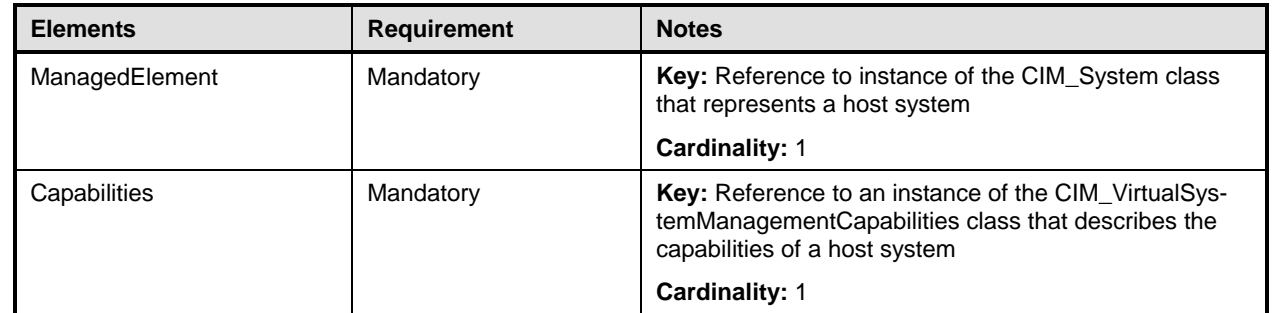

# <span id="page-69-2"></span>2233 **10.5 CIM\_ElementCapabilities (Virtual system management service)**

The implementation of the CIM\_ElementCapabilities association for the virtual system management service is conditional. 2234 2235

- 2236 Condition: Any of the following is implemented:
- 2237 Virtual system definition and destruction (see [7.4.6.1](#page-21-0))
- 2238 Virtual resource addition and removal (see [7.4.6.2](#page-21-1))
- 2239 • Virtual system and resource modification (see [7.4.6.3\)](#page-22-0)
- 2240 2241 If the CIM\_ElementCapabilities association is implemented for the virtual system management service, the provisions in this subclause apply.

2242 2243 2244 2245 An implementation shall use an instance of the CIM\_ElementCapabilities association to associate an instance of the CIM\_VirtualSystemManagementService class that represents a virtual system management service with an instance of the CIM VirtualSystemManagementCapabilities that describes the capabilities of the virtual system management service.

2246 [Table 25](#page-70-1) contains requirements for elements of this association.

<span id="page-70-1"></span>2247

### **Table 25 – Association: CIM\_ElementCapabilities (Virtual system management)**

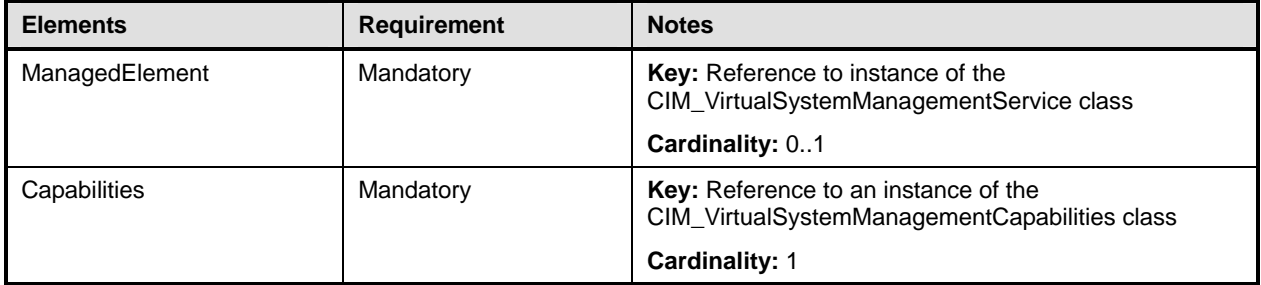

# <span id="page-70-0"></span>2248 **10.6 CIM\_ElementCapabilities (Virtual system snapshot service)**

- The implementation of the CIM\_ElementCapabilities association for the virtual system snapshot service is conditional. 2249 2250
- 2251 Condition: Virtual system snapshots are implemented; see [7.7.1.1.](#page-24-0)
- 2252 2253 If the CIM\_ElementCapabilities association is implemented for the virtual system snapshot service, the provisions in this subclause apply.
- 2254 2255 2256 2257 An implementation shall use an instance of the CIM\_ElementCapabilities association to associate an instance of the CIM\_VirtualSystemSnapshotService class that represents a virtual system snapshot service with an instance of the CIM\_VirtualSystemSnapshotServiceCapabilities class that describes the capabilities of the virtual system snapshot service.
- 2258 [Table 26](#page-70-2) contains requirements for elements of this association.

<span id="page-70-2"></span>2259

### **Table 26 – Association: CIM\_ElementCapabilities (Snapshot service)**

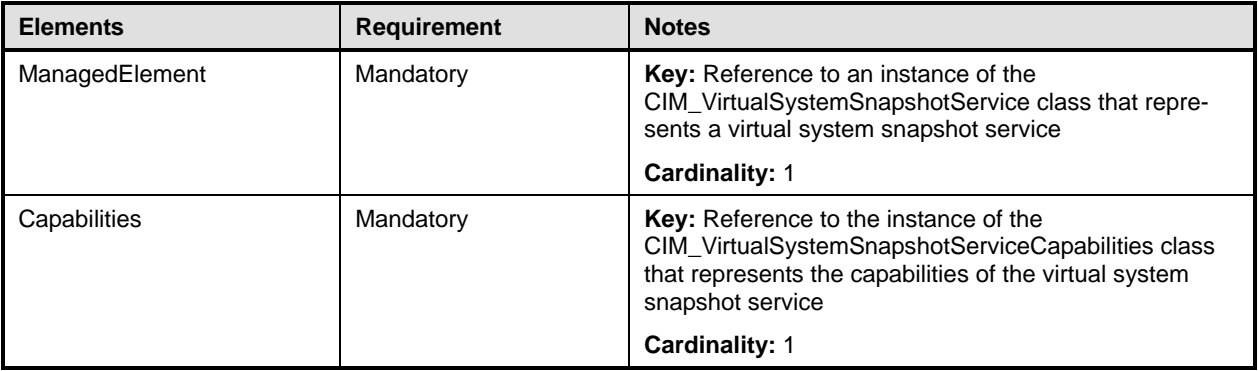

# <span id="page-71-0"></span>2260 **10.7 CIM\_ElementCapabilities (Snapshots of virtual systems)**

- The implementation of the CIM\_ElementCapabilities association for the virtual systems snapshots is conditional. 2261 2262
- 2263 Condition: Virtual system snapshots are implemented; see [7.7.1.1.](#page-24-0)
- 2264 2265 If the CIM\_ElementCapabilities association is implemented for virtual systems snapshots, the provisions in this subclause apply.
- 2266 The implementation shall use an instance of the CIM\_ElementCapabilities association to associate in-
- 2267 stances of the CIM\_VirtualSystemSnapshotCapabilities class with those instances of the
- 2268 CIM\_ComputerSystem class that represent a virtual system to which the capabilities apply.
- 2269 [Table 27](#page-71-2) contains requirements for elements of this association.
- <span id="page-71-2"></span>2270

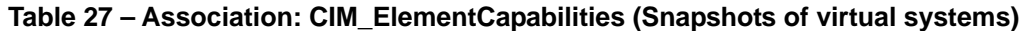

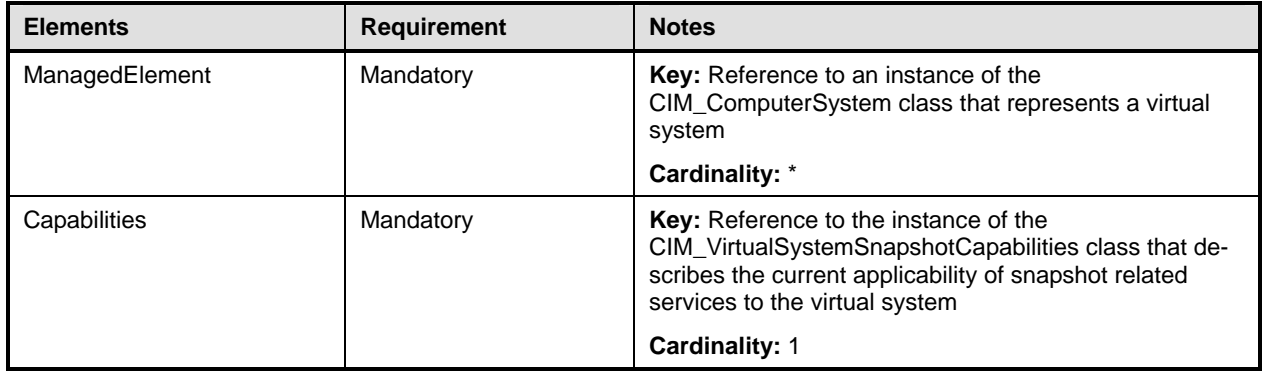

# <span id="page-71-1"></span>2271 **10.8 CIM\_ElementConformsToProfile**

An implementation shall use an instance of the CIM\_ElementConformsToProfile association to associate 2272

an instance of the CIM\_RegisteredProfile class that represents an implementation of this profile with instances of the CIM\_System class that represent a host system that is a central and scoping instance of 2273 2274

- this profile. 2275
- 2276 [Table 28](#page-71-3) contains requirements for elements of this association.
- <span id="page-71-3"></span>2277

# **Table 28 – Association: CIM\_ElementConformsToProfile**

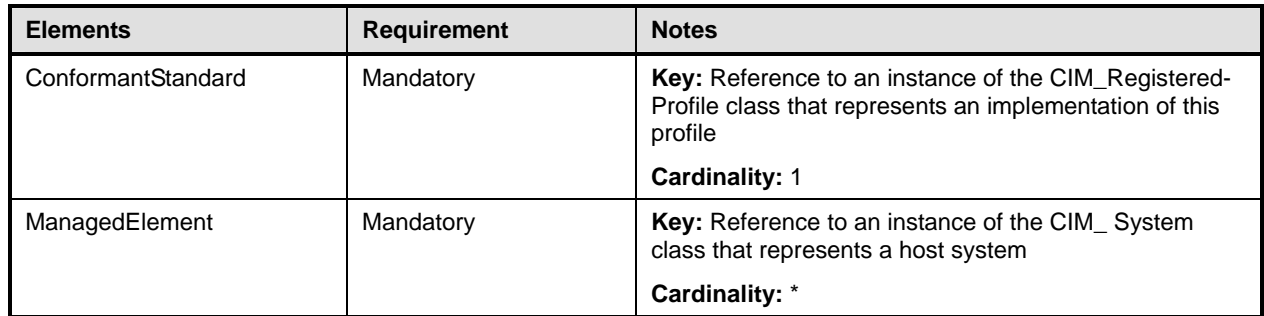
## 2278 **10.9 CIM\_HostedDependency**

An implementation shall use an instance of the CIM\_HostedDependency association to associate an instance of the CIM\_System class that represents a host system with each instance of the CIM\_ComputerSystem class that represents a virtual system hosted by the host system. 2279 2280 2281

2282 [Table 29](#page-72-0) contains requirements for elements of this association.

<span id="page-72-0"></span>2283

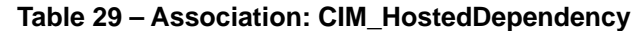

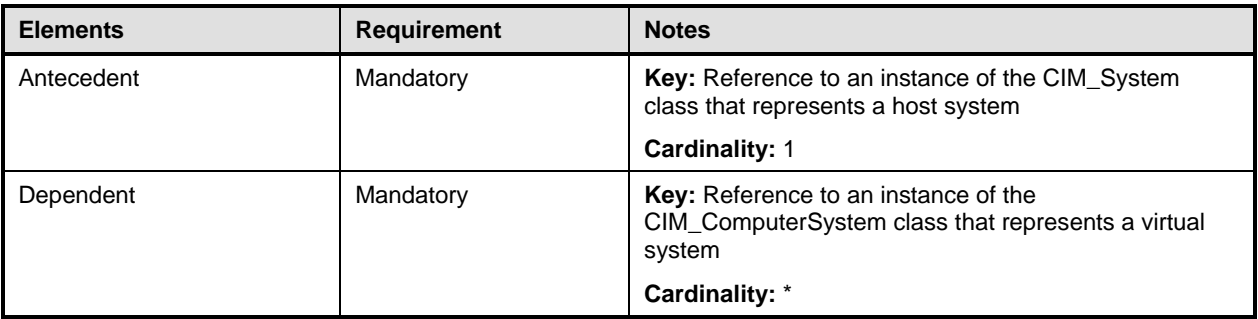

## 2284 **10.10 CIM\_HostedService (Virtual system management service)**

- The implementation of the CIM\_HostedService association for the virtual system management service is conditional: 2285 2286
- 2287 Condition: Any of the following is implemented:
- 2288 • Virtual system definition and destruction (see [7.4.6.1](#page-21-0))
- 2289 • Vvirtual resource addition and removal (see [7.4.6.2](#page-21-1))
- 2290 • Virtual system and resource modification (see [7.4.6.3\)](#page-22-0)
- 2291 2292 If the CIM\_HostedService association is implemented for the virtual system management service, the provisions in this subclause apply.
- 2293 2294 2295 2296 The implementation shall use an instance of the CIM\_HostedService association to associate an instance of the CIM\_System class that represents a host system and the instance of the CIM\_VirtualSystem-ManagementService class that represents the virtual system management service that is hosted by a host system.
- 2297 [Table 30](#page-72-1) contains requirements for elements of this association.
- <span id="page-72-1"></span>2298

**Table 30 – Association: CIM\_HostedService (Virtual system management service)** 

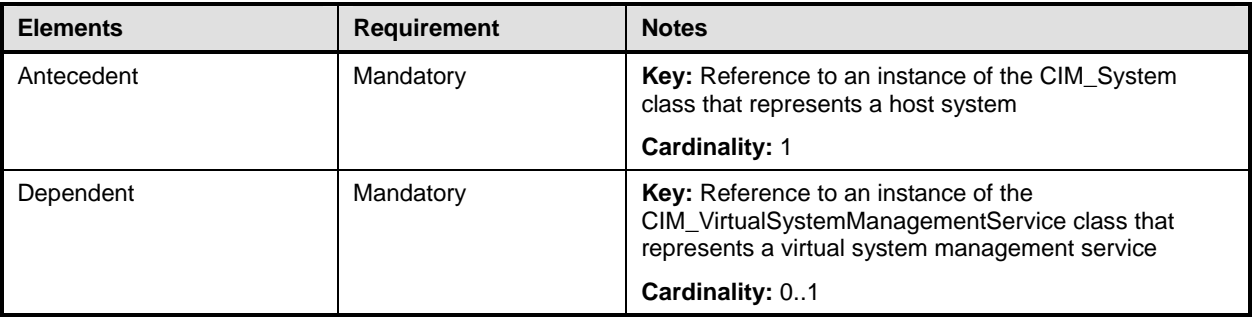

## 2299 **10.11 CIM\_HostedService (Virtual system snapshot service)**

- 2300 The implementation of the CIM\_HostedService association is conditional.
- 2301 Condition: Virtual system snapshots are implemented; see [7.7.1.1.](#page-24-0)
- 2302 If the CIM\_HostedService association is implemented for the virtual system snapshot service, the
- 2303 provisions in this subclause apply.

2304 The implementation shall use an instance of the CIM\_HostedService association to associate an instance

2305 of the CIM\_ComputerSystem class that represents a host system and the instance of the

2306 CIM\_VirtualSystemSnapshotService class that represents the virtual system snapshot service.

- 2307 [Table 31](#page-73-0) contains requirements for elements of this association.
- <span id="page-73-0"></span>2308

**Table 31 – Association: CIM\_HostedService (Virtual system snapshot service)** 

| <b>Elements</b> | <b>Requirement</b> | <b>Notes</b>                                                                                                    |  |
|-----------------|--------------------|----------------------------------------------------------------------------------------------------|--|
| Antecedent      | Mandatory          | Key: Reference to an instance of the CIM_System<br>class that represents a host system                                                |  |
|                 |                    | <b>Cardinality: 1</b>                                                                                                    |  |
| Dependent       | Mandatory          | Key: Reference to an instance of the<br>CIM_VirtualSystemSnapshotService class that repre-<br>sents a virtual system snapshot service |  |
|                 |                    | Cardinality: 01                                                                                                    |  |

## 2309 **10.12 CIM\_LastAppliedSnapshot**

- 2310 The implementation of the CIM\_LastAppliedSnapshot association is conditional.
- 2311 Condition: Virtual system snapshots are implemented; see [7.7.1.1.](#page-24-0)
- 2312 If the CIM\_LastAppliedSnapshot association is implemented, the provisions in this subclause apply.

2313 An implementation shall use an instance of the CIM\_LastAppliedSnapshot association to associate an in-

2314 stance of the CIM\_ComputerSystem class that represents a virtual system and the instance of the

- 2315 2316 CIM\_VirtualSystemSettingData class that represents the virtual system snapshot that was last applied to the virtual system.
- 
- 2317 [Table 32](#page-73-1) contains requirements for elements of this association.
- <span id="page-73-1"></span>2318

#### **Table 32 – Association: CIM\_LastAppliedSnapshot**

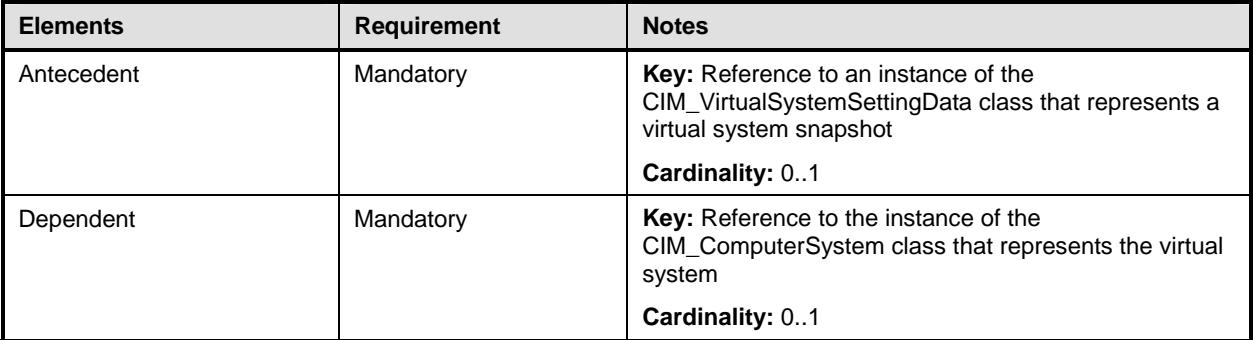

## 2319 **10.13 CIM\_MostCurrentSnapshotInBranch**

- 2320 The implementation of the CIM\_MostCurrentSnapshotInBranch association is conditional.
- 2321 Condition: Virtual system snapshots are implemented; see [7.7.1.1.](#page-24-0)
- 2322 2323 If the CIM\_MostCurrentSnapshotInBranch association is implemented, the provisions in this subclause apply.

2324 2325 2326 2327 2328 An implementation shall use an instance of the CIM\_MostCurrentSnapshotInBranch association to associate an instance of the CIM\_ComputerSystem class that represents a virtual system and the instance of the CIM VirtualSystemSettingData class that represents the most current snapshot in a branch of virtual system snapshots. The most current snapshot in a branch of snapshots related to an instance of a virtual system is the younger of the following snapshots:

- 2329 • the snapshot that was most recently captured from the virtual system instance
- 2330 • the snapshot that was last applied to the instance
- 2331 [Table 33](#page-74-0) contains requirements for elements of this association.
- <span id="page-74-0"></span>2332

#### **Table 33 – Association: CIM\_MostCurrentSnapshotInBranch**

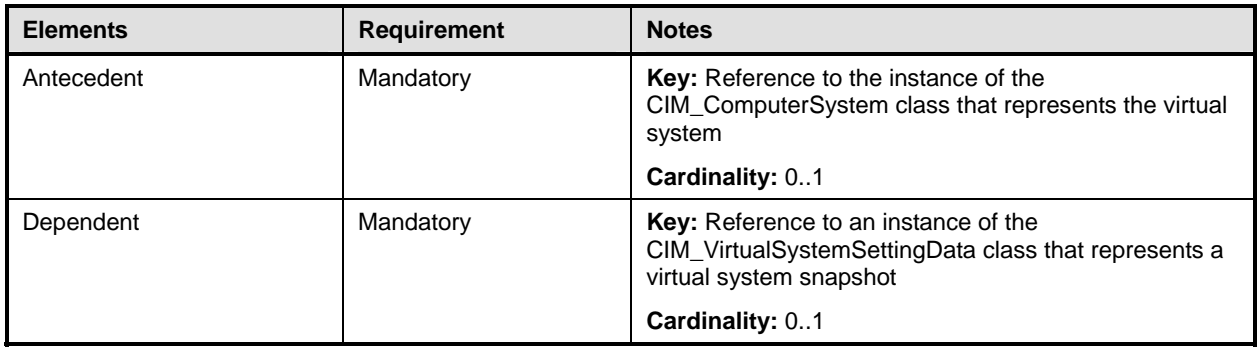

## 2333 **10.14 CIM\_ReferencedProfile**

- 2334 The implementation of the CIM\_ReferencedProfile association is conditional.
- 2335 Condition: Resource virtualization profiles such as [DSP1059](#page-9-0) are implemented as scoped profiles.
- 2336 If the CIM\_ReferencedProfile association is implemented, the provisions in this subclause apply.

2337 2338 2339 2340 2341 An implementation shall use an instance of the CIM\_ReferencedProfile association to associate an instance of the CIM\_RegisteredProfile class that represents an implementation of this profile and any instance of the CIM RegisteredProfile class that represents an implementation of a resource allocation DMTF management profile that describes virtual resource allocation that is implemented by the implementation.

- 2342 [Table 34](#page-74-1) contains requirements for elements of this association.
- <span id="page-74-1"></span>2343

#### **Table 34 – Association: CIM\_ReferencedProfile**

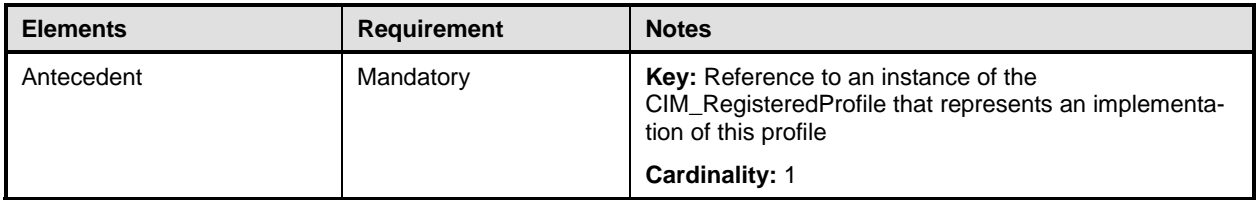

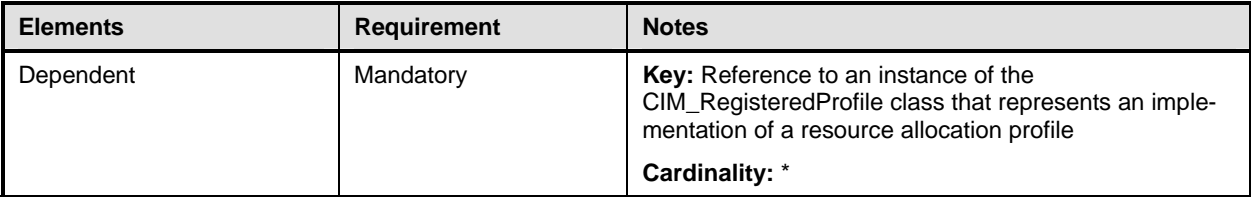

## 2344 **10.15 CIM\_RegisteredProfile**

An implementation shall use an instance of the CIM\_RegisteredProfile class to represent an implementation of this profile. 2345 2346

2347 [Table 35](#page-75-0) contains requirements for elements of this class.

<span id="page-75-0"></span>2348

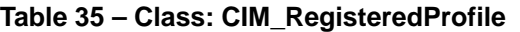

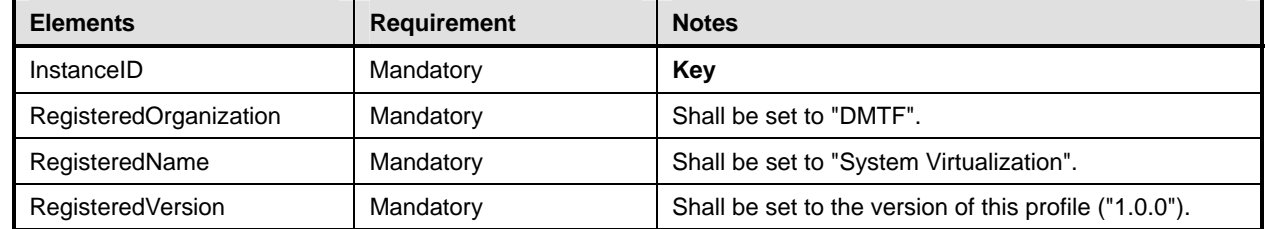

# 2349 **10.16 CIM\_ServiceAffectsElement (Virtual system management service)**

The implementation of the CIM\_ServiceAffectsElement association for the virtual system management service is conditional. 2350 2351

- 2352 Condition: Any of the following is implemented:
- 2353 • Virtual system definition and destruction (see [7.4.6.1](#page-21-0))
- 2354 • Virtual resource addition and removal (see [7.4.6.2](#page-21-1))
- 2355 • Virtual system and resource modification (see [7.4.6.3\)](#page-22-0)

2356 2357 If the CIM\_ServiceAffectsElement association is implemented for the virtual system management service, the provisions in this subclause apply.

2358 2359 2360 The implementation shall use an instance of the CIM\_ServiceAffectsElement association to associate an instance of the CIM\_VirtualSystemManagementService class that represents a virtual system management service and any instance of the CIM\_ComputerSystem class that represents a virtual system that is

2361 managed by that virtual system management service.

2362 [Table 36](#page-76-0) contains requirements for elements of this association.

<span id="page-76-0"></span>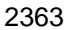

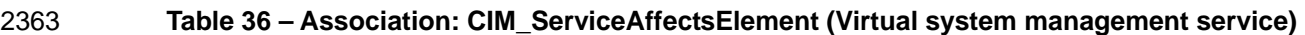

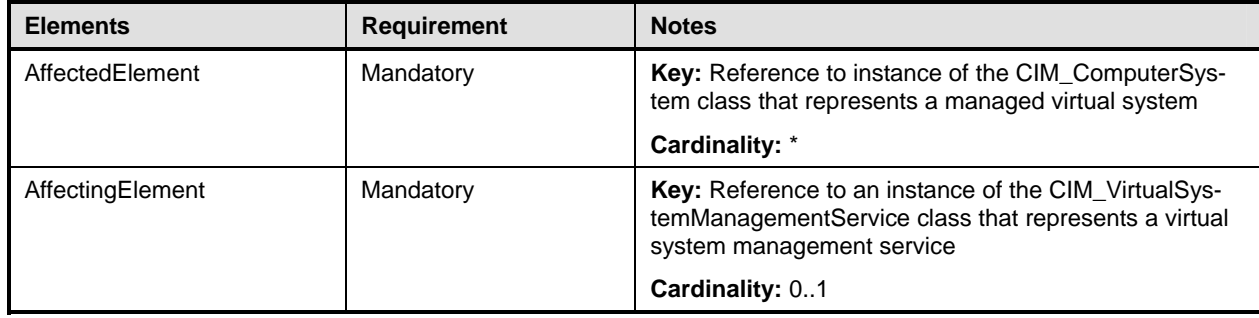

# 2364 **10.17 CIM\_ServiceAffectsElement (Virtual system snapshot service)**

- 2365 The implementation of the CIM\_ServiceAffectsElement association is conditional.
- 2366 Condition: Virtual system snapshots are implemented; see [7.7.1.1.](#page-24-0)
- 2367 2368 If the CIM\_ServiceAffectsElement association is implemented for the virtual system snapshot service, the provisions in this subclause apply.
- 2369 2370 2371 The implementation shall use an instance of the CIM\_ServiceAffectsElement association to associate an instance of the CIM VirtualSystemSnapshotService class that represents a virtual system management service with the following instances:
- 2372 2373 • any instance of the CIM\_ComputerSystem class that represents a virtual system that is managed by that virtual system management service
- 2374 2375 any instance of the CIM VirtualSystemSettingData class that represents a virtual system snapshot
- 2376 [Table 37](#page-76-1) contains requirements for elements of this association.
- <span id="page-76-1"></span>2377

#### **Table 37 – Association: CIM\_ServiceAffectsElement**

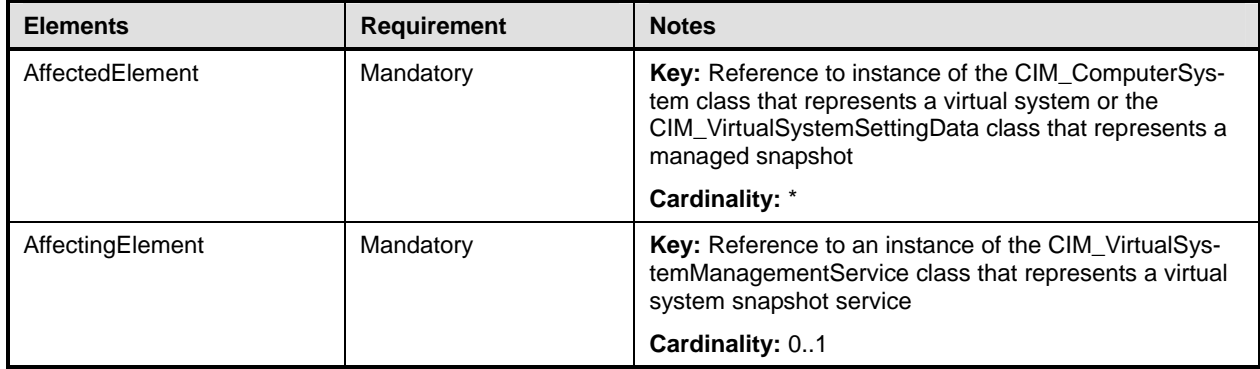

# 2378 **10.18 CIM\_SnapshotOfVirtualSystem**

- 2379 The implementation of the CIM\_SnapshotOfVirtualSystem association is conditional.
- 2380 Condition: Virtual system snapshots are implemented; see [7.7.1.1.](#page-24-0)
- 2381 If the CIM\_SnapshotOfVirtualSystem association is implemented, the provisions in this subclause apply.
- 2382 2383 An implementation shall use an instance of the CIM\_SnapshotOfVirtualSystem association to associate an the instance of the CIM ComputerSystem class that represents the virtual system that was the source
- for the virtual system snapshot and the instance of the CIM\_VirtualSystemSettingData class that repre-2384
- sents a snapshot of the virtual system 2385
- 2386 [Table 38](#page-77-0) contains requirements for elements of this association.
- <span id="page-77-0"></span>2387

**Table 38 – Association: CIM\_SnapshotOfVirtualSystem** 

| <b>Elements</b> | <b>Requirement</b>                                                                                                    | <b>Notes</b>                                                                                                    |  |
|-----------------|----------------------------------------------------------------------------------------------------|----------------------------------------------------------------------------------------------------|--|
| Antecedent      | Key: Reference to the instance of the CIM_Computer-<br>Mandatory<br>System class that represents the source virtual system |                                                                                                    |  |
|                 |                                                                                                    | Cardinality: 01                                                                                                    |  |
| Dependent       | Mandatory                                                                                                    | Key: Reference to an instance of the CIM_VirtualSys-<br>temSettingData class that represents a virtual system<br>snapshot |  |
|                 |                                                                                                    | Cardinality: *                                                                                                    |  |

## 2388 **10.19 CIM\_System**

- An implementation shall use an instance of a concrete subclass of the CIM\_System class to represent a host system. 2389 2390
- 2391 [Table 39](#page-77-1) contains requirements for elements of this class.
- <span id="page-77-1"></span>2392

#### **Table 39 – Class: CIM\_VirtualSystemManagementCapabilities**

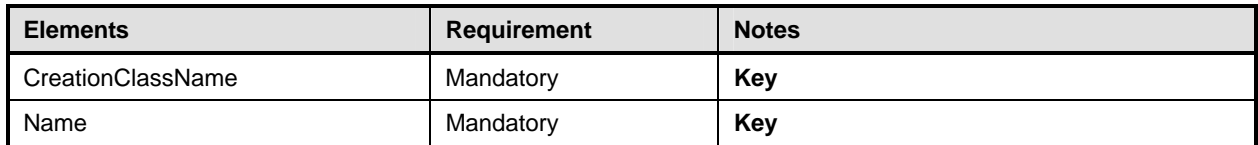

## 2393 **10.20 CIM\_VirtualSystemManagementCapabilities**

An implementation shall use an instance of the CIM\_VirtualSystemManagementCapabilities class to represent the virtual system management capabilities of a host system. 2394 2395

- 2396 [Table 40](#page-77-2) contains requirements for elements of this class.
- <span id="page-77-2"></span>2397

#### **Table 40 – Class: CIM\_VirtualSystemManagementCapabilities**

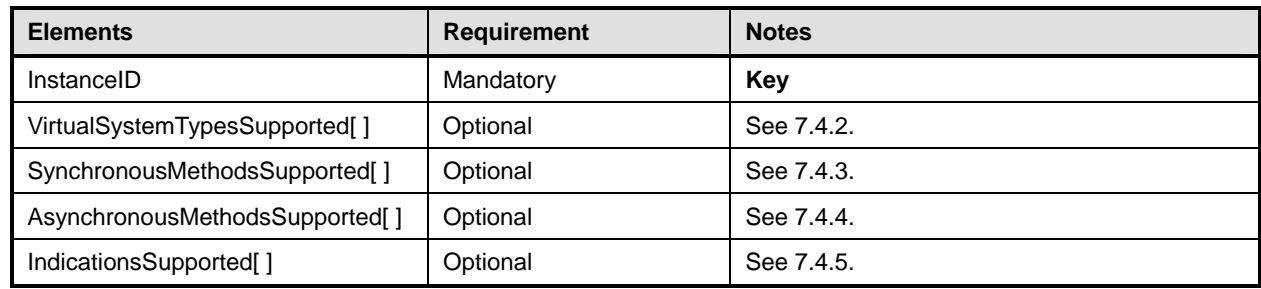

## 2398 **10.21 CIM\_VirtualSystemManagementService**

- 2399 The implementation of the CIM\_VirtualSystemManagementService class is conditional.
- 2400 Condition: Any of the following is implemented:
- 2401 • Virtual system definition and destruction (see [7.4.6.1](#page-21-0))
- 2402 • Virtual resource addition and removal (see [7.4.6.2](#page-21-1))
- 2403 • Virtual system and resource modification (see [7.4.6.3\)](#page-22-0)
- 2404 2405 If the CIM\_VirtualSystemManagementService class is implemented, the provisions in this subclause apply.
- 2406 2407 An implementation shall use an instance of the CIM\_VirtualSystemManagementService class to represent the virtual system management service provided by one host system.
- 2408 [Table 41](#page-78-0) contains requirements for elements of this class.

#### **Table 41 – Class: CIM\_VirtualSystemManagementService**

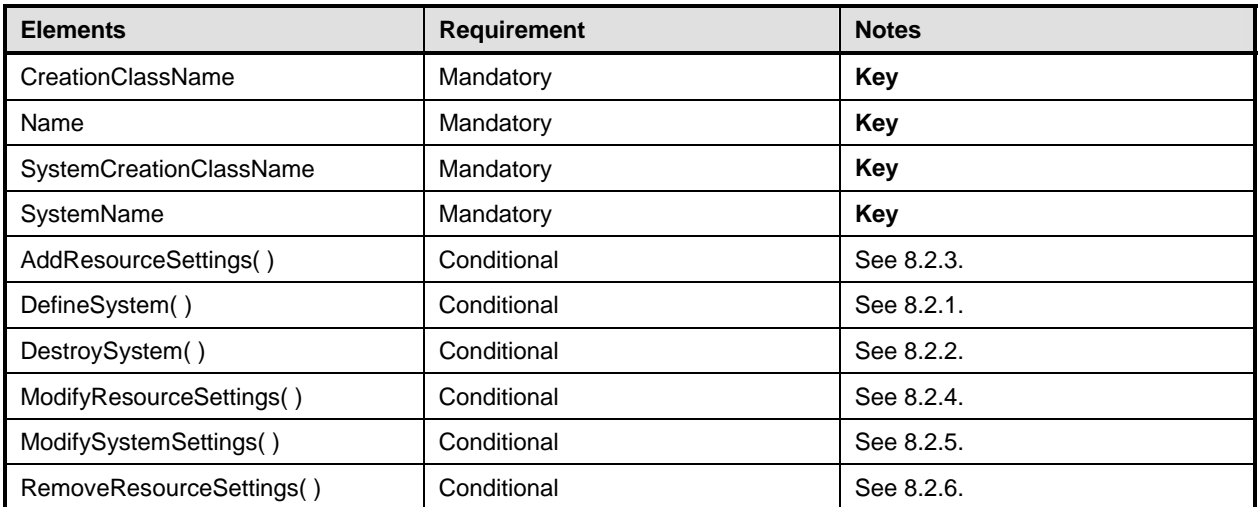

## 2410 **10.22 CIM\_VirtualSystemSettingData (Input)**

- 2411 The implementation of the CIM\_VirtualSystemSettingData class for input is conditional.
- 2412 Condition: Any of the following is implemented:
- 2413 • Virtual system definition and destruction (see [7.4.6.1](#page-21-0))
- 2414 • Virtual resource addition and removal (see [7.4.6.2](#page-21-1))
- 2415 • Virtual system and resource modification (see [7.4.6.3\)](#page-22-0)
- 2416 2417 If the CIM\_VirtualSystemSettingData class is implemented for input, the provisions in this subclause apply.
- 2418 2419 An instance of the CIM\_VirtualSystemSettingData class shall be used to represent input data for a virtual system's definitions and modifications.
- 2420 [Table 42](#page-79-0) contains requirements for elements of this class.

<span id="page-78-0"></span><sup>2409</sup> 

<span id="page-79-0"></span>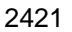

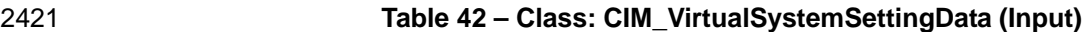

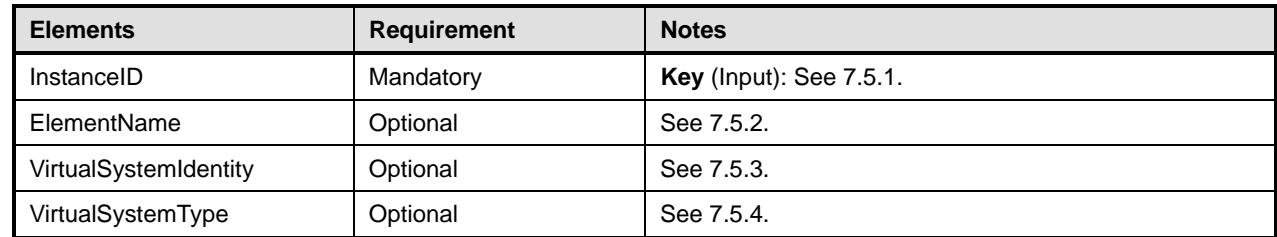

- 2422 **10.23 CIM\_VirtualSystemSettingData (Snapshot)**
- The implementation of the CIM\_VirtualSystemSettingData class for the representation of snapshots of virtual systems is conditional. 2423 2424
- 2425 Condition: Virtual system snapshots are implemented; see [7.7.1.1.](#page-24-0)
- 2426 2427 If the CIM\_VirtualSystemSettingData class is implemented for the representation of snapshots, the provisions in this subclause apply.
- 2428 2429 An instance of the CIM\_VirtualSystemSettingData class shall be used to represent snapshots of virtual systems.
- 2430 [Table 43](#page-79-1) contains requirements for elements of this class.
- <span id="page-79-1"></span>2431

**Table 43 – Class: CIM\_VirtualSystemSettingData (Snapshot)** 

| <b>Elements</b>                          | <b>Requirement</b> | <b>Notes</b>                                               |  |
|------------------------------------------|--------------------|------------------------------------------------------------|--|
| InstanceID                               | Mandatory          | Key                                                        |  |
| Caption                                  | Optional           | See CIM Schema.                                            |  |
| Description                              | Optional           | See CIM Schema.                                            |  |
| ElementName                              | Optional           | See CIM Schema.                                            |  |
| VirtualSystemIdentifier                  | Optional           | See CIM Schema.                                            |  |
| VirtualSystemType                        | Optional           | See CIM Schema.                                            |  |
| <b>Notes</b>                             | Optional           | See CIM Schema.                                            |  |
| CreationTime                             | Mandatory          | The value shall reflect the creation time of the snapshot. |  |
| ConfigurationID                          | Optional           | See CIM Schema.                                            |  |
| ConfigurationDataRoot                    | Optional           | See CIM Schema.                                            |  |
| ConfigurationFile                        | Mandatory          | This element shall have a value of NULL.                   |  |
| SnapshotDataRoot                         | Mandatory          | This element shall have a value of NULL.                   |  |
| SuspendDataRoot                          | Optional           | See CIM Schema.                                            |  |
| SwapFileDataRoot                         | Mandatory          | This element shall have a value of NULL.                   |  |
| LogDataRoot                              | Optional           | See CIM Schema.                                            |  |
| AutomaticStartupAction                   | Mandatory          | This element shall have a value of NULL.                   |  |
| AutomaticStartupActionDelay              | Mandatory          | This element shall have a value of NULL.                   |  |
| AutomaticStartupActionSequen<br>ceNumber | Mandatory          | This element shall have a value of NULL.                   |  |

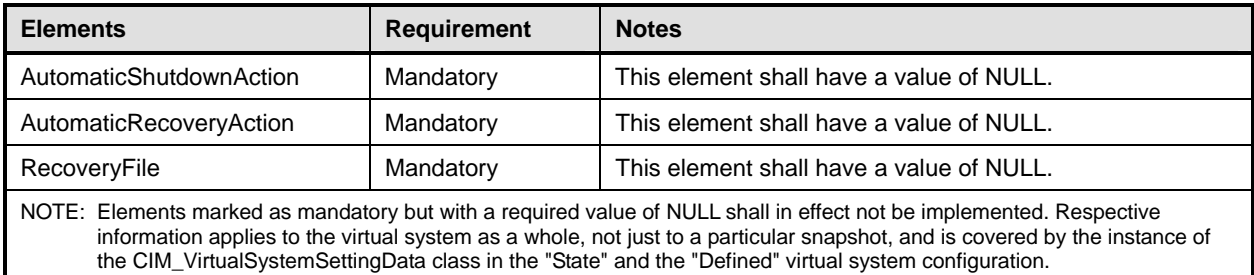

# 2432 **10.24 CIM\_VirtualSystemSnapshotCapabilities**

- 2433 The implementation of the CIM\_VirtualSystemSnapshotCapabilities class is optional.
- 2434 2435 If the CIM\_VirtualSystemSnapshotCapabilities class is implemented, the provisions in this subclause apply.
- 2436 2437 The implementation of the optional CIM\_VirtualSystemSnapshotCapabilities class is specified only if virtual system snapshots are implemented; see [7.7.1.1.](#page-24-0)
- 2438 2439 An instance of the CIM\_VirtualSystemSnapshotCapabilities class may be used to represent the current applicability of snapshot-related services to one virtual system.
- 2440 [Table 44](#page-80-0) contains requirements for elements of this class.
- <span id="page-80-0"></span>2441

**Table 44 – Class: CIM\_VirtualSystemSnapshotCapabilities** 

| <b>Elements</b>              | Requirement | <b>Notes</b> |
|------------------------------|-------------|--------------|
| InstanceID                   | Mandatory   | Key          |
| SnapshotTypesEnabled[]       | Mandatory   | See 7.7.5.1. |
| GuestOSNotificationEnabled[] | Optional    | See 7.7.5.2. |

## 2442 **10.25 CIM\_VirtualSystemSnapshotService**

- 2443 The implementation of the CIM\_VirtualSystemSnapshotService class is optional.
- 2444 If the CIM\_VirtualSystemSnapshotService class is implemented, the provisions in this subclause apply.
- 2445 2446 If the CIM VirtualSystemSnapshotService class is implemented, this indicates the presence of the support of virtual system snapshots (see [7.7.1.1\)](#page-24-0).
- 2447 2448 An instance of the CIM\_VirtualSystemSnapshotService class shall be used to represent the virtual system snapshot service available at a host system.
- 2449 [Table 45](#page-80-1) contains requirements for elements of this class.
- <span id="page-80-1"></span>2450

#### **Table 45 – Class: CIM\_VirtualSystemSnapshotService**

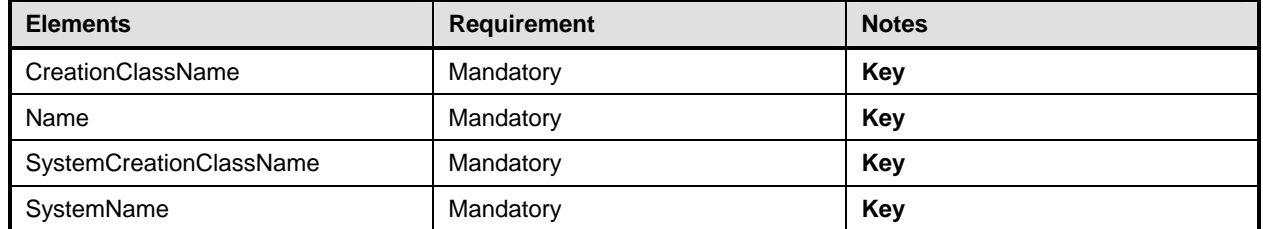

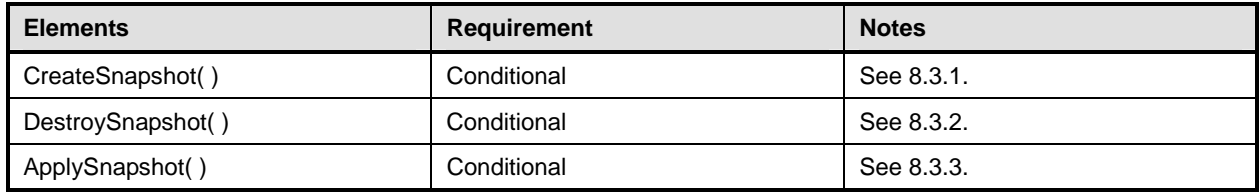

## 2451 **10.26 CIM\_VirtualSystemSnapshotServiceCapabilities**

- 2452 The implementation of the CIM\_VirtualSystemSnapshotServiceCapabilities class is conditional.
- 2453 Condition: Virtual system snapshots are implemented; see [7.7.1.1.](#page-24-0)
- 2454 2455 If the CIM\_VirtualSystemSnapshotServiceCapabilities class is implemented, the provisions in this subclause apply.
- 2456 2457 An instance of the CIM\_VirtualSystemSnapshotServiceCapabilities class shall be used to represent the capabilities of a virtual system snapshot service.
- 2458 [Table 46](#page-81-0) contains requirements for elements of this class.

<span id="page-81-0"></span>2459

#### **Table 46 – Class: CIM\_VirtualSystemSnapshotServiceCapabilities**

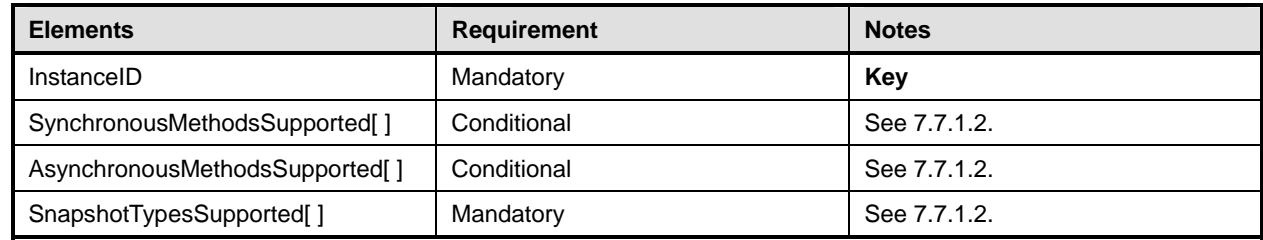

2460

# **ANNEX A (Informative)**

# **Change Log**

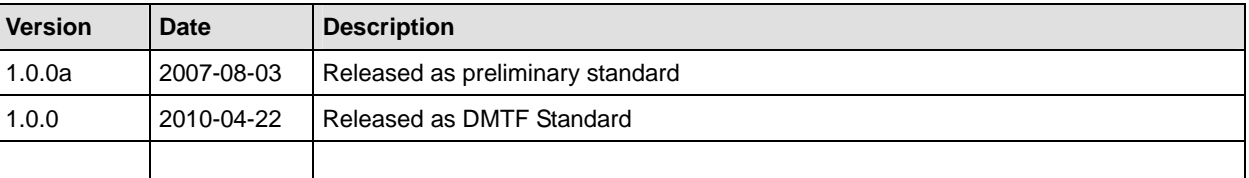

2465

2466